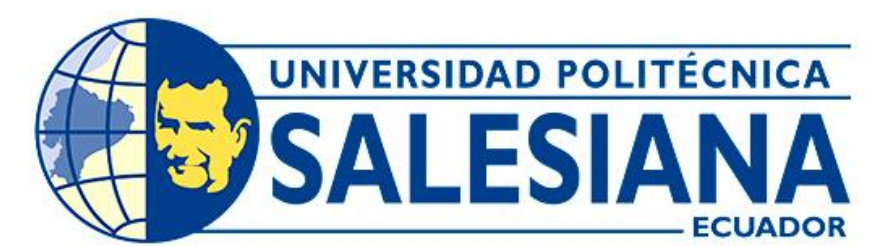

# **UNIVERSIDAD POLITÉCNICA SALESIANA SEDE CUENCA CARRERA DE INGENIERÍA AUTOMOTRIZ**

## ANÁLISIS DE LOS COSTOS OPERATIVOS PARA LA COMPAÑÍA DE TRANSPORTE INTRACANTONAL ZHIRPUD EXPRESS DEL CANTÓN SUSCAL

Trabajo de titulación previo a la obtención del título de Ingeniero Automotriz

AUTORES: ALEX FRANCISCO CRIOLLO VELECELA

ÁNGEL ERNESTO GUAMÁN GUAMÁN

TUTOR: ING. JAVIER STALIN VÁZQUEZ SALAZAR, M.I.

Cuenca - Ecuador 2022

## **CERTIFICADO DE RESPONSABILIDAD Y AUTORÍA DEL TRABAJO DE TITULACIÓN**

Nosotros, Alex Francisco Criollo Velecela con documento de identificación N° 0104654686 y Ángel Ernesto Guamán Guamán con documento de identificación N° 0151142163; manifestamos que:

Somos los autores y responsables del presente trabajo; y, autorizamos a que sin fines de lucro la Universidad Politécnica Salesiana pueda usar, difundir, reproducir o publicar de manera total o parcial el presente trabajo de titulación.

Cuenca, 14 de julio del 2022

Atentamente,

Alex Francisco Criollo Velecela Ángel Ernesto Guamán Guamán 0104654686 0151142163

## **CERTIFICADO DE CESIÓN DE DERECHOS DE AUTOR DEL TRABAJO DE TITULACIÓN A LA UNIVERSIDAD POLITÉCNICA SALESIANA**

Nosotros, Alex Francisco Criollo Velecela con documento de identificación Nº 0104654686 y Ángel Ernesto Guamán Guamán con documento de identificación Nº 0151142163, expresamos nuestra voluntad y por medio del presente documento cedemos a la Universidad Politécnica Salesiana la titularidad sobre los derechos patrimoniales en virtud de que somos autores del Proyecto técnico: "Análisis de los costos operativos para la compañía de transporte intracantonal Zhirpud Express del cantón Suscal", el cual ha sido desarrollado para optar por el título de: Ingeniero Automotriz, en la Universidad Politécnica Salesiana, quedando la Universidad facultada para ejercer plenamente los derechos cedidos anteriormente.

En concordancia con lo manifestado, suscribimos este documento en el momento que hacemos la entrega del trabajo final en formato digital a la Biblioteca de la Universidad Politécnica Salesiana.

Cuenca, 14 de julio del 2022

Atentamente,

Alex Francisco Criollo Velecela Ángel Ernesto Guamán Guamán 0104654686 0151142163

## **CERTIFICADO DE DIRECCIÓN DEL TRABAJO DE TITULACIÓN**

Yo, Javier Stalin Vázquez Salazar con documento de identificación N° 0301448353, docente de la Universidad Politécnica Salesiana, declaro que bajo mi tutoría fue desarrollado el trabajo de titulación: ANÁLISIS DE LOS COSTOS OPERATIVOS PARA LA COMPAÑÍA DE TRANSPORTE INTRACANTONAL ZHIRPUD EXPRESS DEL CANTÓN SUSCAL, realizado por Alex Francisco Criollo Velecela con documento de identificación N° 0104654686 y Ángel Ernesto Guamán Guamán con documento de identificación N° 0151142163, obteniendo como resultado final el trabajo de titulación bajo la opción Proyecto técnico que cumple con todos los requisitos determinados por la Universidad Politécnica Salesiana.

Cuenca, 14 de julio del 2022

Atentamente,

freue<sub>l</sub>

Ing. Javier Stalin Vázquez Salazar, M.I.

## **DEDICATORIA**

*Este trabajo se lo dedico a mis padres Víctor Criollo y Carmita Velecela, quienes han sido el pilar fundamental para mi vida, quienes han sido un ejemplo a seguir, de trabajo duro y honesto, personas que a pesar de la adversidad han salido adelante.* 

*A mis hermanas y amigos quienes me apoyaron en esta etapa de formación académica.* 

*Alex Francisco Criollo Velecela* 

## **DEDICATORIA**

*A todas las personas que me apoyaron durante esta etapa en mi vida, llamada "Universidad", especialmente a mis padres y hermana.* 

*Ángel Ernesto Guamán Guamán* 

## **AGRADECIMIENTO**

*A la Universidad Politécnica Salesiana por brindarme la oportunidad de estudiar y ayudarme en la formación profesional.* 

*A los Docentes de la carrera por brindarme su conocimiento y ayudarme a entender que la Ingeniería Automotriz tiene un sinfín de aplicaciones dentro del mundo laboral.* 

*Alex Francisco Criollo Velecela* 

## **AGRADECIMIENTO**

*A la Universidad Politécnica Salesiana por brindarme la oportunidad de estudiar y ayudarme en mi formación profesional.* 

*A los Docentes que imparten sus conocimientos en la carrera de Ingeniería Automotriz, por brindarme la oportunidad de adquirir nuevos conocimientos.*

*A la compañía Zhirpud Express, en especial al Gerente, quien nos abrió la puerta para el desarrollo de esta tesis.* 

*Ángel Ernesto Guamán Guamán* 

#### **RESUMEN**

En el presente proyecto de investigación se estudia los costos operativos de las unidades de transporte de la compañía Zhirpud Express, perteneciente al cantón Suscal de la provincia del Cañar, con la finalidad de analizar los resultados y determinar los rubros que presentan un mayor gasto. Para ello, se aplicaron los métodos y técnicas; que facilitaron la elaboración del estudio por medio de recopilación, procesos y análisis de información actual de la Compañía, todo esto en base a la metodología expuesta en el Acuerdo Ministerial 067 emitida por ANT.

Para la elaboración de este estudio, se parte de la toma de datos mismos que se realizó mediante las encuestas a cada socio de la Compañía en base a sus gastos, rutas, organización. Posteriormente, se realizó el proceso de obtención de las rutas y frecuencias de cada unidad de transporte, tomando en cuenta los kilómetros recorridos productivos e improductivos. Además, los kilómetros recorridos sirven de base para determinar el costo operativo por cada kilómetro recorrido.

En base a todo lo expuesto se determina el costo operativo por kilómetro recorrido de cada unidad, resaltando la diferencia existente, de modo que permita plantear posibles soluciones; que se analizan en relación al resultado inicial obtenido.

## **ABSTRACT**

In this research project, the operating costs of the transport units of the company Zhirpud Express are studied, belonging to Suscal city of the province of Cañar, in order to analyze the results and determine the items that present a greater expense. To do this, methods and techniques were applied; that facilitated the preparation of the study through the collection, processes and analysis of current information of the Company, all this based on the methodology set out in Ministerial Agreement 067 issued by ANT.

For the preparation of this study, it is based on the collection of data itself that was carried out through surveys to each partner of the Company based on their expenses, routes, organization. Subsequently, the process of obtaining the routes and frequencies of each transport unit was carried out, taking into account the productive and unproductive kilometers traveled. In addition, the kilometers traveled serve as a basis for determining the operating cost for each kilometer traveled.

Based on all the above, the operating cost per kilometer traveled of each unit is determined, highlighting the existing difference, so as to allow possible solutions to be proposed; which are analyzed in relation to the initial result obtained.

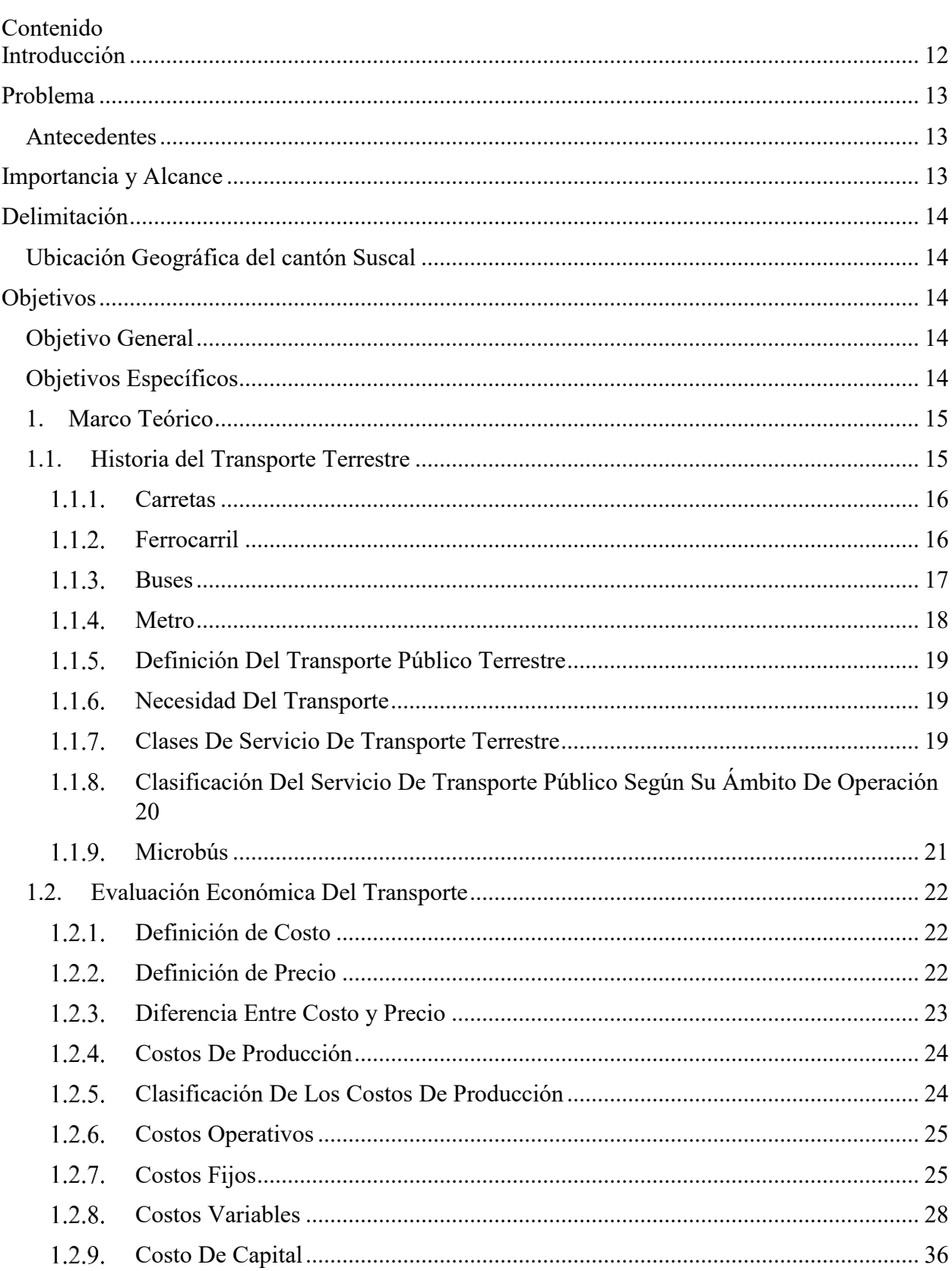

## ÍNDICE GENERAL

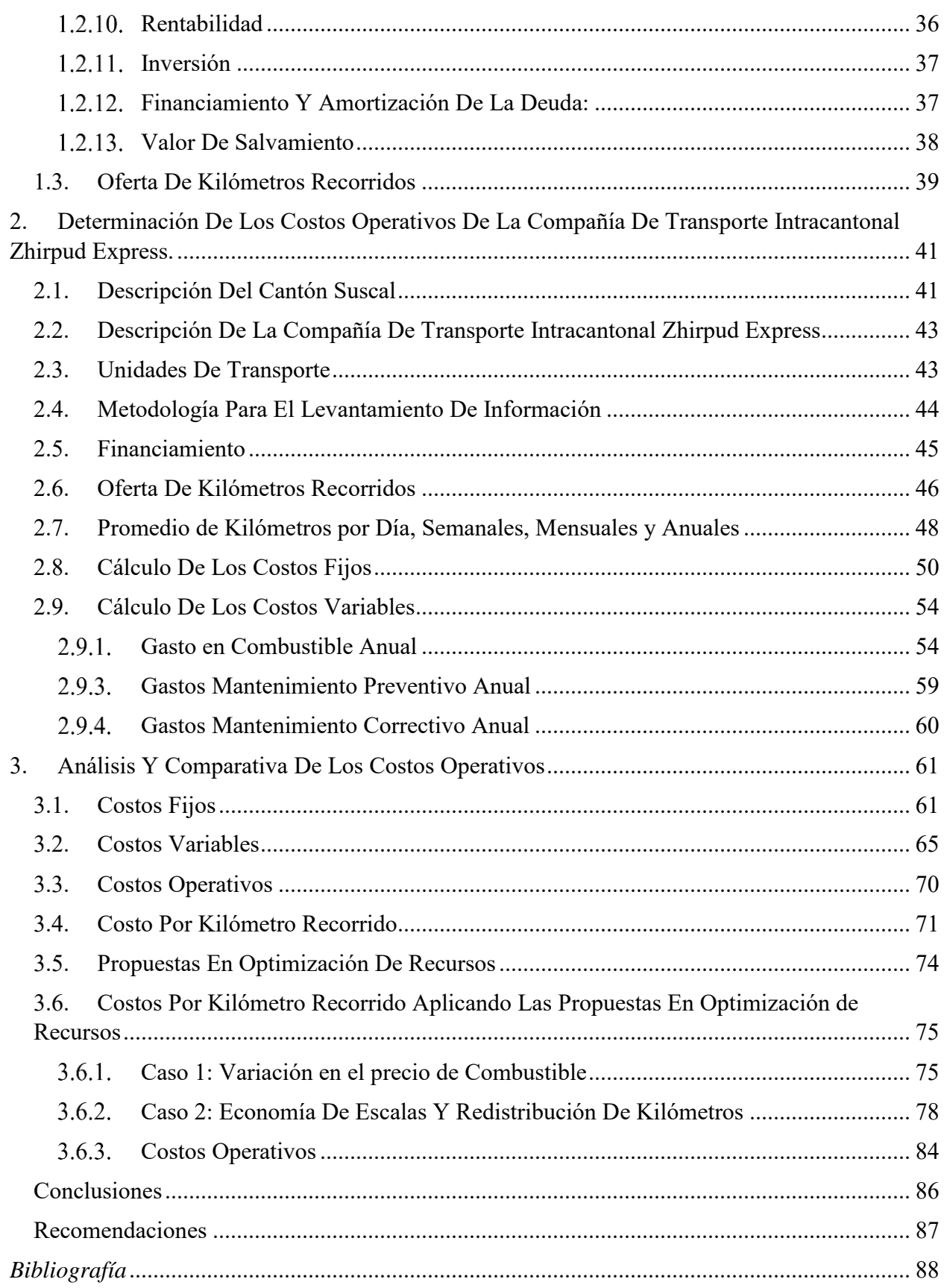

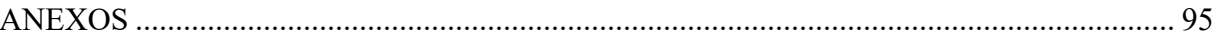

## **ÍNDICE DE TABLAS**

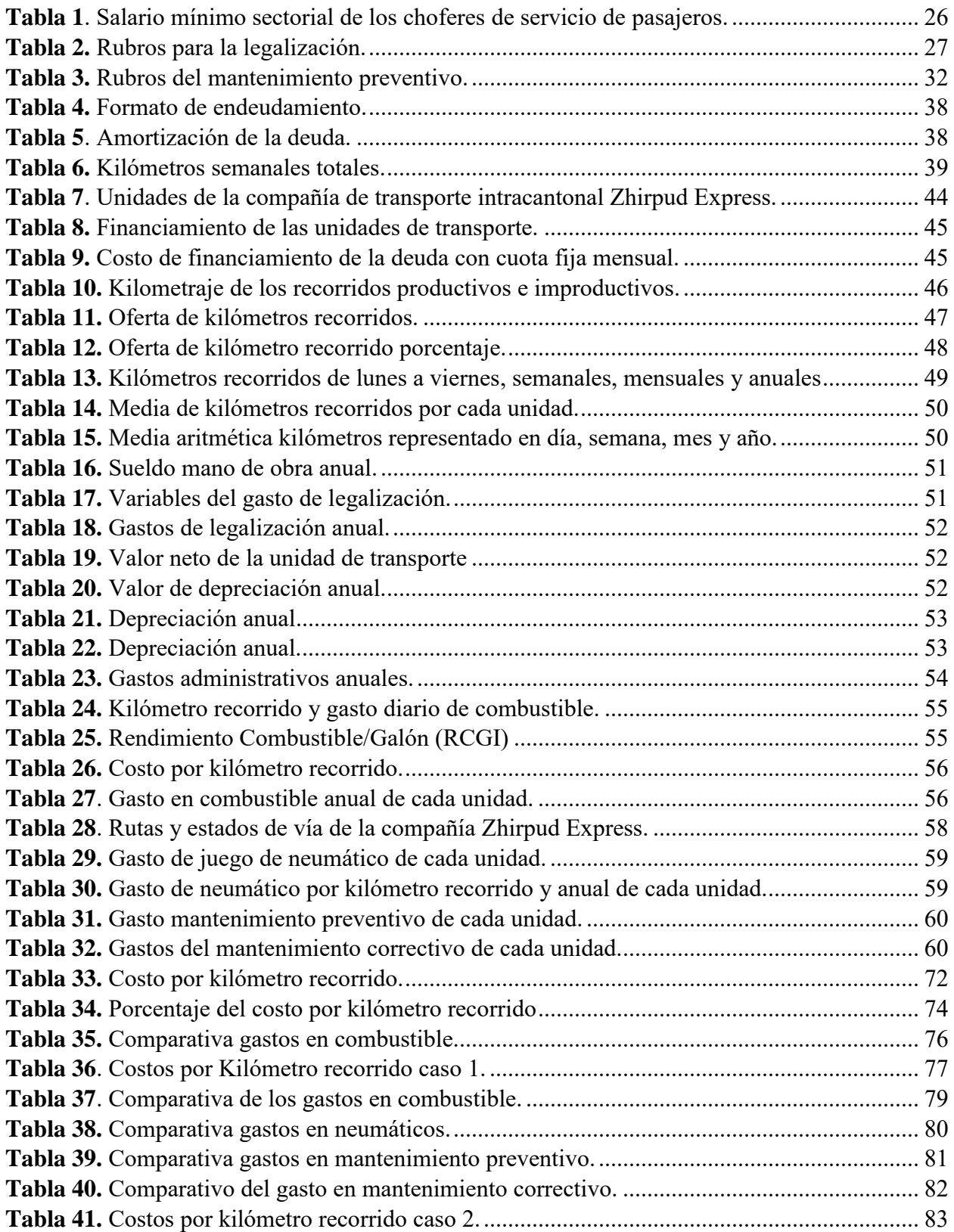

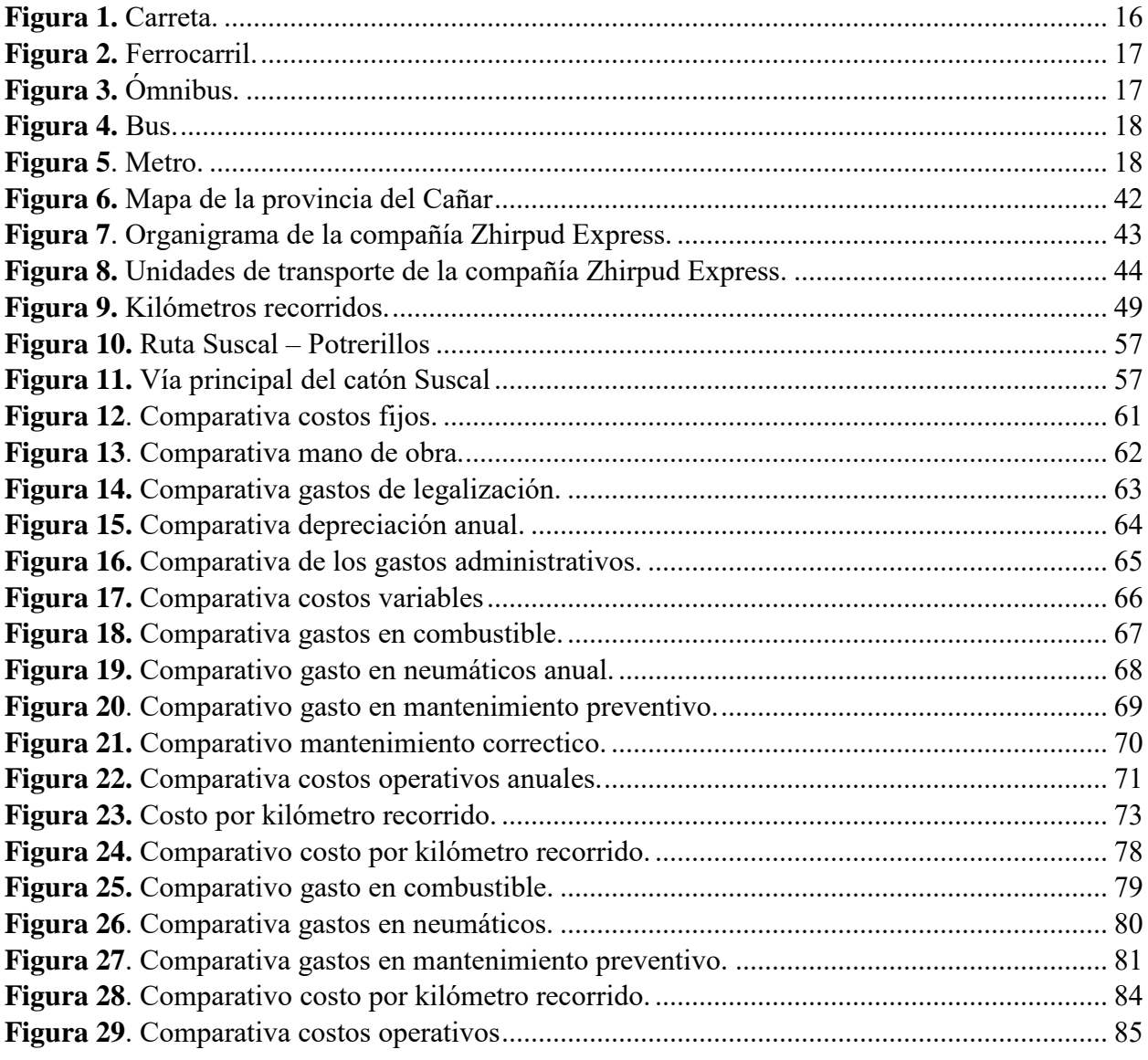

## **ÍNDICE DE FIGURAS**

## **ÍNDICE DE ECUACIONES**

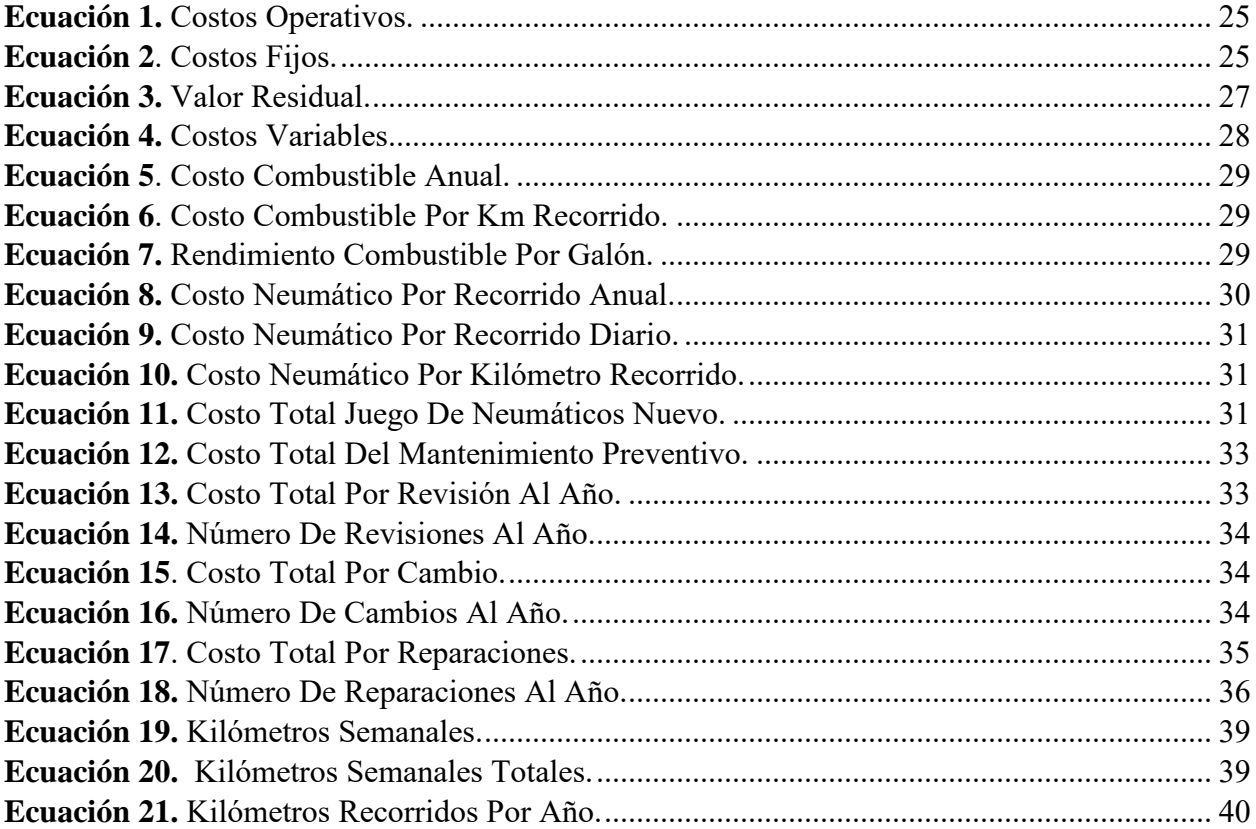

#### **Introducción**

<span id="page-16-0"></span>A medida que pasa el tiempo, las condiciones y precios de diferentes productos y/o servicios tienden a modificar su valor, tal es su cambio que afecta a todas las empresas que hacen uso de dichos productos o servicios. En el caso del área automotriz; enfocado a la línea de microbuses, se ve un aumento en el valor del combustible y los repuestos automotrices provocando una desactualización en los costos operativos, de ahí la necesidad de realizar un estudio que compense esta situación.

El presente trabajo aborda el análisis de los costos operativos de cada unidad de transporte que conforman la compañía Zhirpud Express, con el fin de identificar el porcentaje que representan los rubros en base al costo por kilómetro.

A partir del marco teórico, se expondrá y tratará temas concernientes a la historia del servicio de pasajeros, clasificación y características de este tipo de servicio, los conceptos básicos y fundamentales del costo operativo. Además, se tratará la fundamentación teórica de la LOTTTSV, acuerdos y decretos emitidos en los cuales se sustenta este proyecto técnico. Luego se dará a conocer los parámetros y fórmulas que se utilizarán en la investigación, la metodología para la definición de la tarifa de transporte terrestre público intracantonal urbano en Ecuador (MTOP) y las variables que influyen o están asociadas directamente a la obtención de los costos operativos.

 Luego de analizar la Resolución del MTOP y definir los rubros necesarios para calcular los costos operativos, se procedió a diseñar las encuestas dirigidas a los socios de la compañía con el fin de obtener las rutas, frecuencias y los gastos generados por cada unidad de transporte. Posteriormente se procesó los datos en Excel, lo que facilita el cálculo de los costos operativos y permiten mostrar los resultados mediante tablas y gráficas, lo que ayudó al análisis de los datos obtenidos.

Finalmente se establecen las conclusiones, recomendaciones y anexos de todo lo relacionado con el proyecto técnico.

## <span id="page-17-0"></span>**Problema**

## <span id="page-17-1"></span>*Antecedentes*

La compañía de transporte de pasajeros Intracantonal Zhirpud Express entró en operación en 2018, actualmente cuenta con cinco unidades de microbuses de la marca Hyundai, modelo County. Diariamente cada unidad recorre alrededor de 19 Km, partiendo del centro del cantón Suscal hacia las distintas comunidades, las cuales son: Carbón, Cercapata, Cruzpata, Dimiloma, Duchún, Gun Chico, Jalupata, Colla Uku, Pachón, Potrerillos y Suscal Pamba.

Al ser una empresa nueva no cuenta con un control de los gastos de funcionamiento de las unidades de transporte; de esta forma se carece de un análisis ante el incremento económico de las variables que influyen en el costo operativo, como por ejemplo: la vigencia del Decreto Nro. 231, emitido por el actual presidente del Ecuador, Guillermo Lasso, el cual suspende la aplicación del Sistema de Bandas de Precios de los Combustibles y fija los precios de venta al público para el segmento Automotriz; según el Art. 2, pasando de: 1.03 a 1.90 USD por galón para Diesel. Además, según (Ecuavisa, 2021) se considera un incremento del 4% de los costos en productos automotrices, razones por las cuales se ha reducido la ganancia neta de la compañía Zhirpud Express, afectando a los socios que lo conforman.

#### <span id="page-17-2"></span>**Importancia y Alcance**

Esta investigación tiene como finalidad determinar y analizar los costos operativos generados por las unidades de transporte de pasajeros de la Compañía de Transporte Intracantonal "Zhirpud Express" del cantón Suscal, correspondiente al año 2022; considerando que en la

formación de la empresa era factible su funcionamiento, generando una rentabilidad adecuada, por lo tanto al evaluar las variables se podrá establecer los factores económicos más significativos en los que se pueda optimizar recursos, aumentando las ganancias para los socios, con la finalidad de seguir ofreciendo el servicio de manera eficiente.

## <span id="page-18-0"></span>**Delimitación**

## <span id="page-18-1"></span>*Ubicación Geográfica del cantón Suscal*

El cantón Suscal, se encuentra ubicado en la parte Noroccidental de la provincia de Cañar a 2.650 m.s.n.m., cuenta con una población de 5.016 habitantes (INEC, 2010). El Cantón se encuentra limitada por el cantón Cañar en toda su periferia, colindando con las parroquias de Chontamarca y General Morales por el Norte; al Sur, con la parroquia Gualleturo; por el Este, con la Parroquia Zhud; y, por el Oeste, con la parroquia Ducur (Correa & SanMartín, 2015)*.*

#### <span id="page-18-2"></span>**Objetivos**

#### <span id="page-18-3"></span>*Objetivo General*

 Analizar los costos operativos para el transporte de pasajeros de la compañía de transporte Intracantonal Zhirpud Express del cantón Suscal mediante el acuerdo ministerial Nro. 067- 2021.

## <span id="page-18-4"></span>*Objetivos Específicos*

- Establecer el fundamento teórico, mediante revisión bibliográfica, acerca de la metodología emitida por la MTOP determinando los costos operativos.
- Identificar las diferentes rutas urbano/rural de la Compañía de Transporte Zhirpud Express estableciendo las variables de los costos operativos en base al Acuerdo Ministerial Nro.  $067 - 2021$ .
- Analizar los resultados logrados de la investigación respecto a los costos operativos.

## **CAPÍTULO I**

## <span id="page-19-0"></span>*1. Marco Teórico*

En este capítulo, se desarrollará un estudio dirigido al transporte terrestre y los diferentes conceptos que permiten su funcionamiento, siendo estos: costos operativos, costos fijos, costos variables, depreciación, etc., desde su inicio hasta la actualidad, haciendo énfasis en la importancia que tiene este tipo de servicio dentro del entorno socio económico; debido a que se considera como un servicio indispensable para la movilidad de millones de personas en todo el mundo.

## <span id="page-19-1"></span>*1.1.Historia del Transporte Terrestre*

De acuerdo con (Ruiz Castillo & Villacreses Novillo, 2014) explican que, debido a la necesidad de la humanidad para movilizarse y trasladar sus bienes o productos de un punto a otro se da el inicio al transporte terrestre. En sus inicios, el ser humano se movilizaba a pie, a medida que la cantidad y distancias aumentaban las personas tuvieron que idear nuevas formas para poder movilizarse, apegándose a la domesticación de animales para su posterior uso como medio de transporte, siendo estos considerandos como el inicio del transporte terrestre hace unos 5.000 años.

Después de algunos años, en Mesopotamia, se inventa la rueda permitiendo el traslado de personas, bienes y servicios a mayor escala, de manera más rápida y sencilla. La invención de la rueda sembró las bases del transporte terrestre moderno y ha contribuido de forma directa en su evolución (Mr. Thakral & Ms. Bhat, 2015)**.**

A partir de la invención de la rueda y de la necesidad humana, de mejorar su calidad de vida, surgen y evolucionan diferentes tipos de transportes siendo estos:

## <span id="page-20-0"></span>**Carretas**

Según (Argüello Erazo & et al, 2020)**,** este medio se utilizó para transportar personas o productos que no podían ser transportados a mano por su peso, cantidad y destino. La principal fuerza motriz de este medio de transporte fueron los caballos, como se puede apreciar en *[Figura](#page-20-2)* 1.

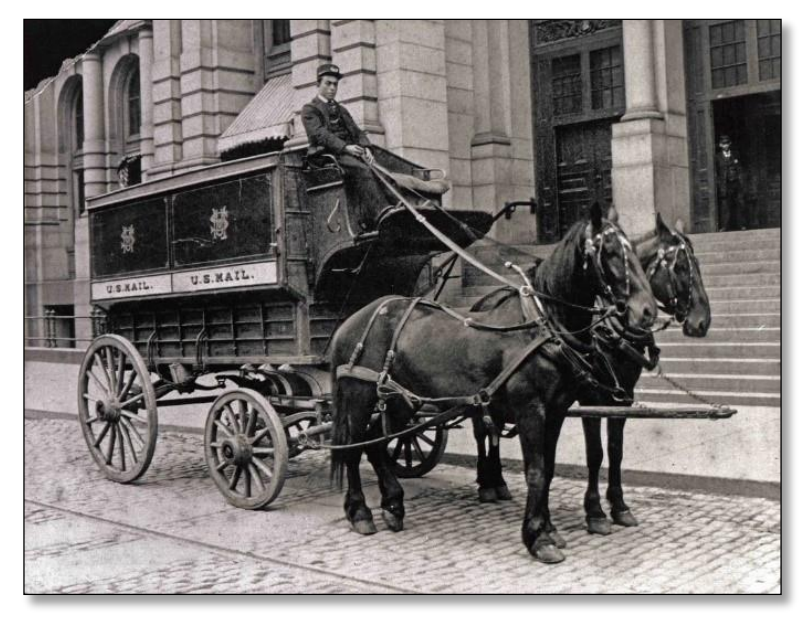

**Figura 1.** *Carreta.*  **Fuente:** Adaptado de *Carro del U.S. Mail*, por Santiago Yelmini, 2014, Latio Reads (https://medium.com/latioreads/la-colaboracion-vs-las-instituciones-de-la-epoca-en-la-que-la-informacion-viajaba-en-carreta-8b73180bf177).

<span id="page-20-2"></span>Con la llegada de la revolución industrial se dio paso a nuevos y modernos medios de transporte que no dependían de animales como fuente de fuerza motriz.

## <span id="page-20-1"></span>**Ferrocarril**

Utilizado para el transporte y conectividad por vía terrestre de lugares lejanos, países e incluso continentes. Fue una de las principales formas de movilizar mercancías y carga pesada por medio terrestre desde 1825. Su invención está estrechamente relacionada con la máquina de vapor, la cual fue su principal fuente de propulsión como expone (Sánchez Galán, 2021) y se puede apreciar en la *[Figura 2](#page-21-1).*

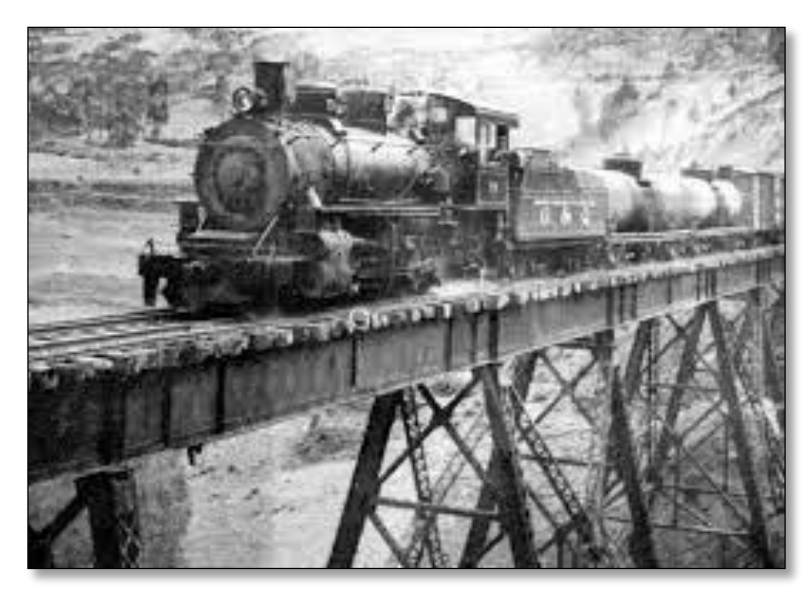

**Figura 2.** *Ferrocarril.*  **Fuente:** Adaptado de Ferrocarril Ecuador, por Efrén Avilés Pino, Enciclopedia del Ecuador [\(http://www.enciclopediadelecuador.com/historia-del-ecuador/ferrocarril-ecuador/\)](http://www.enciclopediadelecuador.com/historia-del-ecuador/ferrocarril-ecuador/).

## <span id="page-21-1"></span><span id="page-21-0"></span>**1.1.3. Buses**

Estos son una evolución del ómnibus, el cual está representado en la *[Figura](#page-21-2)  [3](#page-21-2)*¡Error! No se encuentra el origen de la referencia., el cual fue utilizado en el siglo XVII según (Prieto Amaya, 2018).

<span id="page-21-2"></span>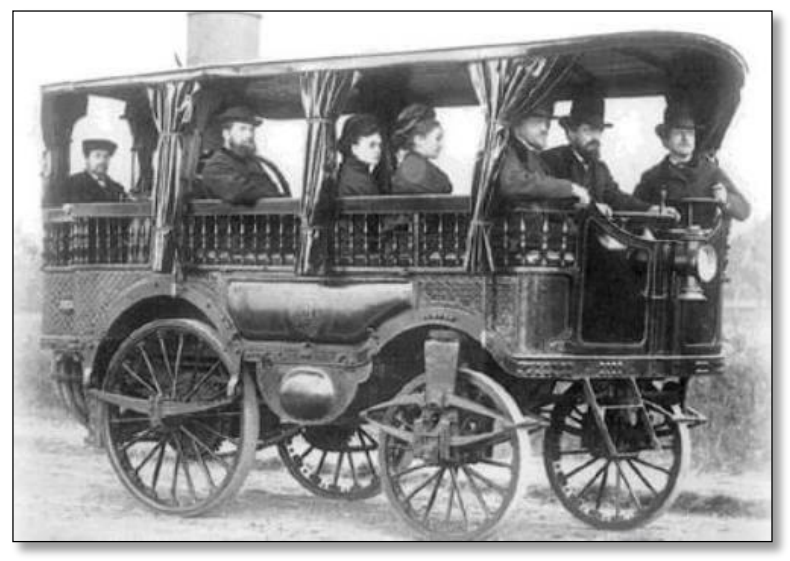

**Figura 3.** *Ómnibus.*  **Fuente:** Adaptado de *Ómnibus*, por Álvaro Prieto Amaya, 2018, autonoción.com [\(https://www.autonocion.com/historia-del-autobus/\)](https://www.autonocion.com/historia-del-autobus/).

 Los buses modernos, al igual que su antecesor son utilizados para transportar un gran número de personas, pero su principal diferencia es que pueden brindar seguridad y confort a las personas mientras se movilizan hacia su destino.

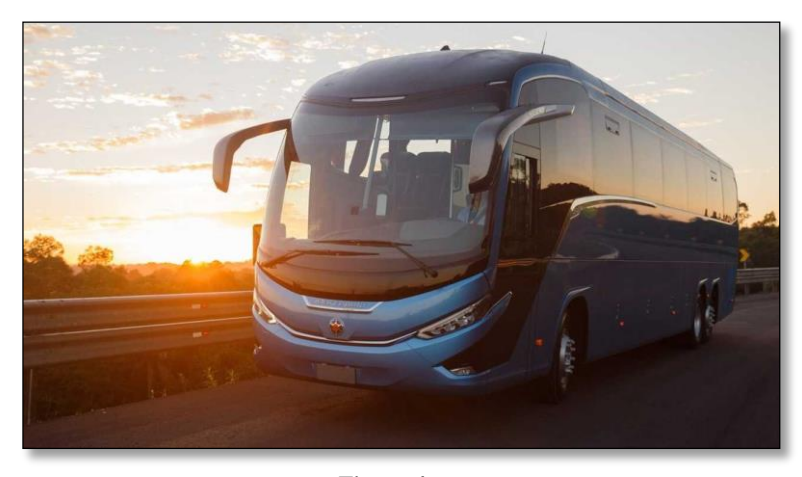

**Figura 4.** *Bus.* **Fuente:** Adaptado de B*us*, por Carlos Alfredo Pereyra, 2021, motor 1.com [\(https://ar.motor1.com/news/536446/marcopolo-presento-la-generacion-8-de-buses/\)](https://ar.motor1.com/news/536446/marcopolo-presento-la-generacion-8-de-buses/).

## <span id="page-22-1"></span><span id="page-22-0"></span>**Metro**

Es un sistema de transporte que normalmente utiliza túneles debajo de las ciudades, interconectando diferentes lugares. Son un transporte rápido, seguro y eficiente según (EcuRed, 2021) y se encuentra representado en la *[Figura 5](#page-22-2).*

<span id="page-22-2"></span>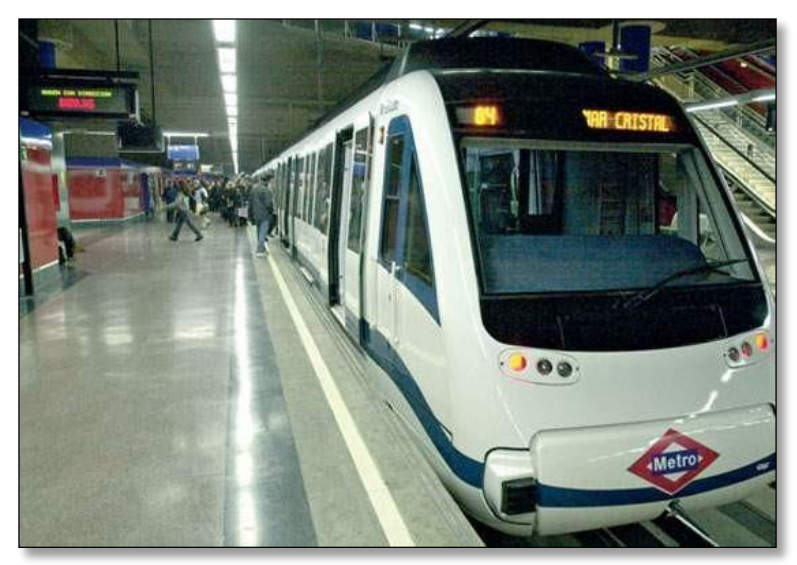

**Figura 5***. Metro.* **Fuente:** Adaptado de *Metro (Ferrocarril metropolitano)*, 2011, EcuRed (https://www.ecured.cu/Metro\_(transporte)).

## <span id="page-23-0"></span>**Definición Del Transporte Público Terrestre**

Es un medio de transporte que permite a la ciudadanía movilizarse de un lugar a otro. De acuerdo con él (Decreto Ejecutivo 1196, 2012, 25 de junio), "El transporte público se considera un servicio estratégico, así como la infraestructura y equipamiento auxiliar que se utilizan en la prestación del servicio. Las rutas y frecuencias a nivel nacional son de propiedad exclusiva del Estado", es decir, al ser público el estado estará a cargo de la operación y garantizará las necesidades del usuario.

## <span id="page-23-1"></span>**Necesidad Del Transporte**

Desde la antigüedad, los medios de transporte han sido relevantes en la sociedad, ya que permiten la circulación de bienes y de personas, logrando la integración social, lo que contribuye al desarrollo y la conectividad entre el sector urbano y rural. También facilita y garantiza el acceso al territorio y a los diferentes enclaves geográficos, proporcionando una comunicación ágil para las diversas actividades.

## <span id="page-23-2"></span>**Clases De Servicio De Transporte Terrestre**

 De acuerdo con el Art. 51 de la (Ley Orgánica de Transporte Terrestre, Tránsito y Seguridad Vial, 2021, 10 de agosto)**,** el servicio de transporte terrestre se clasifica en: "público, comercial, por cuenta propia y particular."

A continuación, se conceptualiza cada una de ellas.

## **Servicio De Transporte Terrestre Público**

Según el Art. 54 del (Decreto Ejecutivo 1196, 2017, 13 septiembre), "el servicio de transporte terrestre público consiste en el traslado de personas y

animales, con o sin sus efectos personales, de un lugar a otro dentro de los ámbitos definidos (…), cuya prestación estará a cargo del Estado."

## **Servicio De Transporte Terrestre Comercial**

Según el Art. 57 de la (Ley Orgánica de Transporte Terrestre, Tránsito y Seguridad Vial, 2021, 10 de agosto) , "Se denomina servicio de transporte comercial el que se presta a terceras personas a cambio de una contraprestación económica, siempre que no sea servicio de transporte colectivo o masivo."

## **Servicio De Transporte Terrestre Por Cuenta Propia**

Según el Art. 56 de la (Decreto Ejecutivo 1196, 2012, 25 de junio), "el servicio por cuenta propia consiste en el traslado de personas o bienes dentro y fuera del territorio nacional realizado en el ejercicio de las actividades comerciales propias, para lo cual se deberá obtener una autorización."

## **Servicio De Transporte Terrestre Particular**

De acuerdo con el Art. 58.1 de la (Ley Orgánica de Transporte Terrestre, Tránsito y Seguridad Vial, 2021, 10 de agosto), "Se denomina vehículo de transporte particular el que satisface las necesidades propias de transporte de sus propietarios sin fines de lucro."

# <span id="page-24-0"></span>**Clasificación Del Servicio De Transporte Público Según Su Ámbito De Operación**

De acuerdo con el Art. 65 de la (Ley Orgánica de Transporte Terrestre, Tránsito y Seguridad Vial, 2021, 10 de agosto) "el servicio de transporte público comprende los siguientes ámbitos de operación: intracantonal, interprovincial, intraprovincial e internacional". A continuación, se plantea la definición de cada una de ellas:

- **Intracantonal:** Según el Art. 66 de (Ley Orgánica de Transporte Terrestre, Tránsito y Seguridad Vial, 2021, 10 de agosto), "el servicio de transporte público intracantonal, es aquel que opera dentro de los límites cantonales."
- **Intraprovincial:** Según el Art. 67 de (Ley Orgánica de Transporte Terrestre, Tránsito y Seguridad Vial, 2021, 10 de agosto), "el servicio de transporte público intraprovincial, es aquel que opera dentro de los limites provinciales."
- **Interprovincial:** Según el Art. 68 de (Ley Orgánica de Transporte Terrestre, Tránsito y Seguridad Vial, 2021, 10 de agosto), "el servicio de transporte público interprovincial es aquel que opera bajo cualquier tipo, dentro de los límites del territorio nacional."
- **Internacional:** Según el Art. 69 de (Ley Orgánica de Transporte Terrestre, Tránsito y Seguridad Vial, 2021, 10 de agosto), "el servicio de transporte público internacional es aquel que opera, bajo cualquier modalidad, fuera de los límites del país, teniendo como origen el territorio nacional y como destino un país extranjero o viceversa."

## <span id="page-25-0"></span>**Microbús**

Según (NTE INEN 2656, 2012) se define al microbús como un vehículo orientado al transporte de pasajeros, con un espacio interno para la circulación de pasajeros (corredor central). El número de plazas puede ser hasta 60.

Según (NTE INEN 2656, 2012) se define al microbús como un vehículo orientado al transporte de pasajeros, con un espacio interno para la circulación de pasajeros (corredor central). El número de plazas puede ser hasta 60.

En el año 2017 se establecen nuevas características, que se establecen según (Decreto Ejecutivo 1196, 2017, 13 septiembre) se define al microbús como un vehículo automotor diseñado para el transporte de pasajeros, compuesto por un chasis y una carrocería acondicionada para el transporte de pasajeros, con una capacidad desde 19 hasta 26 asientos incluido el conductor.

## <span id="page-26-1"></span><span id="page-26-0"></span>*1.2.Evaluación Económica Del Transporte*

## **Definición de Costo**

Para este estudio, es importante tener una compresión clara del significado de los costos, los cuales se consideran de la siguiente manera:

De acuerdo con (Begoña & et al., 2006) define al costo como el equivalente monetario de los bienes o servicios utilizados en el proceso de producción. (Amat, 2004) plantea un concepto similar al anterior, definiendo al costo como un valor del consumo de entrada necesario para producir un bien o servicio.

En otras palabras, el costo es el valor que se gasta en desarrollar un producto o servicio, darlo a conocer y estimar la manera de recuperar dicho valor. Además, el costo se relaciona con los componentes de producción siendo estos: materia prima, mano de obra y cargos directos.

## <span id="page-26-2"></span>**Definición de Precio**

(Rocha, y otros, 2022) Define al precio como la cantidad de dinero u otro tipo de utilidad necesario para adquirir un producto o servicio, mientras que (Sulser Valdéz &

Pedroza Escandón, 2004) define al precio como una medida cuantitativa, que indica el valor del producto o servicio.

Se podría decir que el precio se define como la suma de los valores que los compradores deben pagar por los beneficios de tener o utilizar un producto o servicio, es decir, es el valor monetario total asignado que puede variar dependiendo sus beneficios.

## <span id="page-27-0"></span>**Diferencia Entre Costo y Precio**

Según (Álvarez León & Calle Erráez, 2014), para diferenciar entre el costo y el precio del transporte público, podemos decir que, el costo es el valor monetario que una empresa invierte en una unidad de transporte para que pueda estar en funcionamiento, sean estos: neumáticos, aceites, combustibles, etc. Por otra parte, el precio es el valor monetario que se paga para adquirir un bien y convertirlo en nuestra propiedad.

Para distinguir entre costo y precio del transporte público, se intuye que, los costos son, en otras palabras, los gastos que realizó una empresa de buses para adquirir, conservar y comercializar su servicio. Esto incluye gastar en costos de mantenimiento, personal administrativo, maquinarias, logística, etc. Por lo tanto, el precio es la cantidad de dinero que la unidad de transporte espera que se le pague por su servicio y la tarifa es el valor monetario determinado que se paga por los servicios que puede usar, pero que no puede comprar.

## <span id="page-28-0"></span>**Costos De Producción**

Para (Bustanie & et al, 2013) los costos de producción son todos los costos incurridos desde el principio hasta el final de la producción de un producto. El objetivo principal de la planificación de costos de producción es determinar, de antemano, el volumen de producción específico de cada producto y los costos necesarios para obtener un pago.

El costo de producción es el gasto necesario para brindar y generar un servicio de transporte de pasajeros, como los materiales y los insumos ocupados para la producción del servicio.

## <span id="page-28-1"></span>**Clasificación De Los Costos De Producción**

Según (Salas, 2013), los costos de producción de los sistemas de transporte se clasifican de la siguiente manera:

## **I. De acuerdo con su identificación con una actividad**

*Costo Directo:* Son los que se identifican plenamente con una actividad. *Costo Indirecto:* Personal administrativo, gastos de oficina, asesoría, gastos generales de operación.

## **II. De acuerdo con su comportamiento**

*Costo Variable:* Combustibles, lubricantes, llantas, mantenimiento del equipo, costo de costo de conductor u operario del equipo.

*Costo Fijos:* Depreciación del vehículo, seguros, impuestos.

### <span id="page-29-0"></span>**Costos Operativos**

De acuerdo con (Nuño, 2022), define al costo operativo como una responsabilidad de la empresa después de la inversión inicial y generalmente incluyen los gastos operativos y de mantenimiento. En otras palabras, sucede en el proceso de desarrollo de actividades empresariales.

En relación con el campo de estudio, se refiere a todos los rubros que se incurre para mantener la actividad de prestación del servicio de transporte público, resultando de la anexión de los costos fijos y costos variables. De acuerdo con la (ANT, 2021), los costos operativos se calculan según la **[Ecuación 1](#page-29-2)**:

$$
CO = CF + CV
$$

**Ecuación 1.** *Costos Operativos.* 

<span id="page-29-2"></span>Donde:

**CO:** Costo Operativo.

**CF:** Costo Fijo.

**CV:** Costo Variable.

#### <span id="page-29-1"></span>**Costos Fijos**

<span id="page-29-3"></span>Se definen como gastos monetarios, necesarios, obligatorios e independiente del nivel de operación de la unidad de transporte, que los propietarios deben cubrir. Según la (ANT, 2021), los costos fijos, es el resultado de la sumatoria de los gastos en: Mano de obra *(MO)*, Legalización *(Leg)*, Depreciación anual *(Dep)* y Gastos administrativos *(Gadm)*. Para el cálculo de los costos fijos se expresa la **[Ecuación 2](#page-29-3)**:

> $CF = MO + Leg + Dep + Gadm$ **Ecuación 2***. Costos Fijos.*

- **Mano De Obra:** Según la **(ANT, 2021)***,* son los gastos que comprenden los sueldos a pagar del chofer y ayudante de la unidad.
	- **I. Sueldo Del Chofer:** Según (ANT, 2021) es el costo de realizar un trabajo y se fundamenta en él (Acuerdo Ministerial 277, 2021, 22 de diciembre)**,** la cual fija los sueldos y salarios mínimos sectoriales y las tarifas para el sector privado por ramas de actividad que abarcan las diferentes comisiones sectoriales. En la *[Tabla 1](#page-30-0)* se establece un modelo de las tablas sectoriales.

<span id="page-30-0"></span>**Tabla 1***. Salario mínimo sectorial de los choferes de servicio de pasajeros.* 

| Cargo / Actividad                  | <b>Estructura</b><br><b>Ocupacional</b> | <b>Código IESS</b> | <b>Salario Mínimo</b><br><b>Sectorial 2022</b> |
|------------------------------------|-----------------------------------------|--------------------|------------------------------------------------|
| <b>Chofer: Para</b><br>servicio de |                                         |                    | 653,27 USD                                     |
| pasajeros                          |                                         |                    |                                                |

**Fuente:** *(Acuerdo Ministerial 277, 2021, 22 de diciembre)* 

- **II. Sueldo Del Ayudante:** De acuerdo con la **(ANT, 2021)** es "el costo que se asume por la contratación de un controlador o ayudante de chofer". Según él **(Acuerdo Ministerial 276, 2021, 21 de diciembre)** se establece fijar el salario básico unificado del trabajador en general en 425,00 USD mensuales.
- **III. Legalización:** De acuerdo con la **(ANT, 2021)** "corresponde a todos aquellos gastos que se incurren durante el año para la operación normal de la unidad bajo las normas y reglamentos vigentes". En la *[Tabla 2](#page-31-0)* se encuentran establecidos dichos gastos.

<span id="page-31-0"></span>**Tabla 2.** *Rubros para la legalización.* 

| Rubro                                          | Correspondiente                         |  |
|------------------------------------------------|-----------------------------------------|--|
| Matriculación Vehicular                        | Agencia Nacional de Tránsito (ANT)      |  |
| Impuesto a la propiedad de vehículos           | Servicio de Rentas Internas (SRI)       |  |
| motorizados del Transporte Terrestre           |                                         |  |
| Tasa y Multas por Matriculación                | Agencia Nacional de Tránsito (ANT)      |  |
| Permisos de Operación y Habilitación           | Agencia Nacional de Tránsito (ANT)      |  |
|                                                | Gobierno Autónomo Descentralizado       |  |
| Revisión Técnica Vehicular                     | Intercultural Participativo del Catón   |  |
|                                                | Suscal (GADIPCS)                        |  |
| Impuesto al Rodaje                             | Municipio del Cantón de Matriculación   |  |
|                                                | correspondiente                         |  |
| Servicio Público para el Pago de Accidentes de | Seguro Público para Pagos de Accidentes |  |
| Tránsito - SPPAT                               | de Tránsito                             |  |
| Los demás determinados por la auditoria        |                                         |  |
| competente.                                    |                                         |  |

**Fuente:** *Autores, en base a la metodología planteada en la (Metodología para la definición de la tarifa de transporte terrestre público intracantonal urbano en Ecuador, 2021).* 

 **Depreciación:** Se entiende por depreciación al devaluó o reducción del valor de un bien material o activo, esto se debe a que el activo por motivos de uso suele desgastarse. La depreciación se calcula por periodos de tiempos, sea meses o años, este periodo de tiempo está vinculado al periodo de vida útil o periodo que estará en funcionamiento dentro de la empresa **(Gerencie, 2019).**

Según la **(ANT, 2021)** se establece que, para el cálculo de la depreciación se ocupará el tiempo de 10 años y el método "línea recta" y, en el cual, la depreciación está en función del tiempo y no del estado de la unidad. Para el cálculo de la depreciación se expresa la **[Ecuación 3](#page-31-1)**:

## $VR =$  *Valor del activo*  $-$  gastos de amortización y drepreciación **Ecuación 3.** *Valor Residual.*

<span id="page-31-1"></span> **Gastos Administrativos:** Referentes a los gastos basados en los Estatutos y Reglamentos Internos de la Compañía de Transporte, en los cuales se establece el cobro de cuotas administrativas, alquiler de oficinas, salario administrativo, pago de servicios básicos y entre otros.

## **Costos Variables**

<span id="page-32-0"></span>Según la (ANT, 2021), estos gastos están relacionados, dependen del tiempo y kilometraje recorrido por la unidad, por lo que son susceptibles a cambios. Los rubros que se pueden considerar son: combustible, neumáticos, mantenimiento preventivo y mantenimiento correctivo.

Para determinar los costos variables se realiza una sumatoria, de las variables expresadas en la **[Ecuación 4](#page-32-1)**, del gasto en combustible anual *(Com)***,** Gasto en neumáticos anual *(Neu)***,** Gasto en mantenimiento preventivo anual *(MPre)* y el Gasto en mantenimiento preventivo anual *(MPre***)**.

$$
C_v = Com + Neu + Mpre + Mcor
$$

#### **Ecuación 4.** *Costos Variables.*

<span id="page-32-1"></span>Cabe recalcar que todos los mantenimientos tanto preventivos como correctivos, deberán efectuar de acuerdo con las indicaciones y recomendaciones del fabricante.

 **Costo De Combustible:** Es el valor destinado a la compra diaria de combustible para el correcto funcionamiento de la unidad de transporte de pasajeros. Asimismo, su precio dependerá de las características del motor, condiciones de trabajo y el valor unitario del combustible. (ANT, 2021)**.**

 Para calcular el costo de consumo de combustible, se debe emplear las ecuaciones expuestas a continuación:

 $\mathbf{CC}A\tilde{\mathbf{n}}\mathbf{o} = \mathbf{CC}KR * KRA\tilde{\mathbf{n}}\mathbf{o}$ 

**Ecuación 5***. Costo Combustible Anual.*

<span id="page-33-0"></span>Donde:

**CCAño:** Costo combustible al año.

**CCKR:** Costo por kilómetro recorrido.

**KRAño:** Kilómetros recorridos al año.

*Costo de combustible por kilómetro recorrido* 

$$
CCKR = \frac{PGC}{RCGI}
$$

**Ecuación 6**. *Costo Combustible Por Km Recorrido.*

<span id="page-33-1"></span>Donde:

**CCKR:** Costo por kilómetro recorrido.

**PGC:** Precio promedio del galón de diésel.

**RCGI:** Rendimiento del combustible por galón.

<span id="page-33-2"></span>*Rendimiento del combustible por galón* 

$$
RCGI = \frac{KRDia}{(GCDia * PGC)}
$$

**Ecuación 7.** *Rendimiento Combustible Por Galón.* 

Donde:

**RCGI:** Rendimiento del combustible por galón.

**KRDía:** Kilómetros recorridos al día.

**GCDía:** Gasto diario en combustible de la unidad.

**PGC:** Precio promedio del galón de diésel.

 **Costo De Neumáticos:** Es el monto destinado a la adquisición de neumáticos que son necesarios para movilizar a la unidad de transporte. Para determinar el valor destinado y la duración se debe tomar en cuenta las condiciones de: vías, ruta recorrida, calidad de los neumáticos, número de neumáticos nuevos y reencauchados (ANT, 2021)**.**

 Para calcular el costo del neumático, se debe emplear las ecuaciones presentadas a continuación:

*Costo del neumático por recorrido anual*

 $C N r a = C N k * K r a$ 

**Ecuación 8.** Costo Neumático Por Recorrido Anual.

<span id="page-34-0"></span>Donde:

**CNra:** Costo del neumático por recorrido anual.

**CNk:** Costo del neumático por kilómetro recorrido.

**Kra:** Kilómetros recorridos al año.

## *Costo del neumático por recorrido diario*

$$
CNrd = CNk * Krd
$$

*Ecuación 9.* Costo Neumático Por Recorrido Diario.

<span id="page-35-0"></span>Donde:

**CNrd:** Costo del neumático por recorrido diario.

**CNk:** Costo del neumático por kilómetro recorrido.

**Krd:** Kilómetros recorridos al día.

*Costo del neumático por kilómetro recorrido* 

$$
CNk = \frac{CTn}{Rtn}
$$

*Ecuación 10.* Costo Neumático Por Kilómetro Recorrido.

<span id="page-35-1"></span>Donde:

**CNk:** Costo del neumático por kilómetro recorrido.

**CTn**: Costo total neumáticos.

**Rtn**: Rendimiento total de neumáticos.

*Costo total del juego de neumáticos nuevos*

## $\boldsymbol{C}\boldsymbol{T}\boldsymbol{n} = \boldsymbol{C}\boldsymbol{u} * \boldsymbol{N}\boldsymbol{n}$

**Ecuación 11***. Costo Total Juego De Neumáticos Nuevo.*

<span id="page-35-2"></span>Donde:

**CTn:** Costo total neumáticos.

**Cu**: Costo unitario de neumáticos.

**Nn:** Numero de neumáticos necesarios (análisis en un año).
**Costo De Mantenimiento Preventivo:** De acuerdo con *(ANT, 2021)*, el mantenimiento preventivo evita cortes no planificados mediante una serie de planes ejecutados en puntos específicos, utilizando datos y estadísticas de fabricantes y expertos en vehículos.

En la *[Tabla 3](#page-36-0)* se describe algunos de los rubros para los cambios y revisiones que componen el mantenimiento preventivo de un automotor:

<span id="page-36-0"></span>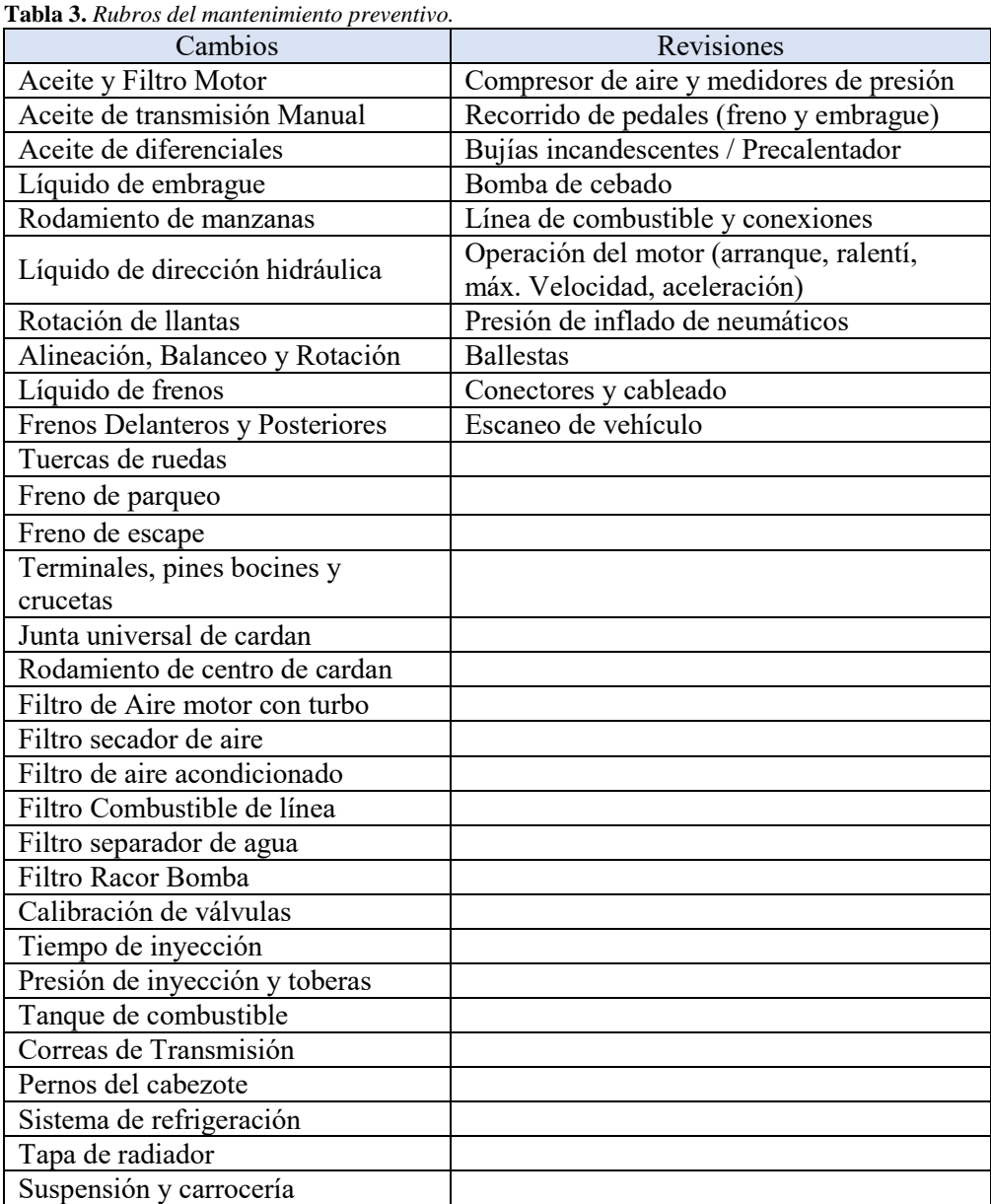

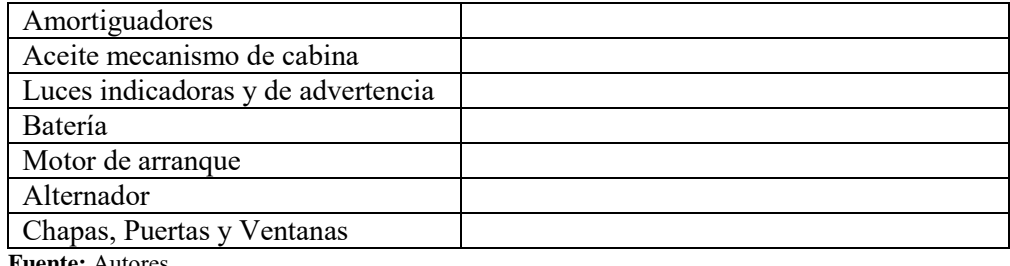

Para determinar el costo total de mantenimiento preventivo se plantea las ecuaciones que se encuentran descritas a continuación. Cabe recalcar que el cálculo se debe realizar de cada rubro que se plantee para el mantenimiento preventivo.

# *Costo Total de Mantenimiento Preventivo*

#### $Mpre = Ctc + Ctr$

**Ecuación 12.** *Costo Total Del Mantenimiento Preventivo.* 

<span id="page-37-0"></span>Donde:

**Mpre:** Costo Total del Mantenimiento Preventivo.

**Ctc**: Costo total por cambios al año.

**Ctr**: Costo total por revisiones al año.

# *Costo total por revisión al año*

$$
ctr = \sum_{i=1}^{nr} (Pur_i * Nr_i)
$$

**Ecuación 13.** *Costo Total Por Revisión Al Año.* 

Donde:

**Ctr:** Costo total por revisiones al año.

**Puri:** Precio de la revisión por rubro.

**Nri:** Número de revisiones al año del rubro analizado.

**nr:** Número de rubros de revisiones considerados

# *Número de revisiones al año*

$$
Nr_i = \frac{KRA\tilde{n}o}{IntR_i}
$$

**Ecuación 14.** *Número De Revisiones Al Año.*

Donde:

**Nri:** Número de revisiones al año del rubro analizado.

**KRAño:** Kilómetros recorridos al año.

**IntRi:** Intervalo de revisión del rubro analizado.

*Costo total por cambio* 

$$
Ctc = \sum_{i=1}^{nc} (Puc_i * Nc_i)
$$

**Ecuación 15**. *Costo Total Por Cambio.*

Donde:

**Ctc:** Costo total por cambios al año.

**Puci:** Precio del cambio por rubro.

**Nci:** Número de cambios al año del rubro analizado.

**Nc**: Número de rubros de cambios considerados.

# *Número de cambios al año*

$$
N c_i = \frac{KRA\|\boldsymbol{o}}{Int\mathcal{C}_i}
$$

**Ecuación 16.** *Número De Cambios Al Año.* 

#### Donde:

**Nci:** Número de cambios al año del rubro analizado. **KRAño:** Kilómetros recorridos al año. **IntCi:** Intervalo de cambio del rubro analizado.

 **Costo De Mantenimiento Correctivo:** Según (ANT, 2021), describe al mantenimiento correctivo como un medio para corregir y reparar las averías o daños que el usuario comunica, es decir, se espera a que ocurra un fallo para que el personal tome una acción. Presenta costos por reparación y repuestos no presupuestados, ya que implica el reemplazo de algunas partes y piezas del vehículo.

Los rubros considerados como parte del mantenimiento correctivo son: reparación de la bomba de inyección, reparación del motor, reparación de caja, reparación del diferencial etc.

Para calcular el costo de mantenimiento correctivo, se utilizan las ecuaciones seguidamente planteadas:

# *Costo total por reparaciones*

$$
Ctrep = \sum_{i=1}^{nrep} (Purep_i * Nrep_i)
$$

**Ecuación 17**. *Costo Total Por Reparaciones.*

<span id="page-39-0"></span>Donde:

**Ctrep:** Costo total por reparaciones al año.

**Purepi:** Precio de la reparación por rubro.

**Nrepi:** Número de reparaciones al año del rubro analizado.

**Nrep:** Número de rubros de mantenimiento correctivo considerados.

*Número de reparaciones al año*

$$
Nrep_i = \frac{KRA\|\boldsymbol{o}}{IntRep_i}
$$

**Ecuación 18.** *Número De Reparaciones Al Año.*

Donde:

**Nrepi:** Número de reparaciones al año del rubro analizado.

**KRAño:** Kilómetros recorridos al año.

**IntRepi:** Intervalo de reparación del rubro analizado.

# **Costo De Capital**

Este es el rendimiento mínimo requerido para una inversión a través de la cual el vehículo crea valor durante su vida útil.

o *Vida Útil del Vehículo:* Periodo de tiempo a utilizar en el trabajo y durante el cual se produce la amortización.

# 1.2.10. Rentabilidad

La rentabilidad no es más que los beneficios que se pueden llegar a obtener al realizar una inversión. Según (Arias, 2022), es considerada como un indicador importante dentro de las empresas ya que refleja la capacitada de la empresa para remunerar los recursos económicos utilizados.

# **1.2.11.** Inversión

Es el valor monetario utilizado para la adquisición de un bien con la finalidad de brindar o realizar un servicio. Dicho valor monetario se debe considerar si es netamente privada, o se tienen financiamiento a través del sistema financiero público o privado.

Los rubros que componen a la inversión, según la metodología se establecen en: compra de chasis, compra de carrocería, sistema de elevadores para acceso de personas con discapacidad, estructuras portabicicletas, sistema de posicionamiento global – GPS, sistema de recaudo electrónico (ANT, 2021)**.**

# **Financiamiento Y Amortización De La Deuda:**

 **Financiamiento:** Según (Muñoz, 2003), con este parámetro lo que se quiere determinar y realizar un análisis de las fuentes que pueden ser utilizadas para financiar las necesidades de las empresas.

Para este análisis es necesario determinar el porcentaje de inversión, sea este por capital propio o por préstamo a una entidad financiera. El porcentaje de interés de la deuda adquirida debe ser proporcionado por la entidad financiera en la que se ha realizado el préstamo para la adquisición de la unidad de transporte y ha esto se debe sumar lo especificado en la inversión (ANT, 2021)**.**

Se debe considerar que el financiamiento puede darse a través de la banca pública o privada, además estos créditos pueden ser individuales o

corporativos, por esta razón se debe aplicar la *[Tabla 4,](#page-42-0)* la cual nos ayuda a determina el porcentaje de inversión ya sea con capital propio o por préstamo.

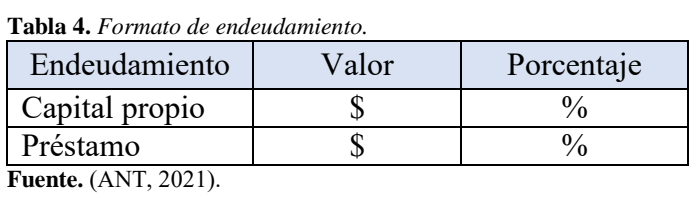

<span id="page-42-0"></span> **Amortización:** Se entiende por amortización al proceso financiero mediante el cual se extingue, gradualmente, una deuda por medio de pagos periódicos, que pueden ser iguales o diferentes, a un plazo de tiempo acordado por el prestamista y por el beneficiario del préstamo (Debitoor, 2021).

<span id="page-42-1"></span>De acuerdo con (ANT, 2021)**,** las variables que se utilizan para determinar la amortización se especifican en la *[Tabla 5](#page-42-1)*.

| <b>Tabla 5</b> . Amortización de la deuda.          |
|-----------------------------------------------------|
| Amortización de la deuda                            |
| Monto de endeudamiento                              |
| Tasa de interés anual                               |
| Plazo en el cual se pagará la deuda (Años)          |
| Tiempo de gracia (Depende de la entidad financiera) |
| Fecha de pago de la deuda                           |
| Frecuencia con la que se amortiza la deuda (Anual)  |
| <b>Fuente:</b> (ANT, 2021).                         |

**Tabla 5**. *Amortización de la deuda.*

# **Valor De Salvamiento**

Según de (D., 2018) el valor de salvamento o valor residual es un parte del costo original del activo o bien que se espera recuperar mediante la venta o permuta del bien al fin de su vida útil.

#### *1.3.Oferta De Kilómetros Recorridos*

Este parámetro hace referencia a la distancia recorrida en kilómetros (km) de las rutas establecidas e incluye también las frecuencias por ruta debidamente autorizadas en el contrato de operaciones. Además, cabe recalcar que, si las rutas son diferentes en un día específico, se considera como nueva ruta, por lo tanto, debe ser incluida en el análisis (ANT, 2021) **.**

<span id="page-43-0"></span>Según la (ANT, 2021), para determinar la oferta de kilómetros recorridos se utilizarán la **[Ecuación 19](#page-43-0)** y **[Ecuación 20](#page-43-1)**.

 $z = x * y$ 

**Ecuación 19.** *Kilómetros Semanales.* 

$$
Z = \sum_{i=1}^{n} (z_n)
$$

**Ecuación 20.** *Kilómetros Semanales Totales.*

<span id="page-43-1"></span>En la *[Tabla 6](#page-43-2)* se establece el procedimiento que se utilizarán para el cálculo del total de km semanales.

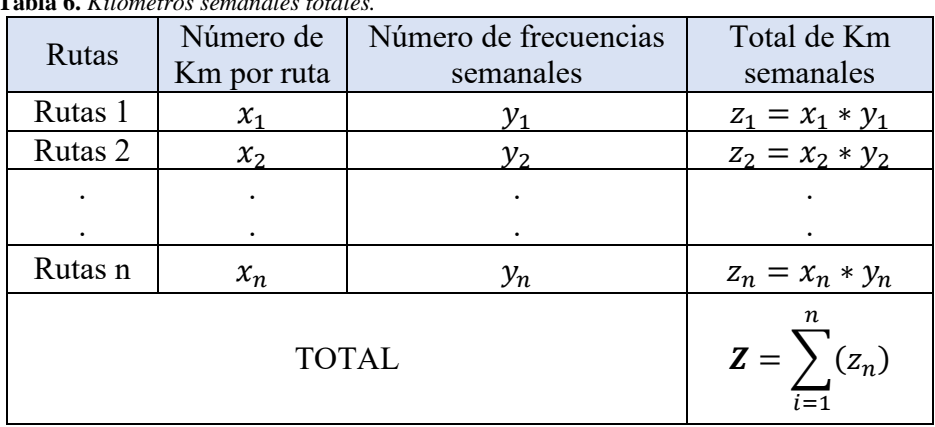

<span id="page-43-2"></span>**Tabla 6.** *Kilómetros semanales totales.* 

**Fuente:** (ANT, 2021).

<span id="page-44-0"></span>Con la **[Ecuación 21](#page-44-0)** se determina los kilómetros recorridos al año. Siendo *(Z)* el total de kilómetros recorridos por semana y *(s)* el número de semanas del año.

$$
Km_{a\tilde{n}o}=Z\ast S
$$

**Ecuación 21.** Kilómetros Recorridos Por Año.

# **CAPÍTULO II**

# **2. Determinación De Los Costos Operativos De La Compañía De Transporte Intracantonal Zhirpud Express.**

En este capítulo se obtendrán los costos operativos de la Compañía de Transporte Intracantonal Zhirpud Express partiendo de la elaboración de un estudio enfocado al entendimiento y comprensión de los egresos de la compañía, en base a los parámetros y variables mencionados en el Capítulo I siendo estos: costos variables y costos fijos.

El primer paso, antes de realizar los cálculos, es la adquisición de información que será facilitada por cada uno de los socios de la Compañía de Transporte Intracantonal Zhirpud Express. En la información deben constar todos los egresos o gastos que desembolsan para que las unidades de transporte puedan circular y ofrecer su servicio con normalidad.

#### *2.1.Descripción Del Cantón Suscal*

Suscal se localiza en la parte noroccidental de la provincia del Cañar y se encuentra limitada por el cantón Cañar en toda su periferia, colindando con las parroquias de Chontamarca y General Morales por el Norte, al Sur con Gualleturo, por el Este con la parroquia Zhud y al Oeste con la parroquia Ducur, como se aprecia en la **[Figura](#page-46-0)** *6*.

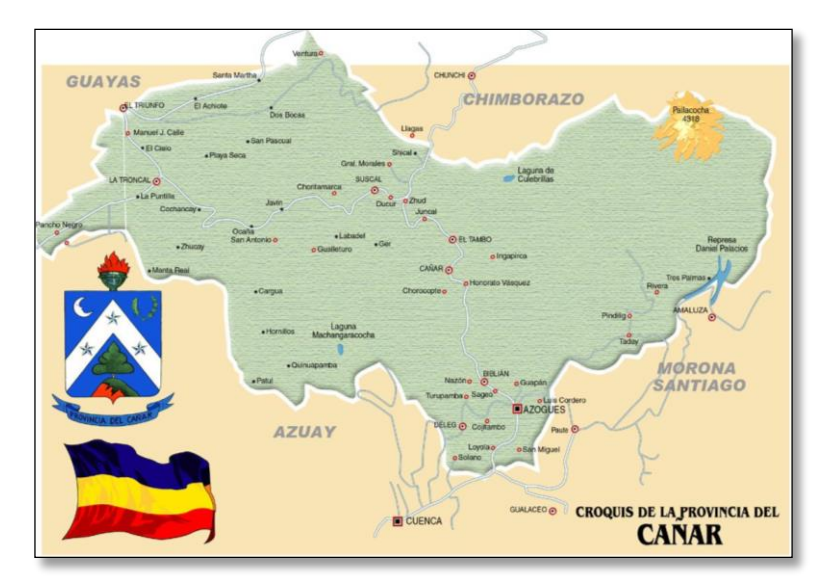

<span id="page-46-0"></span>**Figura 6.** *Mapa de la provincia del Cañar*  **Fuente:** Enciclopedia del Ecuador. Avilés Pino, E. (2017, 23 mayo). *Provincia de Cañar - Historia del Ecuador*. Enciclopedia Del Ecuador. http://www.enciclopediadelecuador.com/historia-del-ecuador/provincia-de-canar/

Este Cantón es el más pequeño de la provincia de Cañar, con una extensión territorial de 45,69 Km<sup>2</sup>, de acuerdo a (INEC, 2010) cuenta con una población de 5016 habitantes. En su territorio tiene varios atractivos turísticos como son: Cerro Huayrapalte y Mesaloma, Laguna de Chuyacocha, Cochapamba y Rumipirca, La cascada de Paila Wayku y una gran variedad de: gastronomía, artesanías y vestimenta autóctona. Además, su área de producción a mediana escala se centra en el sector agrícola y en menor escala a la ganadería.

De acuerdo con (Correa & SanMartín, 2015), "la carretera transversal Austral E40 (Vía Durán - Tambo) es de vital importancia para el Cantón, constituyendo un ente de comunicación e intercambio de productos que permiten la libre circulación de bienes y servicios, de Costa a Sierra y viceversa, activando el comercio del sector y sus alrededores". Además, la carretera transversal Austral E40 es utilizada diariamente por la compañía de transporte intracantonal Zhirpud Express para cumplir las diferentes rutas programadas y ofrecer un servicio de calidad con el fin de asegurar, a sus usuarios, el lugar de destino.

#### *2.2.Descripción De La Compañía De Transporte Intracantonal Zhirpud Express*

La compañía Zhirpud Express entró en operación en 2018, actualmente cuenta con cinco socios y cinco unidades de transporte tipo microbuses de la marca Hyundai, modelo County. La cede de la Compañía se encuentra ubicada en la comunidad de Chocarpamba a cuatro minutos aproximadamente del centro urbano del cantón Suscal. La estructura organizativa de la Compañía se muestra en la *[Figura 7](#page-47-0)***.**

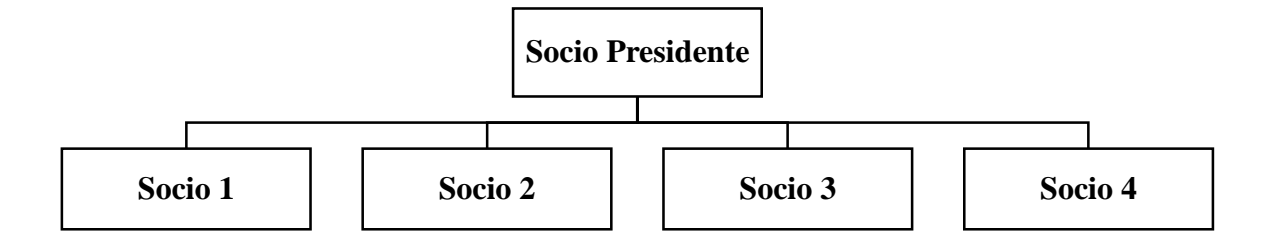

**Figura 7***. Organigrama de la compañía Zhirpud Express.*  **Fuente:** Autores.

<span id="page-47-0"></span> Los socios de la compañía Zhirpud Express se reúnen cada semana con la intención de asignar rutas y frecuencias a cada unidad de transporte, de tal modo que exista mayor cobertura de servicio a las comunidades del cantón Suscal.

# *2.3.Unidades De Transporte*

De la información recolectada se puede determinar las características de la flota, estas se detallan en la *[Tabla 7.](#page-48-0)*

<span id="page-48-0"></span>

| <b>Unidad</b> | Año  | Capacidad<br>Pasajeros | <b>Marca</b> | <b>Modelo</b>                                 |
|---------------|------|------------------------|--------------|-----------------------------------------------|
| 01            | 2014 | 19                     |              | Hyundai   County Turismo LWB AC 3.9 2P 4X2 TM |
| 02            | 2013 | 22                     |              | Hyundai   County TM 3.9 2P 4X2 LWB TOUR I     |
| 03            | 2013 | 26                     |              | Hyundai   County TM 3.9 2P 4X2 LWB AC I       |
| 04            | 2009 | 19                     |              | Hyundai County DLX 28 1 AC                    |
| 05            | 2012 | 24                     |              | Hyundai   County LWB Tour I                   |

**Tabla 7***. Unidades de la compañía de transporte intracantonal Zhirpud Express.* 

En la *[Figura 8](#page-48-1)*, se observa la flota de transporte de la compañía de transporte intracantonal

Zhirpud Express.

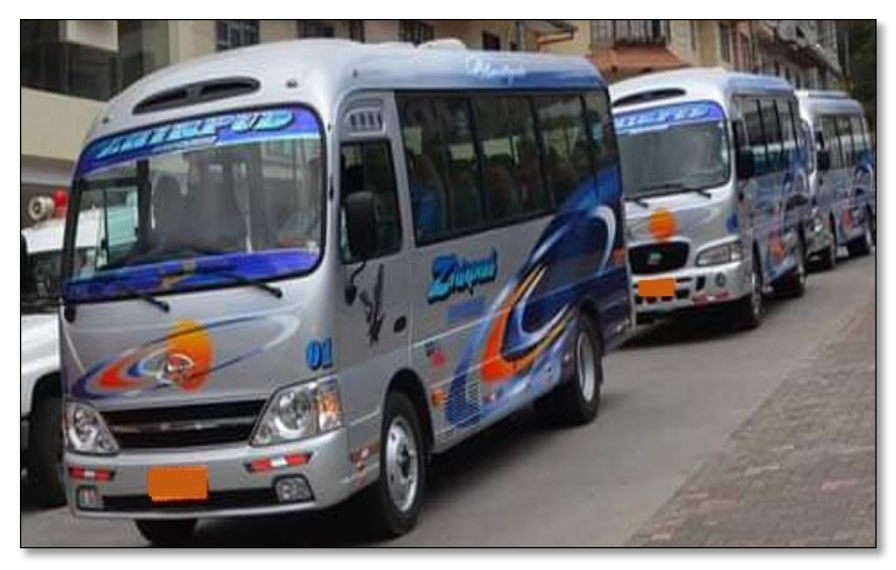

**Figura 8.** *Unidades de transporte de la compañía Zhirpud Express.*  **Fuente:** GAD Suscal.

# <span id="page-48-1"></span>*2.4.Metodología Para El Levantamiento De Información*

Para el levantamiento de información se partió del Acuerdo Ministerial Nro. 067 – 2021, que permitió establecer la información específica, la cual se detalla en el **¡Error! No se encuentra el origen de la referencia.** y **¡Error! No se encuentra el origen de la referencia.**, donde se muestra el cuestionario de preguntas relacionadas con los gastos que desembolsa las unidades de transporte como: valor del neumático, repostaje de combustible, repuestos, gastos administrativos y la cantidad de kilómetros recorridos al día.

# *2.5.Financiamiento*

El financiamiento para cada unidad de transporte se da mediante el capital propio que representa el 55,56% del valor total de la unidad y el restante es financiado por préstamo bancario representando el 44,44%. El préstamo bancario es financiado por la Cooperativa de Ahorros y Crédito Jardín Azuayo con una tasa efectiva anual del 11,57%, diferido a 7 años o 84 meses. En la *[Tabla 8](#page-49-0)* se especifica el valor del capital propio y el préstamo bancario, dando como resultado el financiamiento total para cada unidad de transporte.

| <b>Tubla</b> 0.1 <i>manciamento de las intiauros de n</i> unoporte. |              |            |  |  |  |  |
|---------------------------------------------------------------------|--------------|------------|--|--|--|--|
| <b>Endeudamiento</b>                                                | <b>Valor</b> | Porcentaje |  |  |  |  |
| Capital propio                                                      | \$25.000,00  | 55,56%     |  |  |  |  |
| Préstamo                                                            | \$20.000,00  | 44,44%     |  |  |  |  |
| <b>Total</b>                                                        | \$45.000,00  | 100 %      |  |  |  |  |
| $F_{\text{nonto}}$ Autorea                                          |              |            |  |  |  |  |

<span id="page-49-0"></span>**Tabla 8.** *Financiamiento de las unidades de transporte.* 

**Fuente:** Autores.

La amortización del monto de endeudamiento presenta un valor de 20.000 USD. Por otra parte, el resultado del interés se obtiene mediante el uso de la tabla de amortización de cuota fija, la cual se encuentra en el **Anexo 6** y sus valores relevantes se encuentran resumidos en la *[Tabla 9](#page-49-1)*.

<span id="page-49-1"></span>**Tabla 9***. Costo de financiamiento de la deuda con cuota fija mensual.*

| Amortización                               | <b>Valor</b> | Valor total a pagar |
|--------------------------------------------|--------------|---------------------|
| Monto de endeudamiento                     | \$20,000,00  |                     |
| Tasa efectiva anual                        | 11,57%       |                     |
| Tasa de interés mensual                    | $0.96\%$     |                     |
| Plazo en el cual se pagará la deuda (Años) |              |                     |
| Plazo en el cual se pagará la deuda (mes)  | 84           |                     |
| Frecuencia de amortización de la deuda     | Mensual      |                     |
| Cuota fija de pago mensual                 | \$353,87     |                     |
| Cuota de capital promedio mensual          | \$238,10     | \$20,000,00         |
| Cuota de interés promedio mensual          | \$110,38     | \$9.271,65          |
| Cuota de seguro desgravamen mensual        | \$5,40       | \$453,56            |
| <b>Total</b>                               |              | \$29.725,65         |

**Fuente:** Autores.

# *2.6.Oferta De Kilómetros Recorridos*

Empleando la información recolectada se identificó diferentes recorridos, como: recorrido improductivo y productivo. El primer tipo, recorrido improductivo, es utilizado para que las unidades de transporte puedan repostar combustible, de igual forma son utilizados para dirigirse al punto de partida desde su reposo (casa, garaje o gasolinera). En cuanto al segundo tipo, recorrido productivo, es utilizado por la compañía para brindar su servicio.

<span id="page-50-0"></span>En la *[Tabla](#page-50-0) 10* se establece el kilometraje semanal por cada unidad de transporte para cada tipo de recorrido.

| <b>Unidad</b> | <b>Km Recorrido</b><br>Improductivo | <b>Km Recorrido</b><br><b>Productivo</b> | <b>Km Recorrido</b><br><b>Semanal</b> |
|---------------|-------------------------------------|------------------------------------------|---------------------------------------|
| 01            | 154                                 | 1.246                                    | 1.400                                 |
| 02            | 156                                 | 1.102                                    | 1.258                                 |
| 03            | 204                                 | 1.156                                    | 1.360                                 |
| 04            | 228                                 | 1.194                                    | 1.422                                 |
| 05            | 210                                 | 1.192                                    | 1.402                                 |
|               | Kilómetros semanales totales        | 6.842                                    |                                       |

 **Tabla 10.** *Kilometraje de los recorridos productivos e improductivos.* 

**Fuente:** Autores.

Utilizando la **Ecuación 1**, **Ecuación 2** y la *[Tabla 6,](#page-43-2)* se establecen las rutas, frecuencias y kilómetros recorridos semanales que realiza la Compañía de Transporte Intracantonal Zhirpud Express, obteniendo los valores expuestos en la *[Tabla 11.](#page-51-0)* 

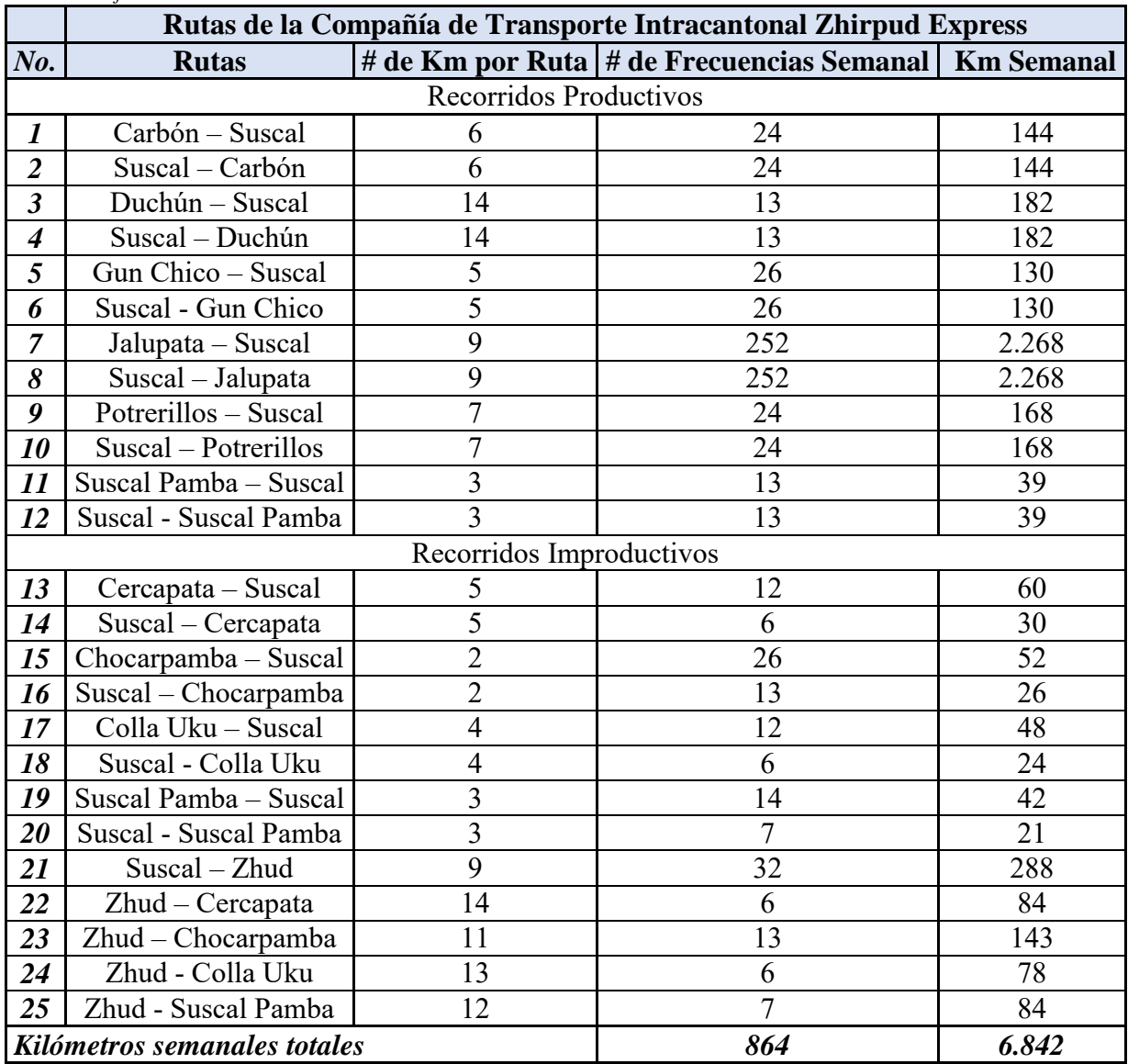

#### <span id="page-51-0"></span>**Tabla 11.** *Oferta de kilómetros recorridos.*

**Fuente:** Autores.

La *[Tabla 11](#page-51-0)* expresa un Total de 6.842 kilómetros semanales recorridos por la flota de Transporte de la compañía Zhirpud Express. De igual manera se observa, en la *[Tabla 12,](#page-52-0)* que las rutas Suscal – Jalupata y Jalupata – Suscal tienen un alto número de Frecuencias Semanales representando el 29,17% de la Frecuencia y un 33,15% de los kilómetros recorridos semanalmente.

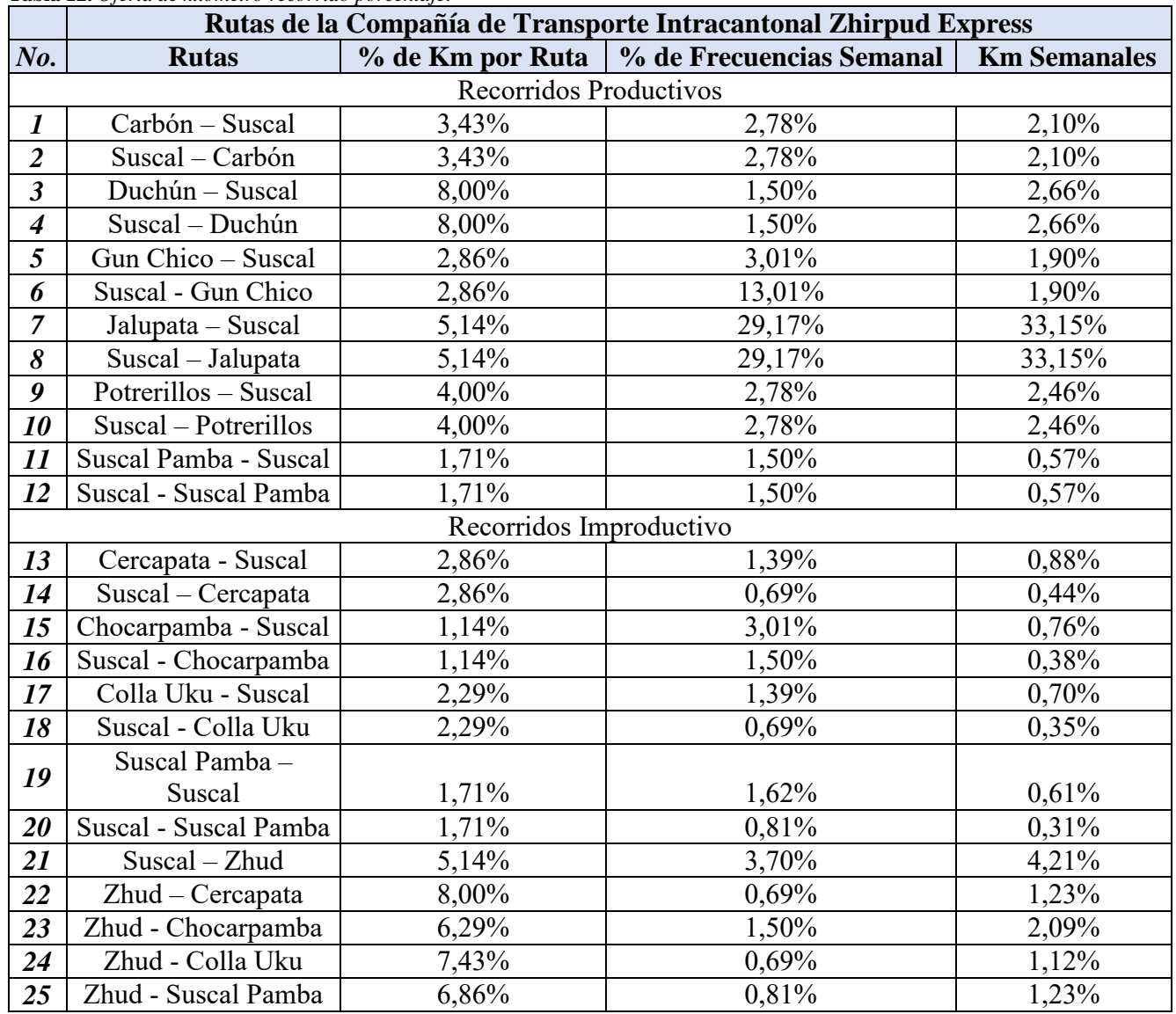

<span id="page-52-0"></span>**Tabla 12.** *Oferta de kilómetro recorrido porcentaje.* 

**Fuente:** Autores.

# *2.7.Promedio de Kilómetros por Día, Semanales, Mensuales y Anuales*

En la *[Tabla 13](#page-53-0)* se resume los kilómetros que realiza cada unidad de transporte de la

Compañía de lunes a viernes, semanales, mensuales y anuales.

| <b>Kilómetros Recorridos</b>   |       |       |                                                                                               |       |       |       |          |       |        |         |
|--------------------------------|-------|-------|-----------------------------------------------------------------------------------------------|-------|-------|-------|----------|-------|--------|---------|
|                                |       |       | Unidad   Lunes   Martes   Miércoles   Jueves   Viernes   Sábado   Domingo   Semanal   Mensual |       |       |       |          |       |        | Anual   |
| 01                             | 226   | 194   | 194                                                                                           | 200   | 206   | 226   | 154      | 1.400 | 5.600  | 72.800  |
| 02                             | 238   | 182   | 190                                                                                           | 222   | 202   | 224   | $\theta$ | 1.258 | 5.032  | 65.416  |
| 03                             | 264   | 254   | 248                                                                                           | 94    | 256   | 244   | $\theta$ | 1.360 | 5.440  | 70.720  |
| 04                             | 230   | 220   | 228                                                                                           | 248   | 248   | 248   | $\theta$ | 1.422 | 5.688  | 73.944  |
| 05                             | 216   | 228   | 102                                                                                           | 248   | 194   | 220   | 194      | 1.402 | 5.608  | 72.904  |
| <b>Total</b><br>$\blacksquare$ | 1.174 | 1.078 | 962                                                                                           | 1.012 | 1.106 | 1.162 | 348      | 6.842 | 27.368 | 355.784 |

<span id="page-53-0"></span>**Tabla 13.** *Kilómetros recorridos de lunes a viernes, semanales, mensuales y anuales* 

En la *[Figura 9](#page-53-1)*, se puede observar la diferencia entre kilómetros anuales de cada unidad de

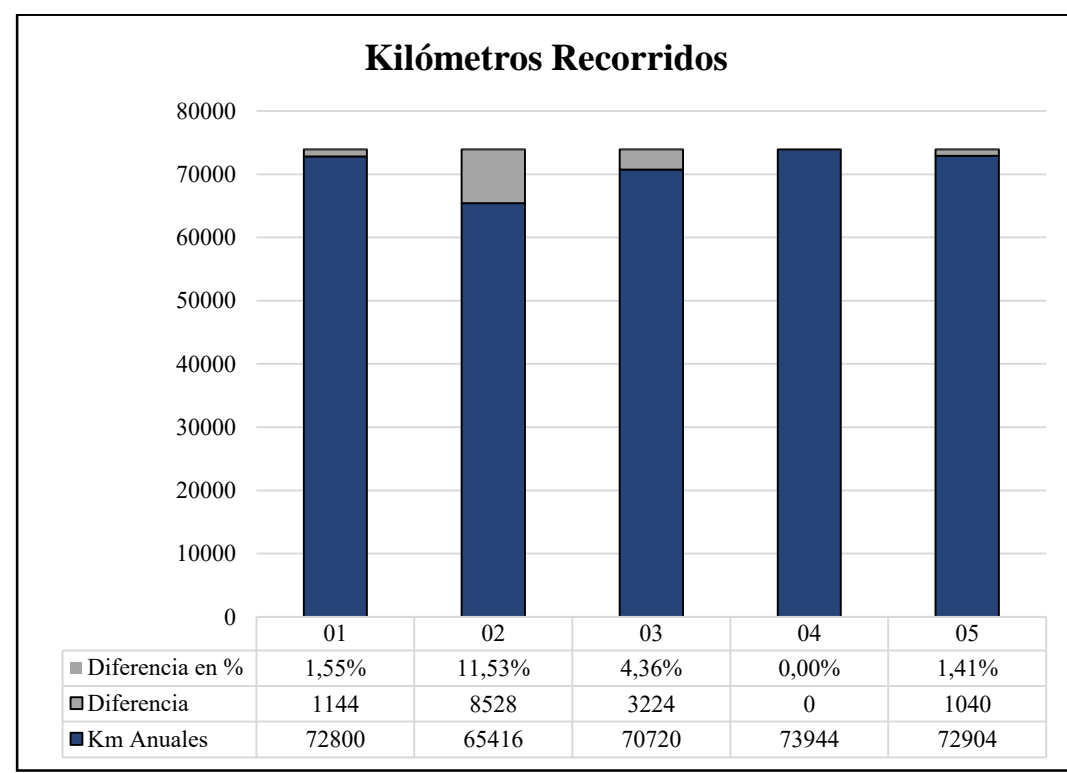

transporte. Saltando a la vista la diferencia del 11,53% entre la unidad 04 y la unidad 02.

**Figura 9.** *Kilómetros recorridos.*  **Fuente:** Autores.

<span id="page-53-1"></span>En la *[Tabla 14](#page-54-0)* se presenta la media de los kilómetros recorridos por cada unidad de lunes a domingo, semanal, mensual y anual.

| Media de Kilómetros Recorridos por cada unidad                                               |  |  |  |  |  |  |  |  |  |
|----------------------------------------------------------------------------------------------|--|--|--|--|--|--|--|--|--|
| Lunes   Martes   Miércoles   Jueves   Viernes   Sábado   Domingo   Semanal   Mensual   Anual |  |  |  |  |  |  |  |  |  |
| 235<br>171.157<br>202<br>232<br>70<br>5.474<br>221<br>1.368<br>192<br>216                    |  |  |  |  |  |  |  |  |  |
| $\blacksquare$                                                                               |  |  |  |  |  |  |  |  |  |

<span id="page-54-0"></span>**Tabla 14.** *Media de kilómetros recorridos por cada unidad.*

En la *[Tabla 15](#page-54-1)* se determina la media de los kilómetros recorridos por día, semana, mes y año por cada una de las cinco unidades que conforman la Compañía de Transporte Intracantonal Zhirpud Express.

<span id="page-54-1"></span>**Tabla 15.** *Media aritmética kilómetros representado en día, semana, mes y año.* 

| Media de Kilómetros Recorridos por cada unidad |                |                |       |  |  |  |
|------------------------------------------------|----------------|----------------|-------|--|--|--|
| Día                                            | <b>Semanal</b> | <b>Mensual</b> | Anual |  |  |  |
| 71.157<br>195<br>1.368<br>5.474                |                |                |       |  |  |  |

**Fuente:** Autores.

#### *2.8.Cálculo De Los Costos Fijos*

Los costos fijos se componen de los siguientes rubros: Gastos en mano de obra, Gastos de legalización, Depreciación anual y Gastos administrativos, para calcular estos rubros se utilizará la información recolectada y las ecuaciones expuestas en el Capítulo I.

# **Mano de obra**

La compañía de Transporte Intracantonal Zhirpud Express no cuenta con un sueldo establecido para la mano de obra (Sueldo Conductores), por lo que el sueldo de los conductores de las unidades de transporte de pasajeros es establecido por los dueños de cada unidad, variando este salario desde los \$400 hasta los \$560, provocando una diferencia clara entre los costos fijos obtenidos para cada unidad. En la *[Tabla 16](#page-55-0)* se encuentran establecidos los costos del sueldo anual de mano de obra destinados para cada unidad.

| <b>Unidad</b> | Sueldo mano de obra anual |
|---------------|---------------------------|
| 01            | \$5.760,00                |
| 02            | \$6.720,00                |
| 03            | \$5.100,00                |
| 04            | \$5.100,00                |
| 05            | \$4.800,00                |

**Tabla 16.** *Sueldo mano de obra anual.* 

#### <span id="page-55-0"></span>**Legalización**

Los rubros relacionados a la legalización dentro de la compañía son: la revisión técnica vehicular (RTV) teniendo el coste de 35,17 USD para cada una de las unidades, el valor de la matrícula, el impuesto al rodaje que tiene un valor de 10,00 USD para cada unidad y el uso del suelo que tiene un valor de 600,00 USD para toda la compañía. En la *[Tabla 18](#page-56-0)* se especifica el costo total de legalización para la unidad 01.

**Ítems Costo** Revisión técnica vehicular  $\vert$  \$ 35,17 Valor de la matrícula  $\vert$  \$ 130,61 Impuesto al Rodaje  $\vert$  \$ 10,00 Pago uso del suelo  $\vert$ \$120,00 *Total \$ 295,78*

**Tabla 17.** *Variables del gasto de legalización.* 

**Fuente:**Autores.

De la misma manera, se realiza el cálculo para cada unidad de transporte de la Compañía. Es importante recalcar que el valor de la matrícula varía para cada unidad de transporte creando diferencias en cada gasto de legalización, como se aprecia en la *[Tabla 18](#page-56-0)*.

| Gastos de legalización anual |
|------------------------------|
| \$295,78                     |
| \$295,38                     |
| \$324,57                     |
| \$345,59                     |
| \$326,57                     |
|                              |

**Tabla 18.** *Gastos de legalización anual.* 

# <span id="page-56-0"></span>**Depreciación**

Para calcular la depreciación de las unidades de transporte se tomará el valor de vida útil de 10 años y el método de depreciación de línea recta establecido por el Acuerdo Ministerial Nro. 067 – 2021. Además, al valor de la unidad se le restara el valor del 12% del IVA, para determinar su valor neto como se muestra en la *[Tabla 19](#page-56-1)*.

**Tabla 19.** *Valor neto de la unidad de transporte* 

| <b>Items</b>            | <b>Valor</b> |  |  |  |
|-------------------------|--------------|--|--|--|
| Valor de la unidad      | \$45,000,00  |  |  |  |
| $12\%$ del IVA          | \$4.621,43   |  |  |  |
| Valor neto de la unidad | \$40.178,57  |  |  |  |
| <b>Fuente:</b> Autores. |              |  |  |  |

<span id="page-56-1"></span>En la *[Tabla 20](#page-56-2)* se establece el valor de amortización y el valor residual de 9.583,00

<span id="page-56-2"></span>USD según lo estipula el (Decreto Ejecutivo 1110, 2012, 20 de marzo).

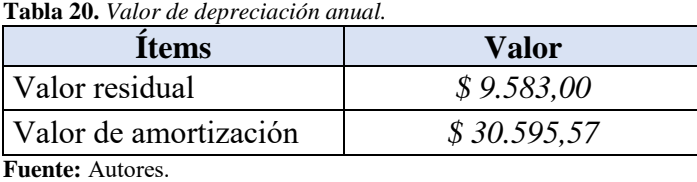

En la *[Tabla 21](#page-57-0)* se detalla la tabla de depreciación anual para los 10 años de vida útil

de las unidades de transporte.

| Años              | Coeficiente de<br>depreciación | Cantidad depreciada<br>en el año | <b>Valor residual</b><br>al final del año | Valor depreciado<br>al final del año |
|-------------------|--------------------------------|----------------------------------|-------------------------------------------|--------------------------------------|
| $\boldsymbol{0}$  | 0                              |                                  | \$30.595,57                               | 0,00                                 |
| 1                 | 1/10                           | \$3.059,56                       | 27536,01                                  | 3059,56                              |
| $\overline{2}$    | 1/10                           | \$3.059,56                       | 24476,46                                  | 6119,11                              |
| 3                 | 1/10                           | \$3.059,56                       | 21416,90                                  | 9178,67                              |
| $\boldsymbol{4}$  | 1/10                           | \$3.059,56                       | 18357,34                                  | 12238,23                             |
| 5                 | 1/10                           | \$3.059,56                       | 15297,79                                  | 15297,79                             |
| 6                 | 1/10                           | \$3.059,56                       | 12238,23                                  | 18357,34                             |
| 7                 | 1/10                           | \$3.059,56                       | 9178,67                                   | 21416,90                             |
| 8                 | 1/10                           | \$3.059,56                       | 6119,11                                   | 24476,46                             |
| 9                 | 1/10                           | \$3.059,56                       | 3059,56                                   | 27536,01                             |
| 10                | 1/10                           | \$3.059,56                       | 0,00                                      | 30595,57                             |
| $Function Antawa$ |                                |                                  |                                           |                                      |

<span id="page-57-0"></span>**Tabla 21.** *Depreciación anual* 

<span id="page-57-1"></span>Dado que las unidades de transporte tienen el mismo precio la depreciación es igual para cada una de ellas, en la *[Tabla 22](#page-57-1)* se presenta el valor de depreciación anual para cada una de las unidades de transporte.

**Tabla 22.** *Depreciación anual.* 

| <b>Unidad</b>          | Depreciación anual |
|------------------------|--------------------|
| 01                     | \$3.557,14         |
| 02                     | \$3.557,14         |
| 03                     | \$3.557,14         |
| 04                     | \$3.557,14         |
| 05                     | \$3.557,14         |
| <b>Fuente:</b> Autores |                    |

#### **Gastos Administrativos**

Los gastos administrativos de la compañía comprenden los costos relacionados con la infraestructura para operar y controlar una ruta, siendo estos: el pago de los servicios básicos, el pago del sueldo del personal administrativos, SRI, alquiler de la oficina, etc., estos valores se raciona para cada uno de los socios y se especifican en el

<span id="page-58-0"></span>**Anexo 3**. En la *[Tabla 23](#page-58-0)* se detalla el valor correspondiente para cada uno de los socios de la compañía.

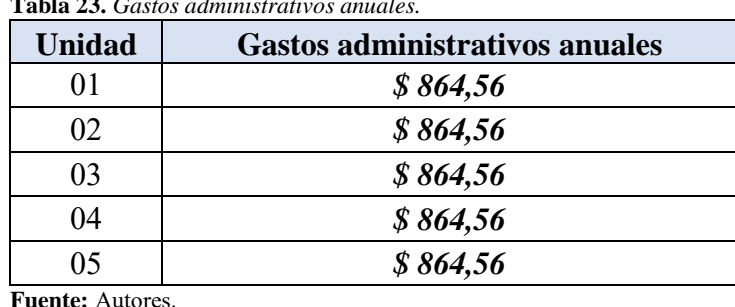

**Tabla 23.** *Gastos administrativos anuales.* 

#### *2.9.Cálculo De Los Costos Variables*

Los costos variables se desglosan en diversos rubros: Gasto de combustible anual, Gasto de neumático anual, Gasto del mantenimiento preventivo anual y Gasto del mantenimiento correctivo anual. Suele suceder que los costos variables para cada unidad de transporte tengan valores similares, sin embargo, en la compañía Zhirpud Express cada socio es responsable de asegurar el correcto funcionamiento y mantenimiento de su unidad, esto provoca que exista una diferencia entre los costos variables de cada unidad.

#### **Gasto en Combustible Anual**

El gasto de combustible hace referencia al valor de combustible utilizado a lo largo de un año. Para determinar el gasto en combustible se calcula primero el rendimiento del combustible por galón **(RCGI)** utilizando la **[Ecuación 7](#page-33-0)**, para esto se toma en cuenta el precio de combustible (Diésel: 1,90 USD hasta junio 2022), el gasto diario en combustible **(GCDía)** y los kilómetros recorridos **(KRDía).** 

En la *[Tabla 24](#page-59-0)*, se puede apreciar la información recolectada referente al gasto diario de combustible, en la cual se puede apreciar una relación entre el gasto de combustible y los kilómetros recorridos. Cabe recalcar que para establecer el valor de gasto diario de combustible **(GCDía)**, se realizó un seguimiento durante una semana a

cada unidad de transporte.

| <b>raoia 2+.</b> Khometro recorrido y gusto diario de combistible. |                                                                                                    |         |         |         |            |         |         |          |
|--------------------------------------------------------------------|----------------------------------------------------------------------------------------------------|---------|---------|---------|------------|---------|---------|----------|
| Kilómetros Recorridos y Gasto diario de combustible (\$)           |                                                                                                    |         |         |         |            |         |         |          |
|                                                                    | <b>Viernes</b><br><i>Miércoles</i><br><b>Sábado</b><br><b>Domingo</b><br><b>Martes</b><br><i>Jueves</i><br>Lunes |         |         |         |            |         |         |          |
| <b>Unidad</b>                                                      | Km                                                                                                    | 226     | 194     | 194     | <b>200</b> | 206     | 226     | 154      |
| 01                                                                 | Gast. Comb.                                                                                                    | \$29,00 | \$25,00 | \$25,00 | \$27,00    | \$26,00 | \$29,00 | \$25,00  |
| <b>Unidad</b>                                                      | Km                                                                                                    | 238     | 182     | 190     | 222        | 202     | 224     | $\theta$ |
| 02                                                                 | Gast. Comb.                                                                                                    | \$30,00 | \$20,00 | \$20,00 | \$30,00    | \$25,00 | \$20,00 | \$0,00   |
| <b>Unidad</b>                                                      | Km                                                                                                    | 264     | 254     | 248     | 94         | 256     | 244     | $\theta$ |
| 03                                                                 | Gast. Comb.                                                                                                    | \$30,00 | \$30,00 | \$30,00 | \$15,00    | \$30,00 | \$30,00 | \$0,00   |
| <b>Unidad</b>                                                      | Km                                                                                                    | 230     | 220     | 228     | 248        | 248     | 248     | $\theta$ |
| 04                                                                 | Gast. Comb.                                                                                                    | \$28,00 | \$28,00 | \$28,00 | \$30,00    | \$28,00 | \$30,00 | \$0,00   |
| <b>Unidad</b>                                                      | Km                                                                                                    | 216     | 228     | 102     | 248        | 194     | 220     | 194      |
| 05                                                                 | Gast. Comb.                                                                                                    | \$30,00 | \$30,00 | \$30,00 | \$30,00    | \$25,00 | \$30,00 | \$25,00  |

<span id="page-59-0"></span>**Tabla 24.** *Kilómetro recorrido y gasto diario de combustible.* 

**Fuente:** Autores.

En la *[Tabla 25](#page-59-1)* se presenta la media del gasto diario de combustible **(GCDía)** y la media de los kilómetros recorridos día **(KRDía)** de cada unidad, además estas variables son remplazadas en la **[Ecuación 7](#page-33-0)** para determinar el rendimiento del combustible por galón **(RCGI)**.

<span id="page-59-1"></span>

| <b>Unidad</b> | $GCDía$ (\$) | <b>KRDía</b> | <b>RCGI</b> |
|---------------|--------------|--------------|-------------|
| 01            | \$26,57      | 200          | 14,30       |
| 02            | \$24,17      | <b>210</b>   | 16,48       |
| 03            | \$27,50      | 227          | 15,66       |
| 04            | \$28,67      | 237          | 15,67       |
| 05            | \$28,57      | <b>200</b>   | 13,32       |

**Tabla 25.** *Rendimiento Combustible/Galón (RCGI)* 

**Fuente:** Autores.

Una vez determinado el RCGI se puede determinar el costo por kilómetros recorrido **(CCKR)** utilizando la **[Ecuación 6](#page-33-1)**, dando como resultado los valores expuestos en la *[Tabla 26](#page-60-0)*.

| <b>Unidad</b> | <b>CCKR</b> |
|---------------|-------------|
| 01            | \$0,13      |
| 02            | \$0,12      |
| 03            | \$0,12      |
| 04            | \$0,12      |
| 05            | \$0,14      |

<span id="page-60-1"></span><span id="page-60-0"></span>Para obtener el gasto en combustible anual, se utiliza los Kilómetros anuales de cada unidad expuesto en la *[Tabla 13](#page-53-0)* y la **[Ecuación 5](#page-33-2)**, obteniendo los valores expuestos en la *[Tabla 27.](#page-60-1)*

| <b>Unidad</b> | <b>Gasto combustible anual</b> |
|---------------|--------------------------------|
| 01            | \$9.672,00                     |
| 02            | \$7.540,00                     |
| 03            | \$8.580,00                     |
| 04            | \$8.944,00                     |
| 05            | \$10.400,00                    |

**Tabla 27***. Gasto en combustible anual de cada unidad.* 

# **Gasto Neumático Anual**

El valor y el rendimiento del neumático se relaciona directamente con su calidad/tipo, de igual forma se ven influenciados por el tipo de vía que transita la unidad de transporte.

En la *[Figura 10](#page-61-0)* se puede observar un tramo de la ruta Suscal – Potrerillos que se encuentra en mal estado, esta situación se repite en diferentes tramos de la mayoría de las rutas utilizadas por la compañía.

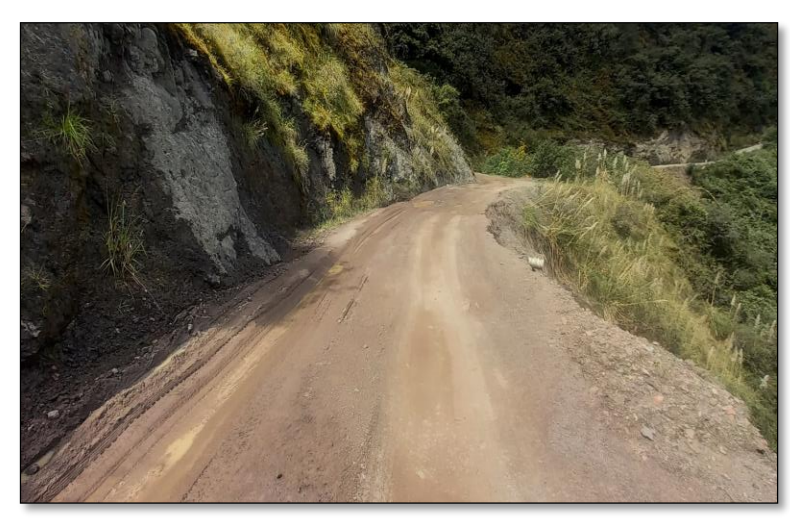

**Figura 10.** *Ruta Suscal – Potrerillos*  **Fuente:** Autores.

<span id="page-61-0"></span>En la *[Figura 11](#page-61-1)* se puede observar un tramo de la vía principal del cantón Suscal,

la cual se encuentra en buenas condiciones y es un tramo común para todas las rutas.

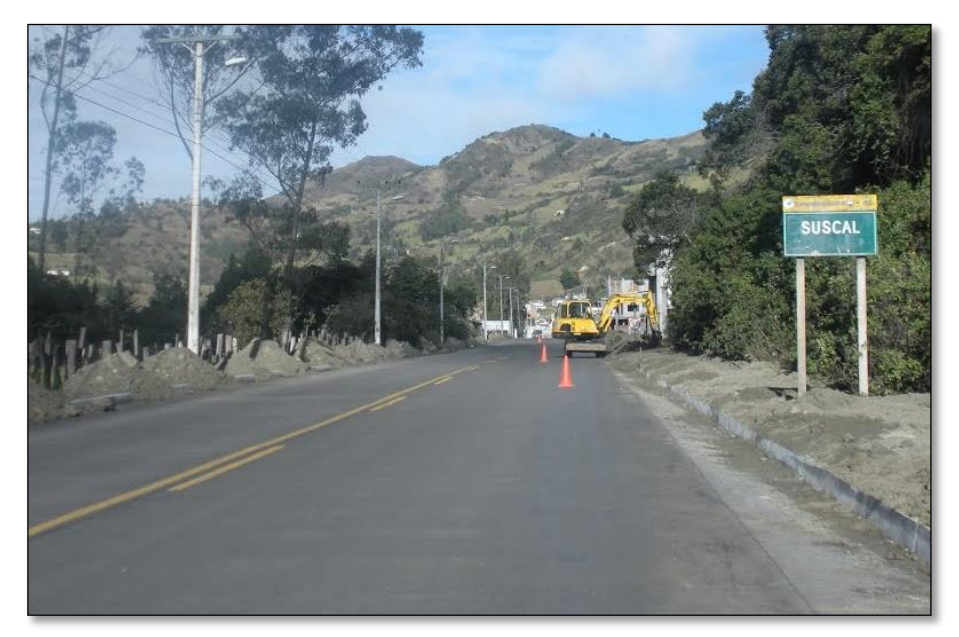

**Figura 11.** *Vía principal del catón Suscal*  **Fuente:** Adaptado de *[Mapio.net](https://mapio.net/)*. (https://mapio.net/pic/p-101299719/)

<span id="page-61-1"></span>Las vías que se encuentran dentro del recorrido diario de las unidades de transporte, el 15,98% corresponde a vías de segundo orden y el 84,02% al tipo de vías de primer orden, esto se especificará en la *[Tabla 28.](#page-62-0)* Por ende, la vida útil del neumático se verá reducida, provocando un aumento en los costos variables de cada unidad.

| $N^{\circ}$             | <b>Rutas</b>                 |                | Estado de Vía (Km) |                   |
|-------------------------|------------------------------|----------------|--------------------|-------------------|
|                         | Origen                       | <b>Destino</b> | $1^\circ$ Orden    | $2^{\circ}$ Orden |
| $\mathbf{1}$            | Carbón                       | Suscal         | 5                  | 1                 |
| $\overline{\mathbf{c}}$ | Suscal                       | Carbón         | $\overline{5}$     | $\mathbf{1}$      |
| $\overline{\mathbf{3}}$ | Cercapata                    | Suscal         | $\overline{4}$     | $\overline{1}$    |
| $\overline{\mathbf{4}}$ | Suscal                       | Cercapata      | $\overline{4}$     | $\mathbf{1}$      |
| 5                       | Chocarpamba                  | Suscal         | $\overline{c}$     |                   |
| 6                       | Suscal                       | Chocarpamba    | $\overline{2}$     |                   |
| 7                       | Colla Uku                    | Suscal         | $\overline{2}$     | $\overline{2}$    |
| 8                       | Suscal                       | Colla Uku      | $\overline{2}$     | $\overline{2}$    |
| $\overline{9}$          | Dúchun                       | Suscal         | 10                 | $\overline{4}$    |
| 10                      | Suscal                       | Duchún         | 10                 | $\overline{4}$    |
| 11                      | Gun Chico                    | Suscal         | 5                  |                   |
| 12                      | Suscal                       | Gun Chico      | 5                  |                   |
| 13                      | Jalupata                     | Suscal         | 9                  |                   |
| 14                      | Suscal                       | Jalupata       | 9                  |                   |
| 15                      | Suscal                       | Potrerillos    | 3                  | $\overline{4}$    |
| 16                      | Potrerillos                  | Suscal         | $\overline{3}$     | $\overline{4}$    |
| 17                      | <b>Suscal Pamba</b>          | Suscal         | $\overline{3}$     |                   |
| 18                      | Suscal                       | Suscal Pamba   | $\overline{3}$     |                   |
| 19                      | Suscal                       | Zhud           | 9                  |                   |
| 20                      | Zhud                         | Cercapata      | 13                 | $\mathbf{1}$      |
| 21                      | Zhud                         | Chocarpamba    | 11                 |                   |
| 22                      | Zhud                         | Colla Uku      | 11                 | $\overline{2}$    |
| 23                      | Zhud                         | Suscal Pamba   | 12                 |                   |
|                         | <b>TOTAL</b>                 |                | 142                | 27                |
| $T_{\rm H}$             | <b>TOTAL EN %</b><br>$A - A$ |                | 84,02%             | 15,98%            |

<span id="page-62-0"></span>**Tabla 28***. Rutas y estados de vía de la compañía Zhirpud Express.* 

Para calcular el costo total del juego de neumáticos anual **(CTn)** es necesario conocer el precio unitario de los neumáticos **(Cu)** siendo este de 250,00 USD y el número de neumáticos utilizados en un año **(Nn)**. Dado que cada unidad utiliza 6 neumáticos y se reemplaza cada 6 meses, el número de neumáticos utilizados al año para cada unidad es de 12, estos valores se remplazan en la **[Ecuación 11](#page-35-0)** y se obtiene la *[Tabla 29.](#page-63-0)*

| CTn        |
|------------|
| \$3.000,00 |
| \$3.000,00 |
| \$3.000,00 |
| \$3.000,00 |
| \$3.000,00 |
|            |

**Tabla 29.** *Gasto de juego de neumático de cada unidad.* 

<span id="page-63-0"></span>Para calcular el costo de neumático por kilómetro recorrido **(CNk)** y el costo del neumático por recorrido anual **(CNra)**, es preciso estar al tanto del rendimiento del neumático **(Rtn)**, siendo este de 35.000 Km para cada una de las unidades de transporte.

<span id="page-63-1"></span> Al remplazar los valores en la **[Ecuación 8](#page-34-0)**, **[Ecuación 10](#page-35-1)** y utilizando los Kilómetros anuales de cada unidad expuestos en la *[Tabla 13](#page-53-0)*, se obtienen los valores de la *[Tabla 30](#page-63-1)*.

|               | <b>ravia</b> 50. Gasto de neumanto por Knomen'o recorrido y aman de cuda unidad. |             |
|---------------|----------------------------------------------------------------------------------|-------------|
| <b>Unidad</b> | <b>CNK</b>                                                                       | <b>CNra</b> |
| 01            | \$0,04                                                                           | \$3.120,00  |
| 02            | \$0,04                                                                           | \$2.803,54  |
| 03            | \$0,04                                                                           | \$3.030,86  |
| 04            | \$0,04                                                                           | \$3.196,03  |
| 05            | \$0,04                                                                           | \$3.124,46  |
| -             |                                                                                  |             |

**Tabla 30.** *Gasto de neumático por kilómetro recorrido y anual de cada unidad.* 

**Fuente:** Autores.

# **Gastos Mantenimiento Preventivo Anual**

Los datos para la obtención de este parámetro se encuentran especificados en el **Anexo 4**, además se utilizan los kilómetros recorridos de cada unidad establecidos en la *[Tabla 13](#page-53-0)* y remplazando estas variables en la **[Ecuación](#page-37-0)** *12* se obtienen los resultados expuestos en la *[Tabla 31.](#page-64-0)* 

| <b>Unidad</b> | <b>Gasto Mant. Prevent. Anual</b> |
|---------------|-----------------------------------|
| 01            | \$3.263,60                        |
| 02            | \$2.988,60                        |
| 03            | \$3.173,60                        |
| 04            | \$3.263,60                        |
| 05            | \$3.263,60                        |

**Tabla 31.** *Gasto mantenimiento preventivo de cada unidad.* 

# <span id="page-64-0"></span>**Gastos Mantenimiento Correctivo Anual**

Para obtener los gastos de mantenimiento correctivo anual de cada unidad se utiliza los datos y kilómetros recorridos que se establecen en el **Anexo 5** y *[Tabla 13](#page-53-0)*, respectivamente. Por consiguiente, reemplazando dichos valores en la **[Ecuación 17](#page-39-0)** se obtiene la *[Tabla 32](#page-64-1)* que representa los resultados, para cada unidad de transporte, de este ítem.

| <b>Unidad</b> | <b>Gasto Mant. Correc. Anual</b> |
|---------------|----------------------------------|
| 01            | \$5.378,01                       |
| 02            | \$4.832,53                       |
| 03            | \$5.224,36                       |
| 04            | \$5.462,52                       |
| 05            | \$5.385,70                       |

<span id="page-64-1"></span>**Tabla 32.** *Gastos del mantenimiento correctivo de cada unidad.* 

**Fuente:** Autores.

# **CAPÍTULO III**

#### **3. Análisis Y Comparativa De Los Costos Operativos**

En este capítulo, se realizará un análisis comparativo de los costos operativos de las unidades de transporte obtenidos en el capítulo anterior. Además, se realizará un análisis de los costos por kilómetro recorrido de los diferentes rubros de cada unidad.

# *3.1.Costos Fijos*

Los costos fijos son el resultado de la suma de los rubros de gasto en mano de obra, gasto de legalización, depreciación y gasto administrativo. Esta interacción da como resultado la *[Figura 12](#page-65-0)*, donde se puede apreciar que la unidad 02 tiene un valor de 10.939,49 USD; respecto a la unidad 04 que tiene un valor de 9.050,68 USD, estableciendo una diferencia del 17,27% entre las dos unidades.

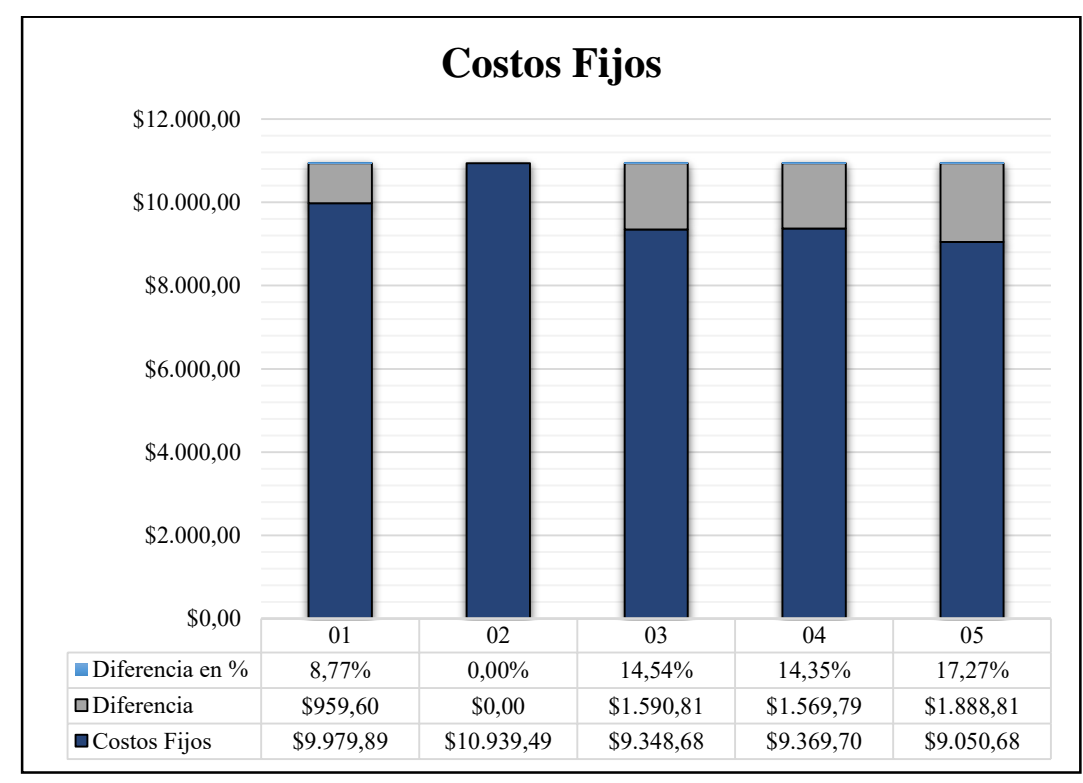

<span id="page-65-0"></span>**Figura 12***. Comparativa costos fijos.*  **Fuente:** Autores.

En los siguientes puntos se desglosa los costos fijos de cada unidad, analizando la variabilidad de cada una de ellas.

#### **Gastos En Mano De Obra**

Los gastos en mano de obra hacen referencia al sueldo destinado a cada uno de los conductores de las diferentes unidades de transporte. Según lo establecido en la *[Tabla 1](#page-30-0)*, los sueldos mensuales de los conductores se encuentran por debajo de lo establecido por la ley.

En la *[Figura 13](#page-66-0),* se puede apreciar el gasto salarial destinado a cada unidad de transporte, en el que se observa que la unidad 02 tiene un mayor gasto con respecto a las demás unidades de transporte y se establece que la mayor diferencia es del 28,57%, entre la unidad 02 y la unidad 05. El valor porcentual de la diferencia corresponde a 1.920,00 USD.

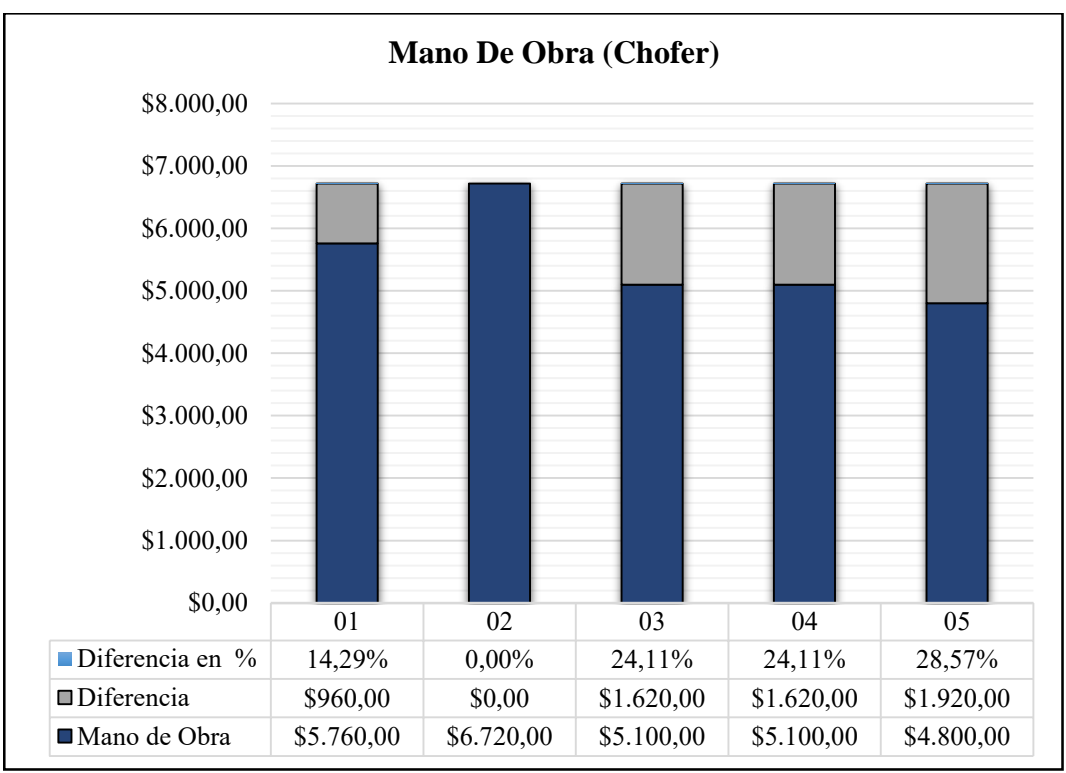

<span id="page-66-0"></span>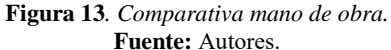

# **Gastos De Legalización**

Los gastos de legalización para las unidades de transporte se derivan en diferentes rubros, siendo uno de estos, el valor de la matriculación vehicular que varia entre las unidades, como son: para la unidad 01 de 130,61 USD, unidad 02 de 130,21 USD, unidad 03 de 159,40 USD, unidad 04 de 180,42 USD y la unidad 05 de 161,40 USD; por ello se espera valores diferentes para cada unidad.

La *[Figura 14](#page-67-0)* expresa los valores de legalización de las diferentes unidades obtenidos en el Capítulo II, ademas, en esta figura se puede observar que la unidad 04 tiene un mayor gasto en comparación de las demás unidades y se establece una diferencia del 14,53 %, entre la unidad 04 y la unidad 02.

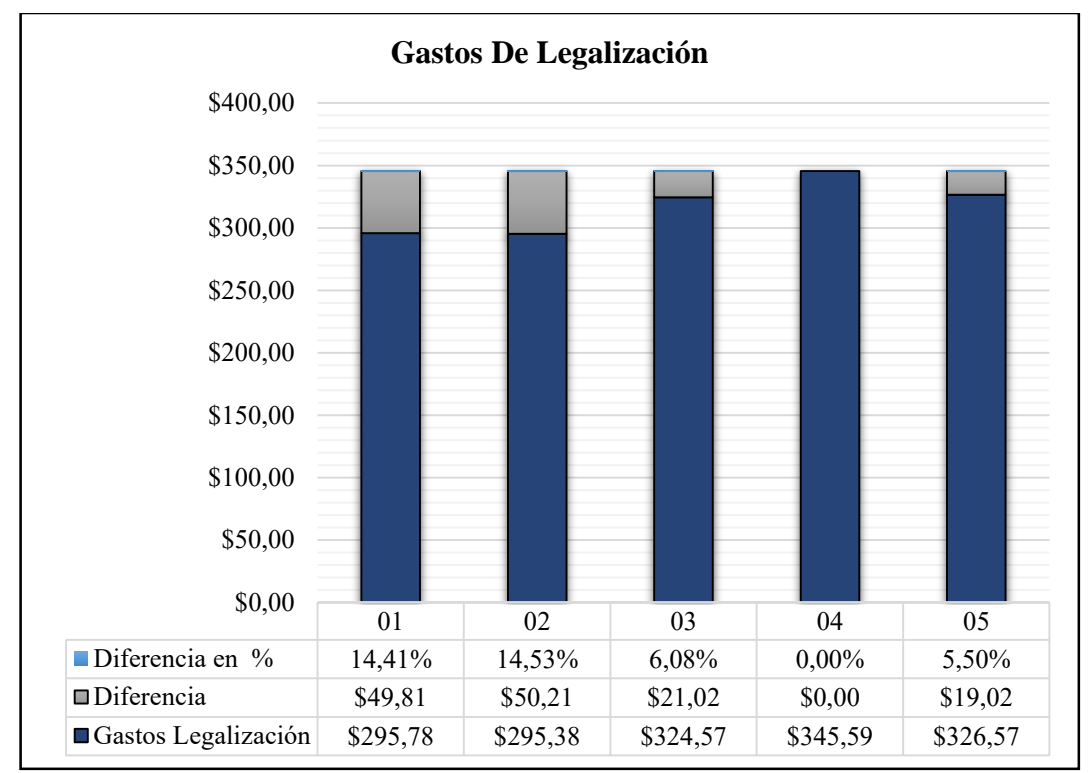

<span id="page-67-0"></span>**Figura 14.** *Comparativa gastos de legalización.*  **Fuente:** Autores.

# **Depreciación**

La depreciación, como se muestra en la *[Figura 15](#page-68-0)*, es igual para todas las unidades de transporte de la compañía Zhirpud Express y este valor se establece en 3.059,56 USD anuales. Por otra parte, es importan recalcar que según el (Decreto Ejecutivo 1110 , 2012, 20 marzo) al terminar la vida útil de la flota vehicular de la compañía Zhirpud Express tendrá un valor residual de 9.583,00 USD como incentivo, con el fin de promover la renovación del parque automotor del país.

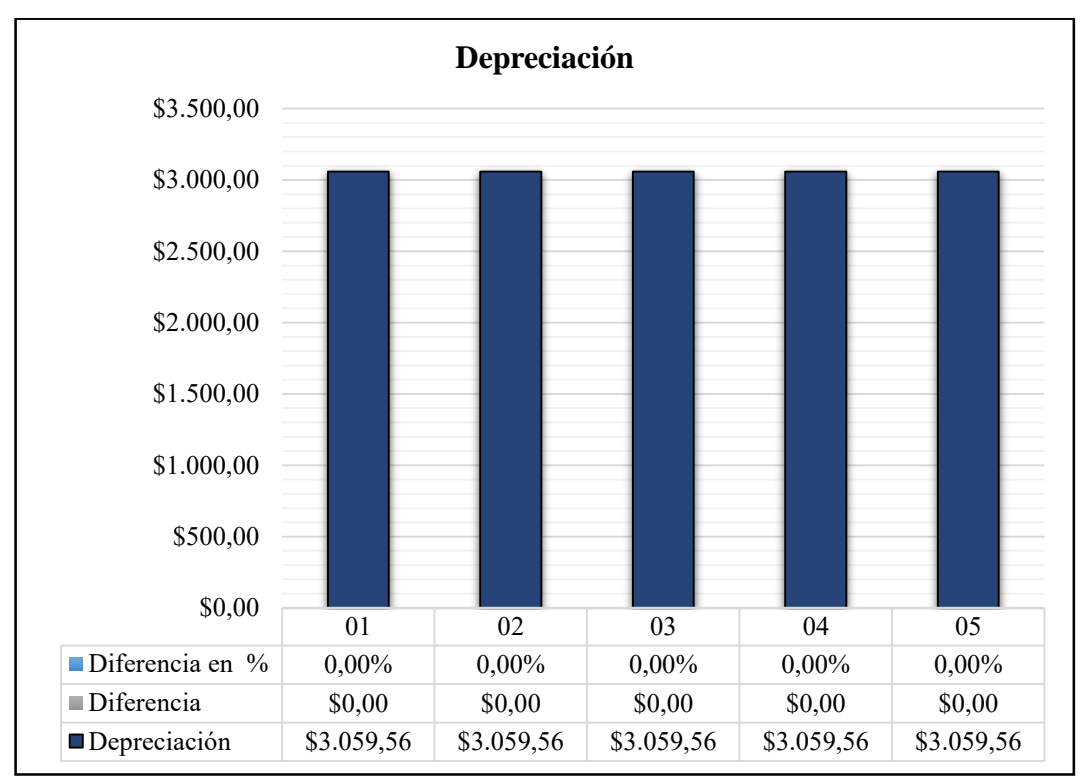

<span id="page-68-0"></span>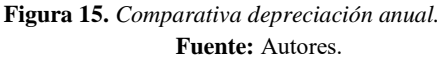

# **Gastos Administrativos**

Los gastos administrativos son fraccionados para cada socio, por ende, su valor es igual para todos, dando como resultado un valor de 864,56 USD C/socio. En la *[Figura 16](#page-69-0)* se aprecia la similitud expuesta.

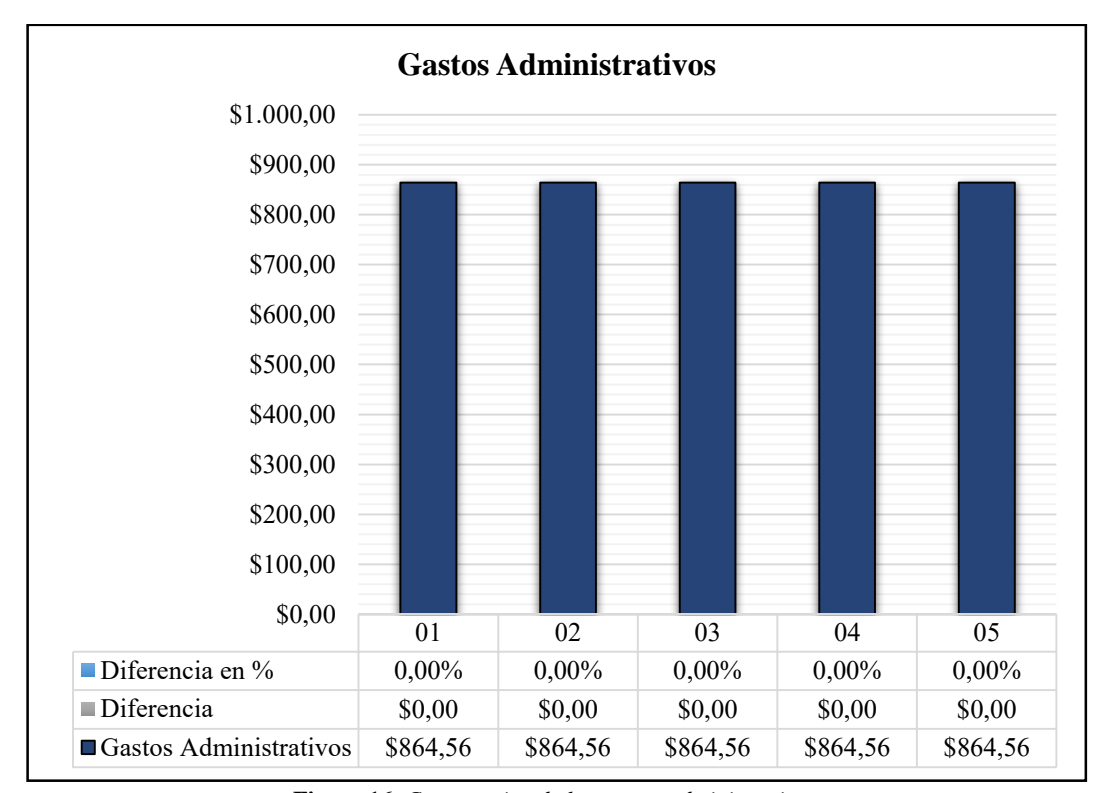

**Figura 16.** *Comparativa de los gastos administrativos.*  **Fuente:** Autores.

# <span id="page-69-0"></span>*3.2.Costos Variables*

Los costos variables, según lo establecido en el Capítulo I, se componen de la sumatoria de los siguientes rubros: gasto en combustible, neumáticos, mantenimiento preventivo y mantenimiento correctivo. El resultado de esta operación se ve expresada en la **[Figura](#page-70-0)** *17*, donde se aprecia la diferencia de los costos variables entre las diferentes unidades. De esta manera, la mayor diferencia existente se centra entre la unidad 02 y la unidad 05, siendo esta diferencia del 18,08%. De manera similar que en los costos fijos se describe; a continuación, cada rubro que conforman al costo variable.

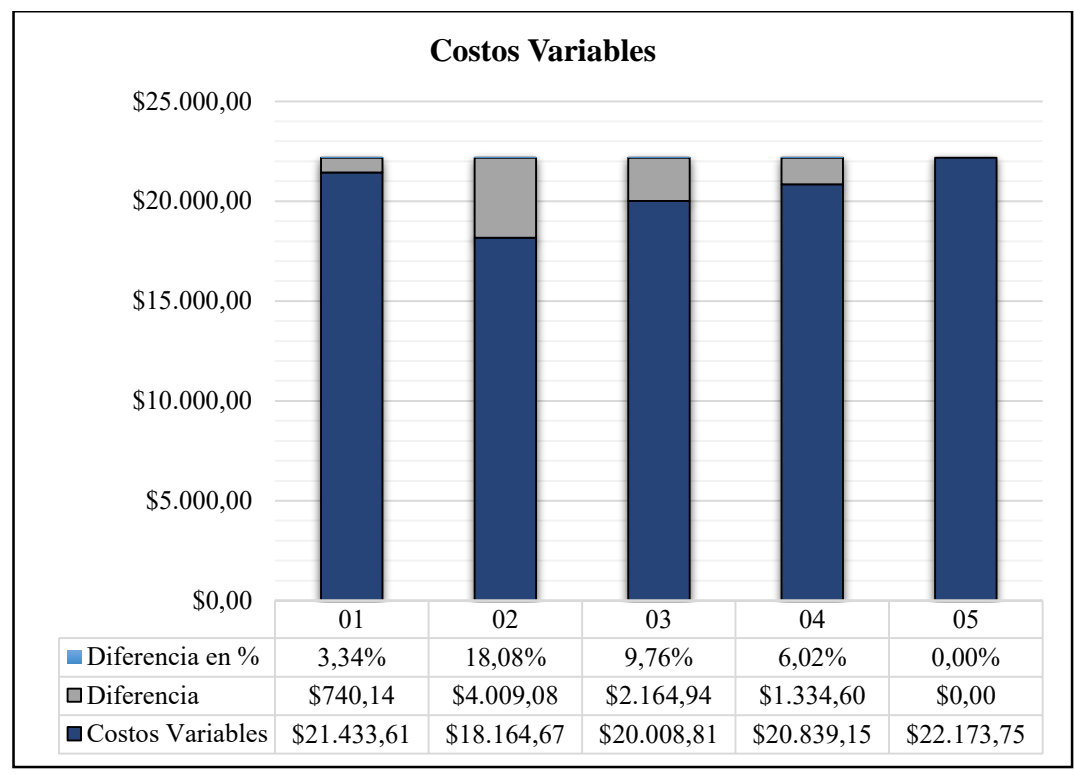

**Figura 17.** *Comparativa costos variables*  **Fuente:** Autores.

#### <span id="page-70-0"></span>**Gasto En Combustible**

Los gastos en combustible se encuentran graficados en la *[Figura 18](#page-71-0)*, en la cual se observa la diferencia en el gasto de combustible que existe entre cada unidad. La diferencia más notoria es del 27,50% entre la unidad 02, con un gasto de 7.540,00 USD, y la unidad 05 con un gasto de 10.400,00 USD.

El mayor gasto en combustible de la unidad 05 se puede sustentar en los kilómetros recorridos que esta realiza diaria, mensual y anualmente al prestar su servicio.

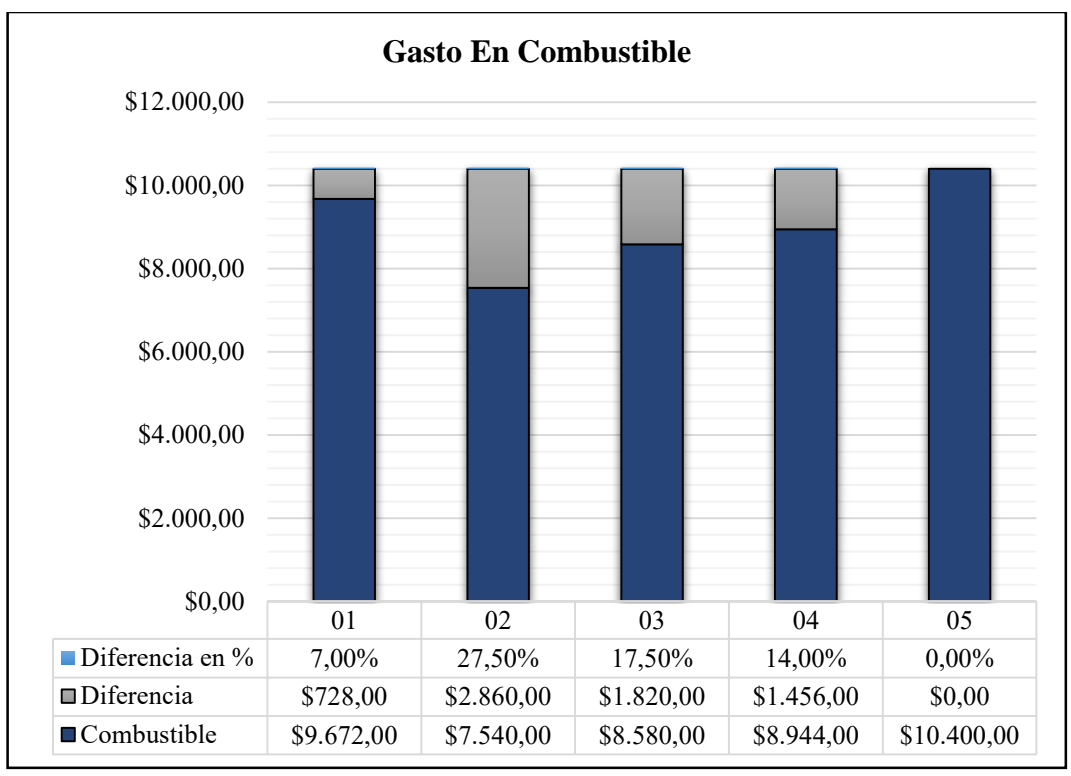

**Figura 18.** *Comparativa gastos en combustible.*  **Fuente:** Autores.

# <span id="page-71-0"></span>**Gasto En Neumáticos**

Los gastos en neumáticos están representadas en la *[Figura 19](#page-72-0)*, permitiendo observar una diferencia del 11,53% entre la unidad 02 con 2.803,54 USD y la unidad 04 con 3.124,46 USD, esta diferencia en los gastos de las unidades establecen que la unidad 04 tiene el mayor gasto en neumáticos y esto se debe a los kilómetros recorridos sustentados en la *[Tabla 13](#page-53-0)*, donde se aprecia que esta unidad tiene un mayor número de kilómetros recorridos respecto a las demás unidades.

Cabe recalcar que, según la encuesta realizada, los neumáticos se reemplazan dos veces al año. De la misma manera, es importante conocer que las vías por donde transitan las unidades no son fijas; es decir, cada cierto tramo el recorrido experimenta un cambio en el orden de vía; teniendo el 15,98 % de vía 2° Orden y el 84,02% de vía 1° Orden. Este cambio es partícipe en la reducción de la vida útil del neumático.
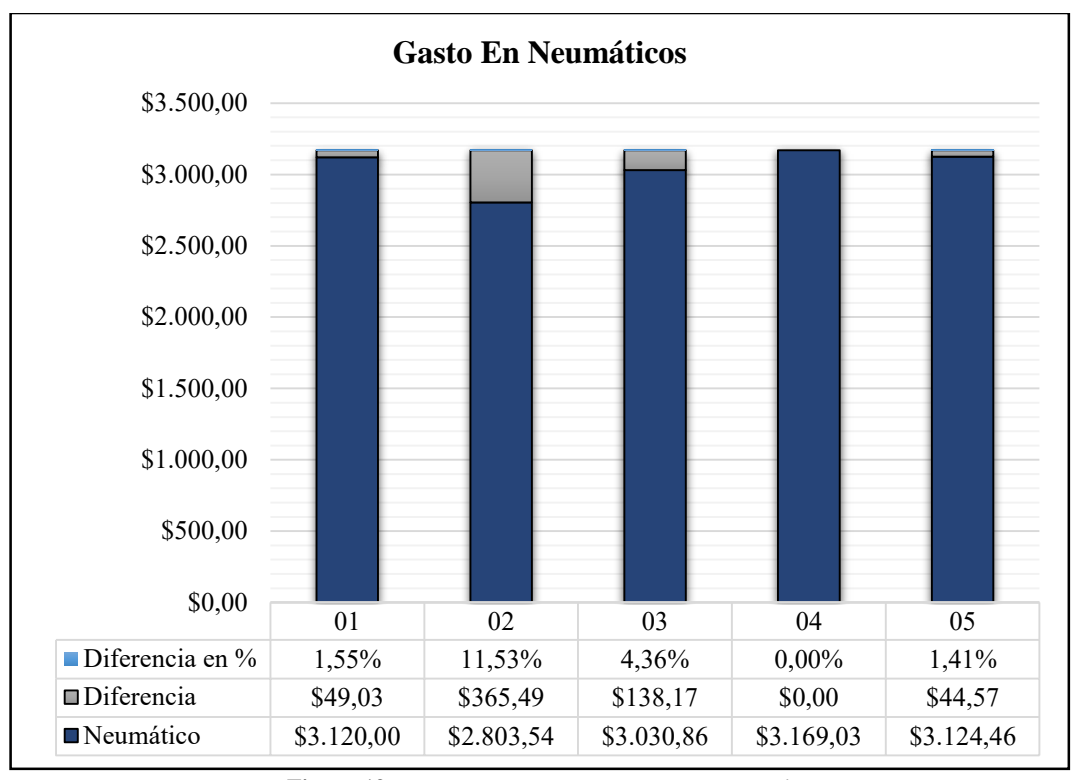

**Figura 19.** *Comparativo gasto en neumáticos anual.*  **Fuente:** Autores.

## **Gasto En Mantenimiento Preventivo**

Los gastos referentes al mantenimiento preventivo se representan en la *[Figura 20](#page-73-0)*, en la cual se aprecia una diferencia del 8,43 % entre la unidad 02 con 2.988,60 USD y las unidades 01, 04, 05, que tiene el mismo valor, de 3.263,60 USD.

Las unidades 01, 04 y 05 presentan un mayor gasto en el mantenimiento preventivo respecto a las demás unidades, debido a los kilómetros recorridos por cada unidad establecidos en la *[Tabla 13](#page-53-0)*.

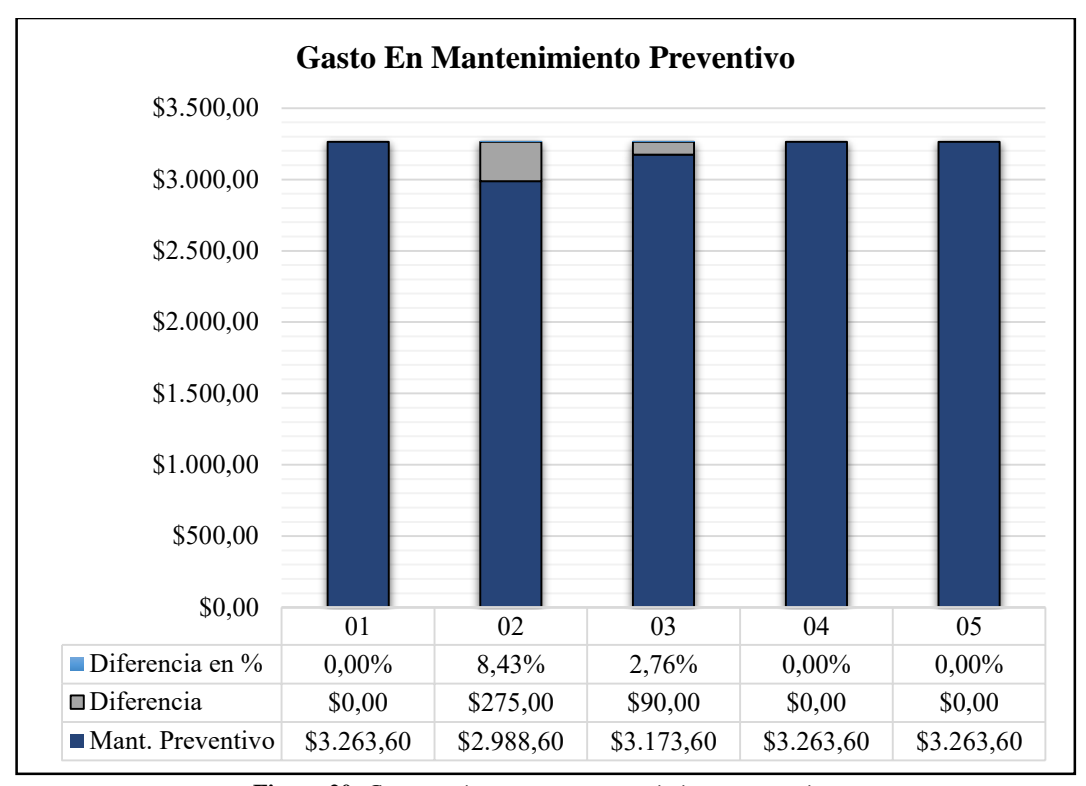

**Figura 20***. Comparativo gasto en mantenimiento preventivo.*  **Fuente:** Autores.

#### <span id="page-73-0"></span>**Gasto En Mantenimiento Correctivo**

Los gastos en mantenimiento correctivo se encuentran representados en la *[Figura 21](#page-74-0)*, aquí se aprecia que la unidad 02 tiene un valor de 4.832,53 USD respecto a la unidad 04, cuyo valor es 5.462,52 USD. Esta diferencia en las dos unidades corresponde al 11,53%.

La unidad 02 presenta un mayor gasto en mantenimiento correctivo que las demás unidades y esta diferencia, al igual que en el mantenimiento preventivo, se le atribuye a la cantidad de kilómetros recorridos por cada unidad.

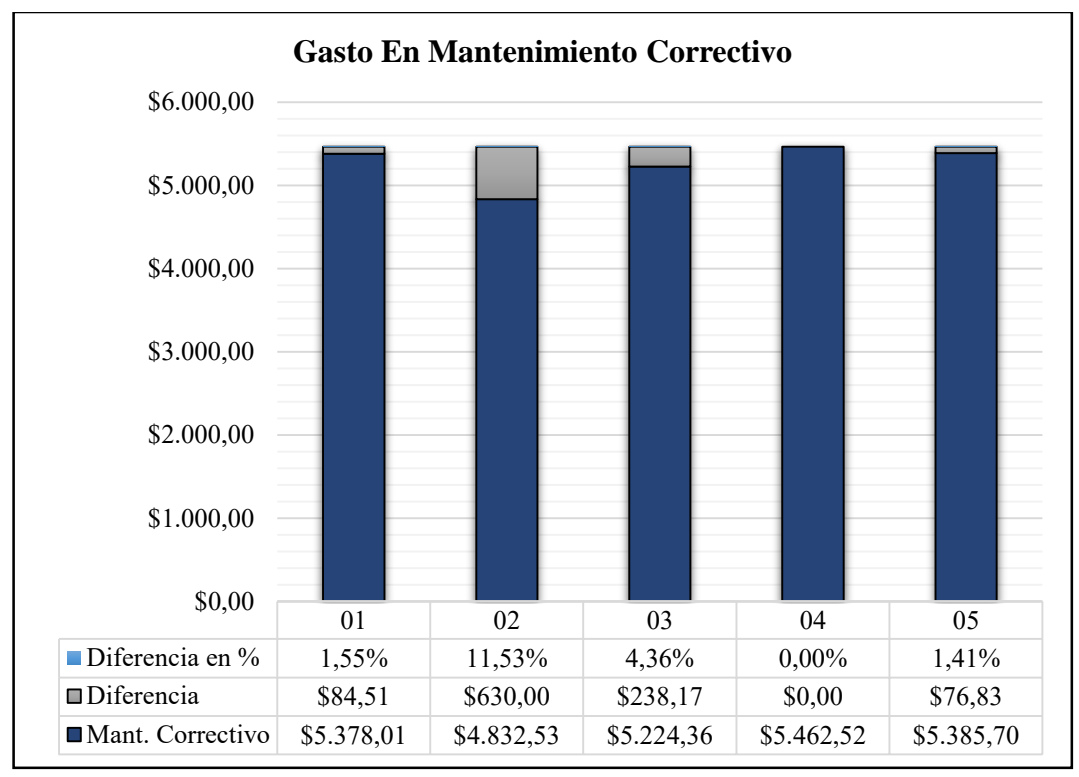

**Figura 21.** *Comparativo mantenimiento correctico.*  **Fuente:** Autores.

# <span id="page-74-0"></span>*3.3.Costos Operativos*

Los costos operativos son el resultado de la suma de los costos fijos y costos variables, anteriormente analizados; y, representan el gasto que se debe realizar para mantener en óptimo funcionamiento a cada una de las unidades de transporte.

En la *[Figura 22](#page-75-0)* se aprecia los costos operativos de cada unidad, saltando a la vista que la unidad 01 tiene un costo operativo anual con un valor de 31.413,51 USD y la unidad 02 tiene el un costo operativo anual con 29.104,17 USD, en relación a las demás unidades. La diferencia entre los costos operativos de la unidad 01 y la unidad 02 es del 7,35%.

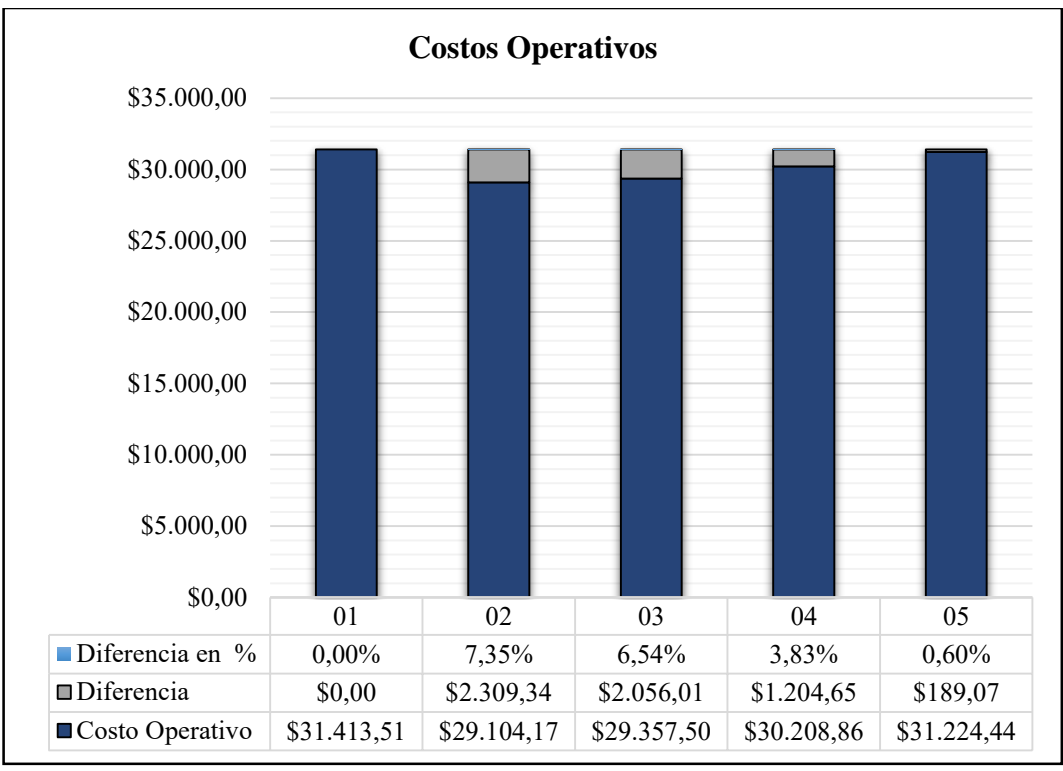

**Figura 22.** *Comparativa costos operativos anuales.*  **Fuente:** Autores.

# <span id="page-75-0"></span>*3.4.Costo Por Kilómetro Recorrido*

El costo por kilómetro recorrido es la relación que existe entre los costos operativos y los kilómetros recorridos; sean estos: diarios, mensuales o anuales. En la *[Tabla 33](#page-76-0)* se aprecia el costo por kilómetro de cada rubro utilizado en la obtención de los costos operativos para cada unidad de transporte.

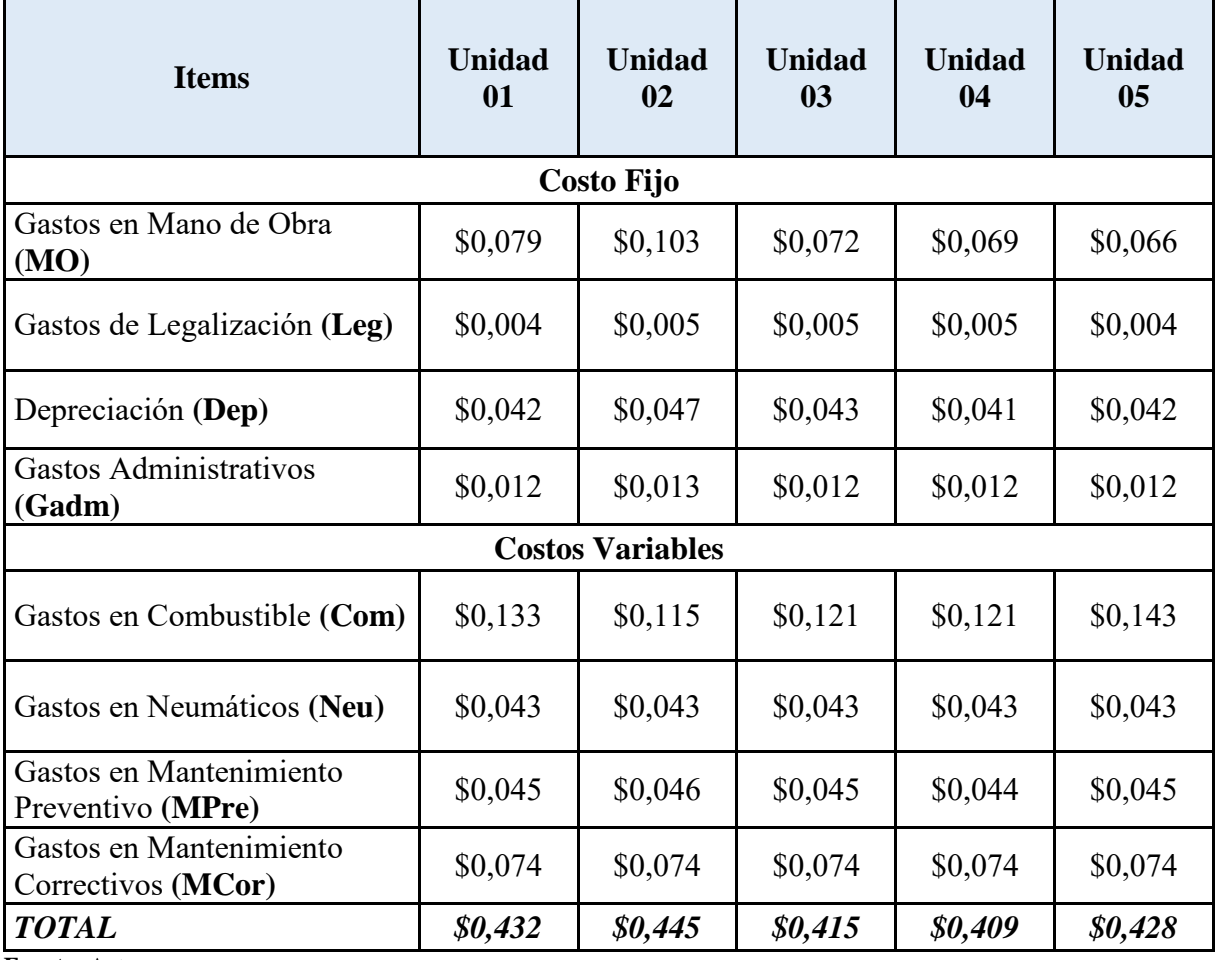

<span id="page-76-0"></span>**Tabla 33.** *Costo por kilómetro recorrido.* 

**Fuente:** Autores.

De igual forma, en la **[Figura](#page-77-0)** *23*, se puede observar una diferencia del costo operativo por kilómetro recorrido obtenido de cada unidad de transporte. Cabe mencionar, que la unidad 02 tiene un costo por kilómetro recorrido de 0,445 USD, la unidad 04 tiene un costo por kilómetro recorrido de 0,409 USD; y, la diferencia entre estas dos unidades es de 8,18% o de 0,036 USD.

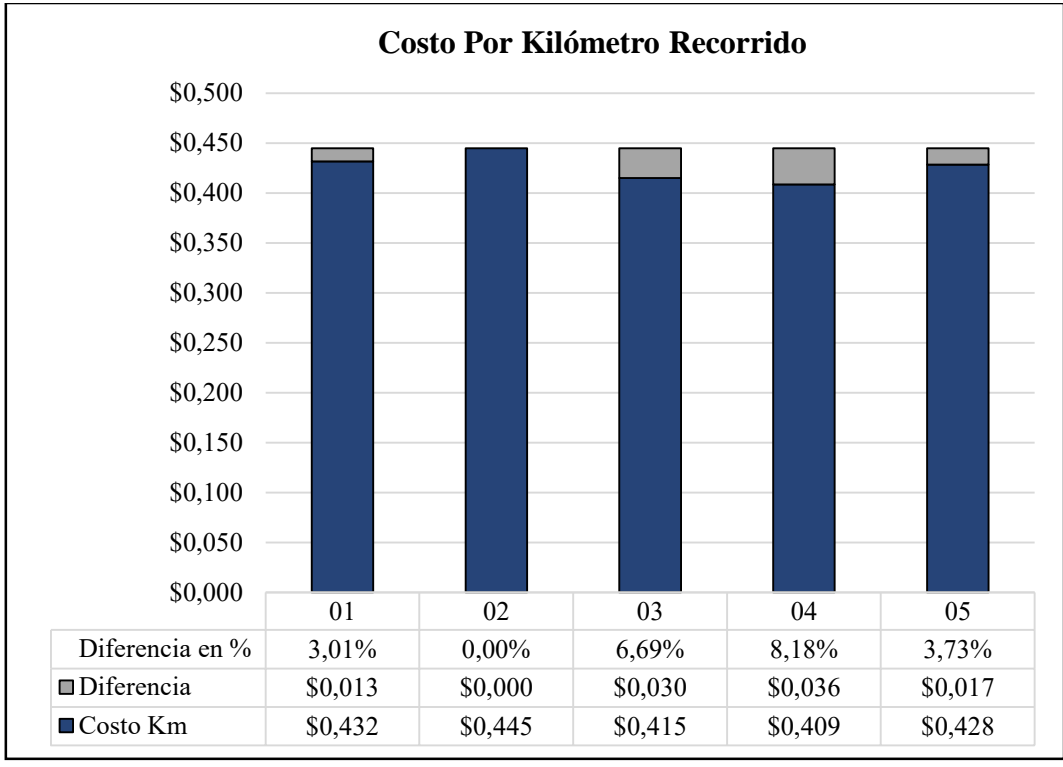

**Figura 23.** *Costo por kilómetro recorrido.* **Fuente:** Autores.

<span id="page-77-0"></span>En la *[Tabla 34](#page-78-0)*, se representa los costos por kilómetro recorrido de cada unidad de transporte en porcentaje, permitiendo observar la influencia que tiene cada rubro en el costo operativo de cada unidad. A pesar de la diferencia existente entre los rubros de cada unidad, se aprecia que los costos fijos representan una media del 32.27% y los costos variables representan una media del 67,76% del costo operativo de cada unidad.

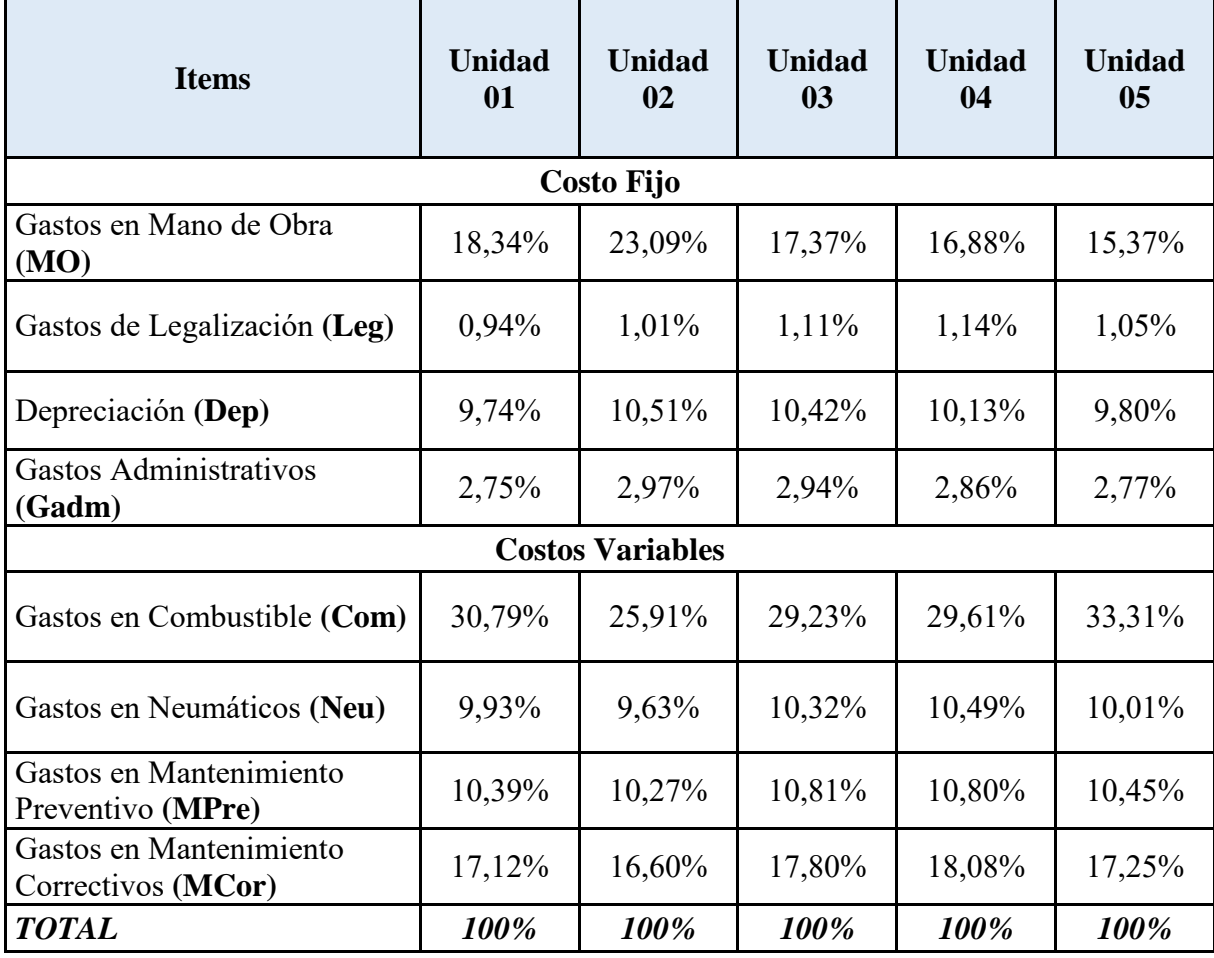

<span id="page-78-0"></span>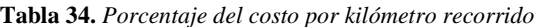

**Fuente:** Autores.

## *3.5.Propuestas En Optimización De Recursos*

En los costos fijos de cada una de las unidades de transporte, el gasto en mano de obra es el rubro con mayor costo por kilómetro; como se aprecia en la *[Tabla 34](#page-78-0)*, dificultando elaborar una estrategia que permita minimizar este gasto debido a los acuerdos, decretos y leyes existentes en el Ecuador que regulan este pago y protegen a los trabajadores.

En el caso de los costos variables de cada unidad de transporte, los rubros de gasto en combustible, neumáticos, mantenimiento preventivo y mantenimiento correctivo representan un costo por kilómetro elevado y desigual para cada unidad de transporte, como se puede apreciar en la *[Tabla 34](#page-78-0)*. En el caso de los rubros de mantenimiento, se podrá analizar la posibilidad de trabajar con un taller especifico, mediante factores de negociación con proveedores de servicio, como dicta (Baena, Jairo Sánchez, & Montoya Suárez, 2003) en base a las cinco fuerzas de Porter. Buscando optimizar el recurso económico y permitiendo adquirir productos o servicios a mayor volumen reduciendo el valor unitario. Un ejemplo de esta aplicación es en la adquisición de canecas (cinco galones) de aceite en lugar de galones, cajas de refrigerante, filtros de aceite y combustible, etc.

Para el caso del mantenimiento correctivo y preventivo, se podría alargar la vida útil de los componentes mecánicos de las unidades de transporte formulando un plan de mantenimiento basado en los kilómetros recorridos anuales.

De igual forma, se plantea hacer uso de servicios en un solo taller, para todas las unidades permitiendo garantizar los servicios requeridos y el costo en mantenimiento.

Es importante recalcar que, existiendo una correcta distribución de las rutas y frecuencias se podría reducir el gasto en las unidades que presentan un mayor costo operativo.

# *3.6.Costos Por Kilómetro Recorrido Aplicando Las Propuestas En Optimización de Recursos*

Aplicando las propuestas en optimización de recursos se puede apreciar una notable mejora en los rubros de gasto en combustible, neumáticos, mantenimiento predictivo y mantenimiento correctivo:

#### **Caso 1: Variación en el precio de Combustible**

Desde el mes de junio el precio del combustible Diésel pasó de 1,90 USD a 1,75 USD, por lo que se espera una reducción en los costos operativos de las unidades. En la *[Tabla 35,](#page-80-0)* se establece la diferencia entre los costos en combustible obtenidos

anteriormente y los costos optimizados, permitiendo observar que la unidad 03, presenta un valor de optimización relativamente alto del 7,93% en sus gastos de combustible por kilómetro recorrido.

<span id="page-80-0"></span>

| <b>Unidad</b>     | 01       | 02       | 0 <sub>3</sub> | 04       | 0 <sub>5</sub> |
|-------------------|----------|----------|----------------|----------|----------------|
| <b>Costo Km</b>   | \$0,133  | \$0,115  | \$0,121        | \$0,121  | \$0,143        |
| Costo Km Opt.     | \$0,122  | \$0,106  | \$0,112        | \$0,111  | \$0,131        |
| <b>Diferencia</b> | \$0,0105 | \$0,0091 | \$0,0096       | \$0,0095 | \$0,0113       |
| Diferencia %      | 7,89%    | 7,91%    | 7,93%          | 7,85%    | 7,90%          |

*Tabla 35. Comparativa gastos en combustible.* 

**Fuente:** Autores.

#### **Costos Por Kilómetro Recorrido Caso 1**

En la *[Tabla 36](#page-81-0)*, se puede observar que el único rubro que se ve afectado es el gasto en combustible. También se observa que la unidad 03, tiene el menor costo por kilómetro recorrido estableciendo una diferencia del 0,0096 USD o del 7,93% entre el costo por kilómetro obtenido en la *[Tabla 33,](#page-76-0)* y el costo por kilómetro optimizado para el caso 1.

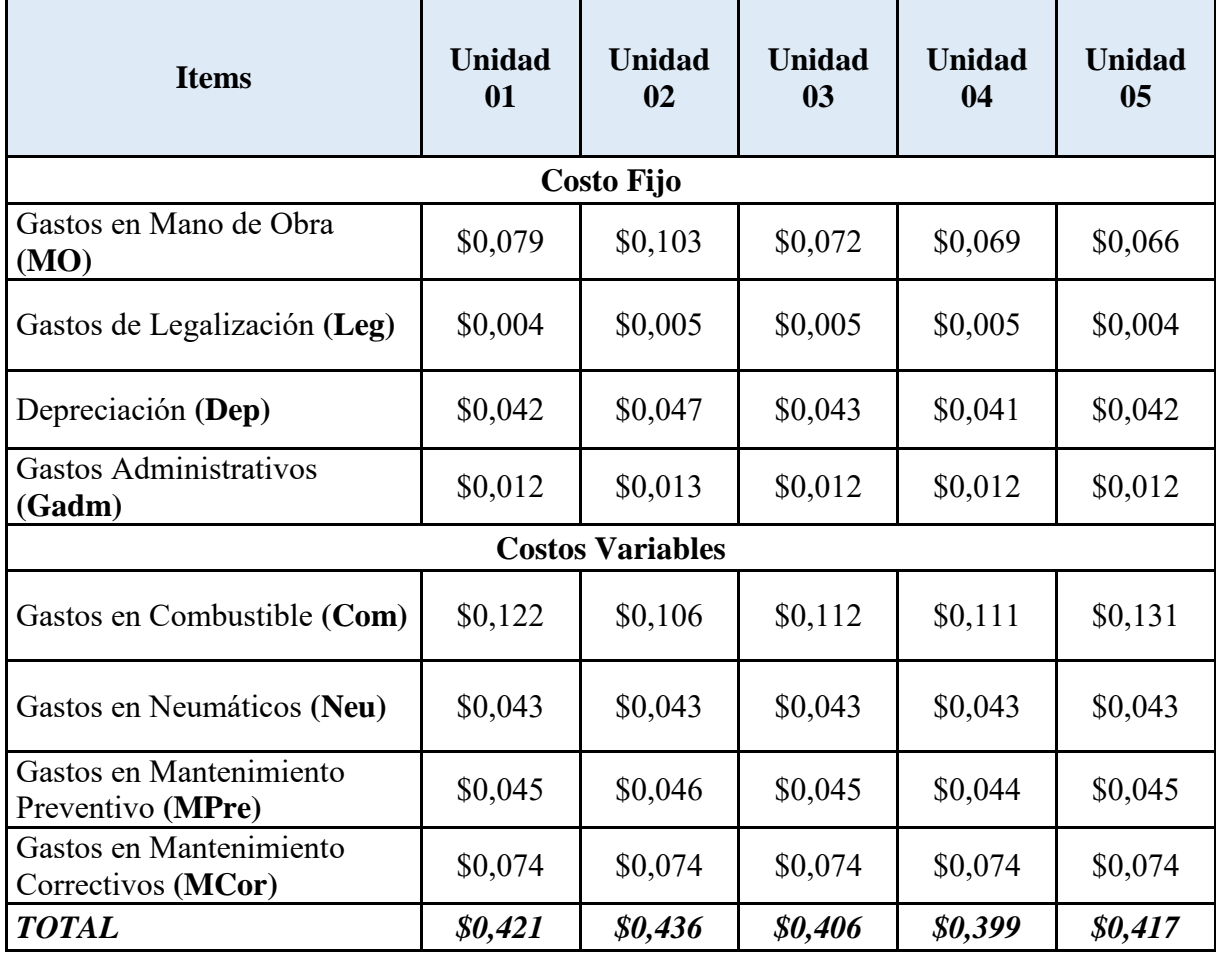

<span id="page-81-0"></span>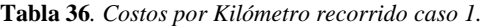

**Fuente:** Autores.

En la **Figura** *24***.** [Comparativo costo por kilómetro recorrido.](#page-82-0)*[Figura 24](#page-82-0)*, se puede apreciar que todas las unidades de transporte tienden a beneficiarse debido a la reducción del valor de combustible. Recalcando, lo mencionado anteriormente, se observa la reducción apróximada del 7,85% en el costo operativo de cada unidad.

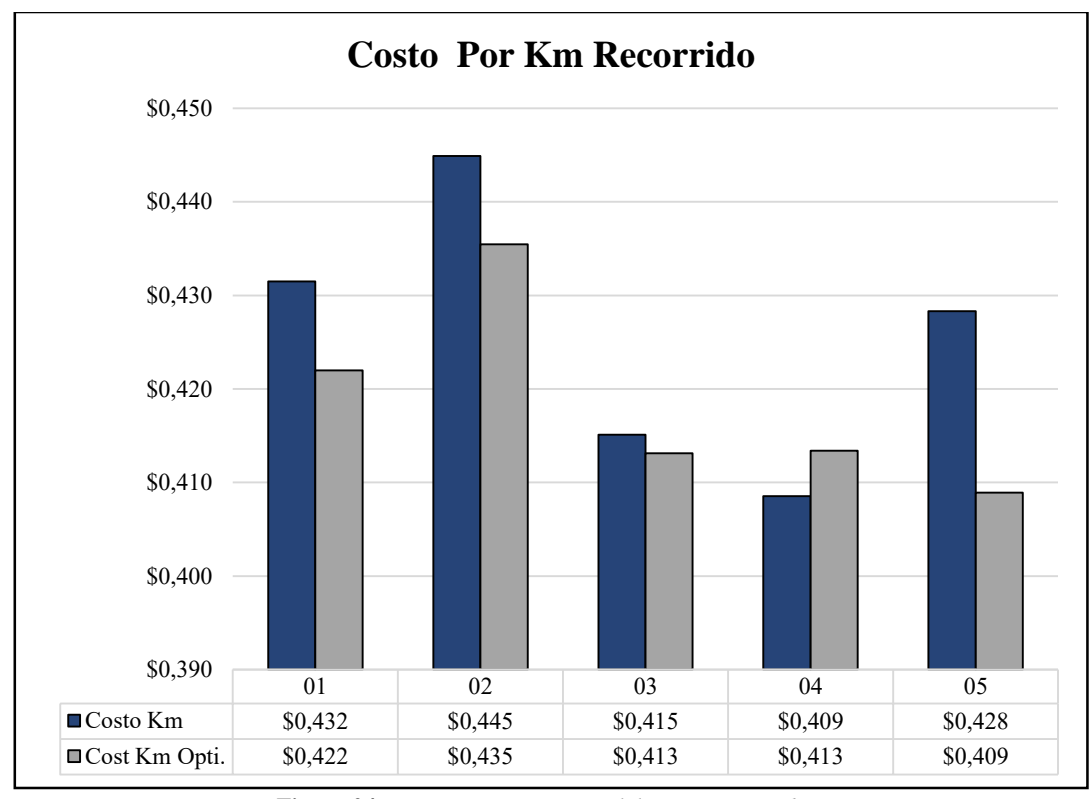

**Figura 24.** *Comparativo costo por kilómetro recorrido.*  **Fuente:** Autores.

#### <span id="page-82-0"></span>**Caso 2: Economía De Escalas Y Redistribución De Kilómetros**

La aplicación de una economía de escala dentro de la compañía Zhirpud Express podría ayudar a la reducción entre un 10% y 15% en gastos como: neumáticos, mantenimiento preventivo y correctivo. Además, se utiliza para la redistribución de kilómetros, la media de kilómetros recorridos anuales expuestos en la *[Tabla 15](#page-54-0)* con el fin, de determinar su impacto dentro de los costos operativos de cada unidad*.*

 **Gastos En Combustible:** En este caso, al redistribuir los kilómetros recorridos de manera similar para cada unidad y mantener el precio del combustible (Diesel:1,90 USD hasta junio 2021), se obtiene los valores expuestos en la *[Tabla 37](#page-83-0)*, además se puede observar que los valores en gasto en combustible en cada unidad disminuyeron.

| <b>Unidad</b>           | 01       | 02       | 0 <sub>3</sub> | 04       | 0 <sub>5</sub> |
|-------------------------|----------|----------|----------------|----------|----------------|
| <b>Costo Km</b>         | \$0,133  | \$0,115  | \$0,121        | \$0,121  | \$0,143        |
| Costo Km Opti.          | \$0,127  | \$0,127  | \$0,127        | \$0,127  | \$0,127        |
| <b>Diferencia</b>       | \$0,0060 | \$0,0116 | \$0,0055       | \$0,0059 | \$0,0158       |
| Diferencia %            | 4,54%    | 10,04%   | 4,54%          | 4,86%    | 11,09%         |
| <b>Fuente:</b> Autores. |          |          |                |          |                |

<span id="page-83-0"></span>**Tabla 37***. Comparativa de los gastos en combustible.* 

En la *[Figura 25](#page-83-1)*, se puede observar que la unidad 05 tiene una ganancia de 0,0158 USD por cada kilómetro recorrido debido a la optimización de este rubro, lo que se traduce en una ganancia anual para esta unidad de 1.124,28 USD.

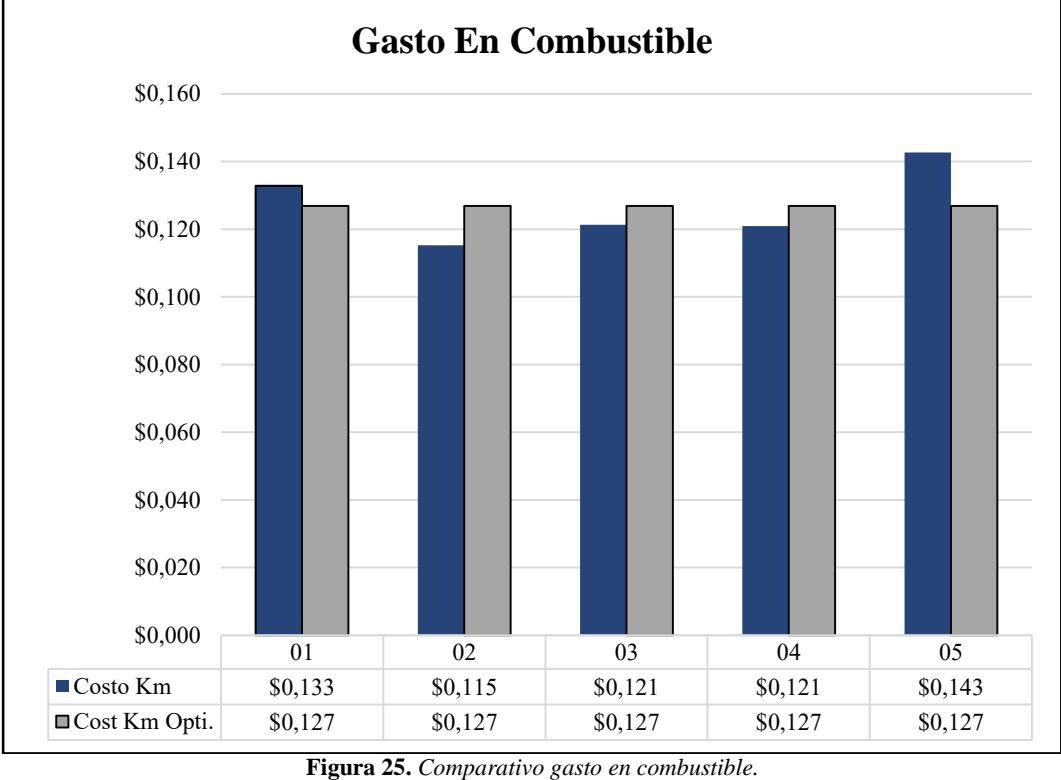

**Fuente:** Autores.

<span id="page-83-1"></span> **Gastos En Neumáticos:** Los costos por kilómetro recorrido optimizados para todas las unidades de transporte es de 0,00643 USD como se establece en la *[Tabla 38.](#page-84-0)*

| <b>Unidad</b>     | 01      | 02      | 03      | 04      | 0 <sub>5</sub> |
|-------------------|---------|---------|---------|---------|----------------|
| <b>Costo Km</b>   | \$0,043 | \$0,043 | \$0,043 | \$0,043 | \$0,043        |
| Costo Km Opti.    | \$0,036 | \$0,036 | \$0,036 | \$0,036 | \$0,036        |
| <b>Diferencia</b> | 0,00643 | 0,00643 | 0,00643 | 0,00643 | 0,00643        |
| Diferencia %      | 15,00%  | 15,00%  | 15,00%  | 15,00%  | 15,00%         |
| Fuente: Autores   |         |         |         |         |                |

<span id="page-84-0"></span>**Tabla 38.** *Comparativa gastos en neumáticos.* 

**Fuente:** Autores.

En la *[Figura 26](#page-84-1)*, se puede apreciar que los costos por kilómetro recorrido de este rubro pasan de ser 0,043 USD a 0,036USD, optimizando 0,00643 USD por cada kilómetro recorrido; lo que se traduce en una ganancia anual de 457,53 USD para cada unidad de transporte.

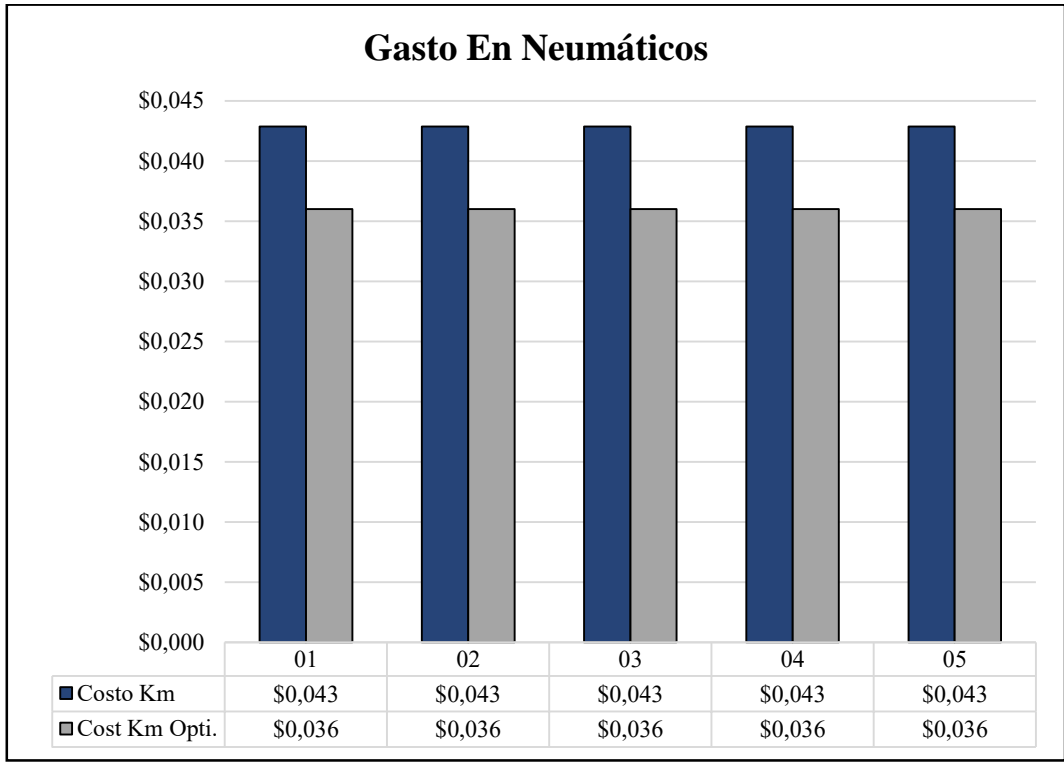

*Figura 26. Comparativa gastos en neumáticos.*  **Fuente:** Autores.

<span id="page-84-1"></span> **Gastos En Mantenimiento Preventivo:** Los gastos en mantenimiento preventivo optimizados son iguales para cada una de las unidades de transporte, esto se aprecia de mejor manera en la *[Tabla 39](#page-85-0)*. Es importante, tener en cuenta que la unidad 02 presenta una optimización en los costos por kilómetro del 2,38%.

<span id="page-85-0"></span>

| <b>Unidad</b>     | 01       | 02       | 0 <sub>3</sub> | 04       | 0 <sub>5</sub> |
|-------------------|----------|----------|----------------|----------|----------------|
| <b>Costo Km</b>   | \$0,0448 | \$0,0457 | \$0,0449       | \$0,0441 | \$0,0448       |
| Costo Km Opti.    | \$0,0446 | \$0,0446 | \$0,0446       | \$0,0446 | \$0,0446       |
| <b>Diferencia</b> | 0,00023  | 0,00109  | 0,00028        | 0,00046  | 0,00017        |
| Diferencia %      | 0,51%    | 2,38%    | 0,61%          | 1,05%    | 0,37%          |

**Tabla 39.** *Comparativa gastos en mantenimiento preventivo.* 

**Fuente:** Autores.

En la *[Figura 27](#page-85-1)*, se puede observar que los costos obtenidos, anteriormente, son diferentes para cada unidad y los costos optimizados son iguales para cada unidad.

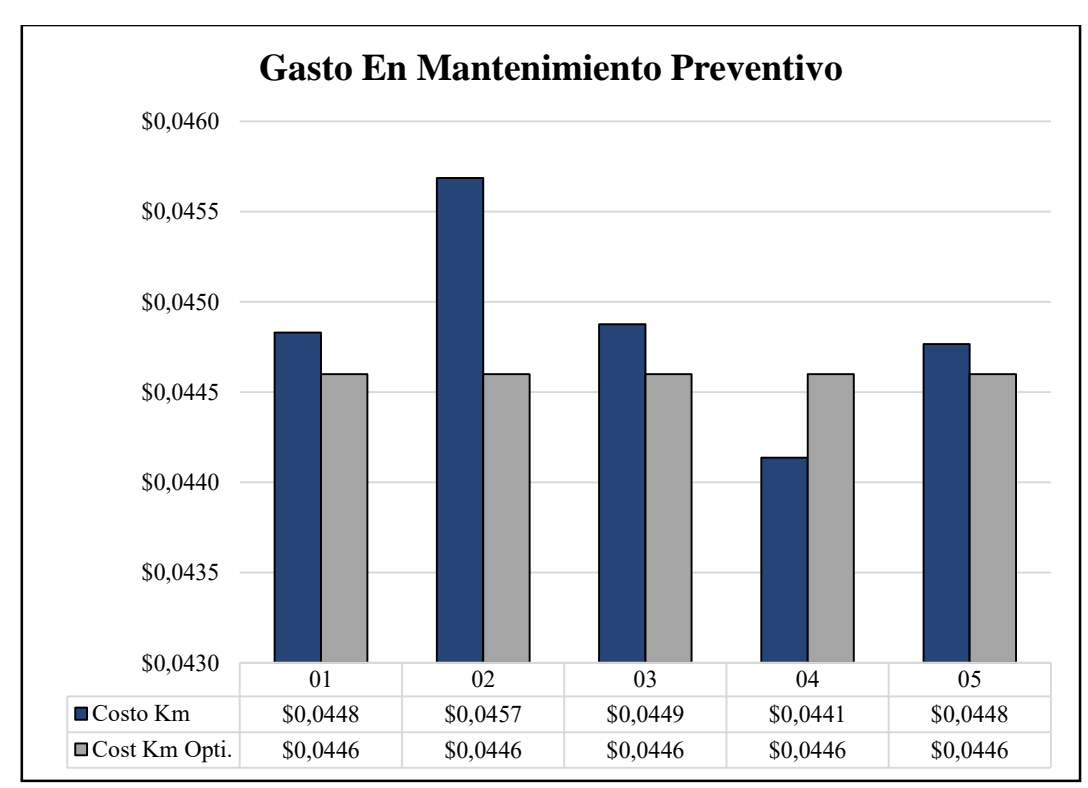

<span id="page-85-1"></span>**Figura 27***. Comparativa gastos en mantenimiento preventivo.*  **Fuente:** Autores.

 **Gasto En Mantenimiento Correctivo:** Los gastos en mantenimiento correctivo optimizados para todas las unidades de transporte es igual al mantenimiento correctivo calculado en la *[Tabla 33](#page-76-0)*.

| <b>Unidad</b>     | 01       | 02       | 03       | 04       | 0 <sub>5</sub> |
|-------------------|----------|----------|----------|----------|----------------|
| <b>Costo Km</b>   | \$0,0739 | \$0,0739 | \$0,0739 | \$0,0739 | \$0,0739       |
| Costo Km Opti.    | \$0,0739 | \$0,0739 | \$0,0739 | \$0,0739 | \$0,0739       |
| <b>Diferencia</b> | \$0,0000 | \$0,0000 | \$0,0000 | \$0,0000 | \$0,0000       |
| Diferencia %      | $0,00\%$ | $0,00\%$ | $0,00\%$ | $0,00\%$ | $0,00\%$       |

**Tabla 40.** *Comparativo del gasto en mantenimiento correctivo.* 

**Fuente:** Autores.

#### **Costos Por Kilómetro Recorrido Caso 2**

Los costos por kilómetro de cada rubro representado en la *[Tabla 41](#page-87-0)*, exceptuando el rubro de mantenimiento correctivo, varían su valor respecto a los costos por kilómetro representados en la *[Tabla 33](#page-76-0)*. Esta variación de todos los rubros se debe principalmente a la redistribución de kilómetros recorridos; que para este caso es igual para cada una de las unidades de transporte.

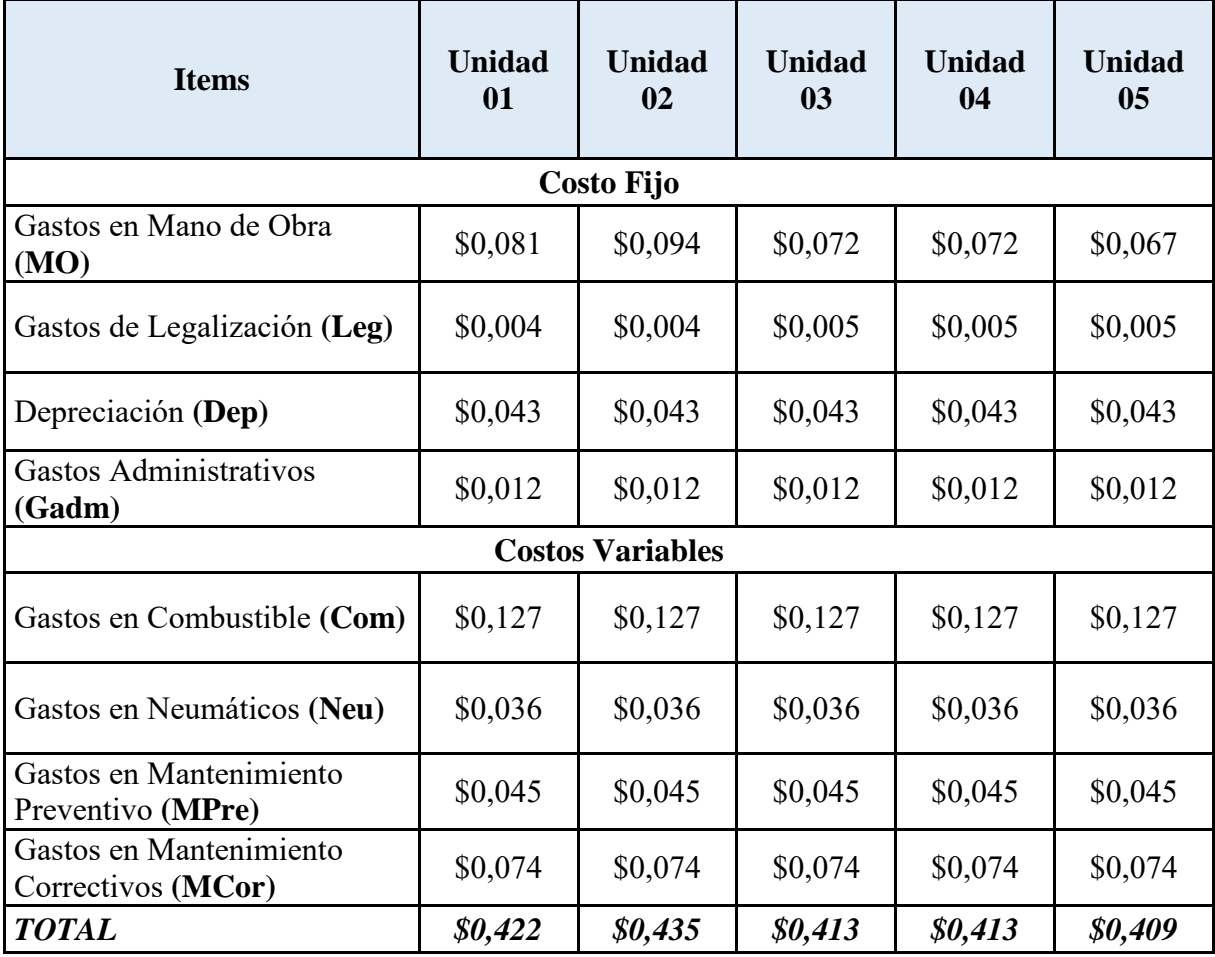

<span id="page-87-0"></span>**Tabla 41.** *Costos por kilómetro recorrido caso 2.* 

**Fuente:** Autores.

En la *[Figura 28](#page-88-0)*, se puede observar que la unidad 01, tiene una optimización de costos operativo del 2,21% y representa una ganancia por kilómetro recorrido de 0,00952 USD, que se traduce en una ganancia anual de 677,41 USD para esta unidad.

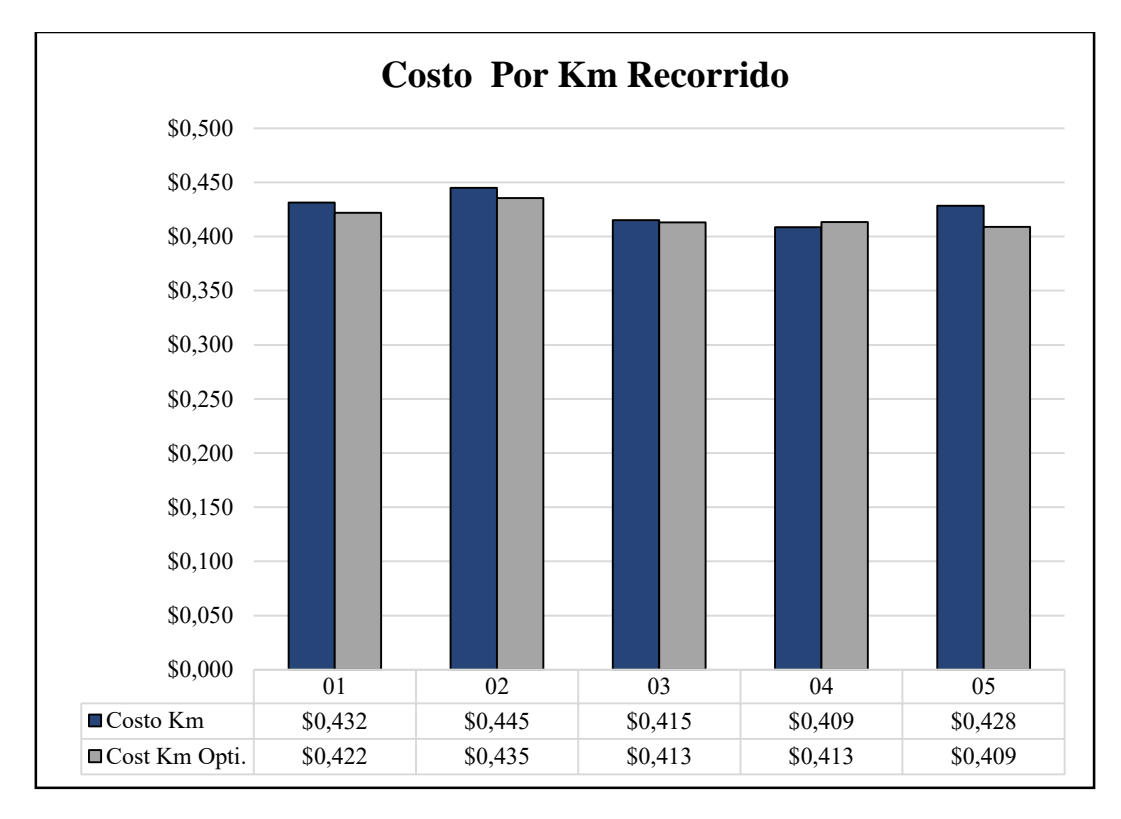

**Figura 28***. Comparativo costo por kilómetro recorrido.*  **Fuente:** Autores.

#### <span id="page-88-0"></span>**Costos Operativos**

Comparando los costos operativos obtenidos, aplicando las recomendaciones para la optimización de los diferentes rubros, con los costos operativos obtenidos de los datos proporcionado por la compañía; se puede observar en la **[Figura](#page-89-0)** *29*, que las propuestas de optimización generan un ahorro significativo en los costos por kilómetro recorrido de cada unidad, lo cual podría generar una ganancia promedio de 0,010 USD por kilómetro recorrido, para cada una de las unidades de transporte.

En el caso, de que la compañía desee implementar una economía de escala y redistribuir las rutas y frecuencias, podría generar una ganancia promedio de 0,007 USD por cada una de las unidades de transporte.

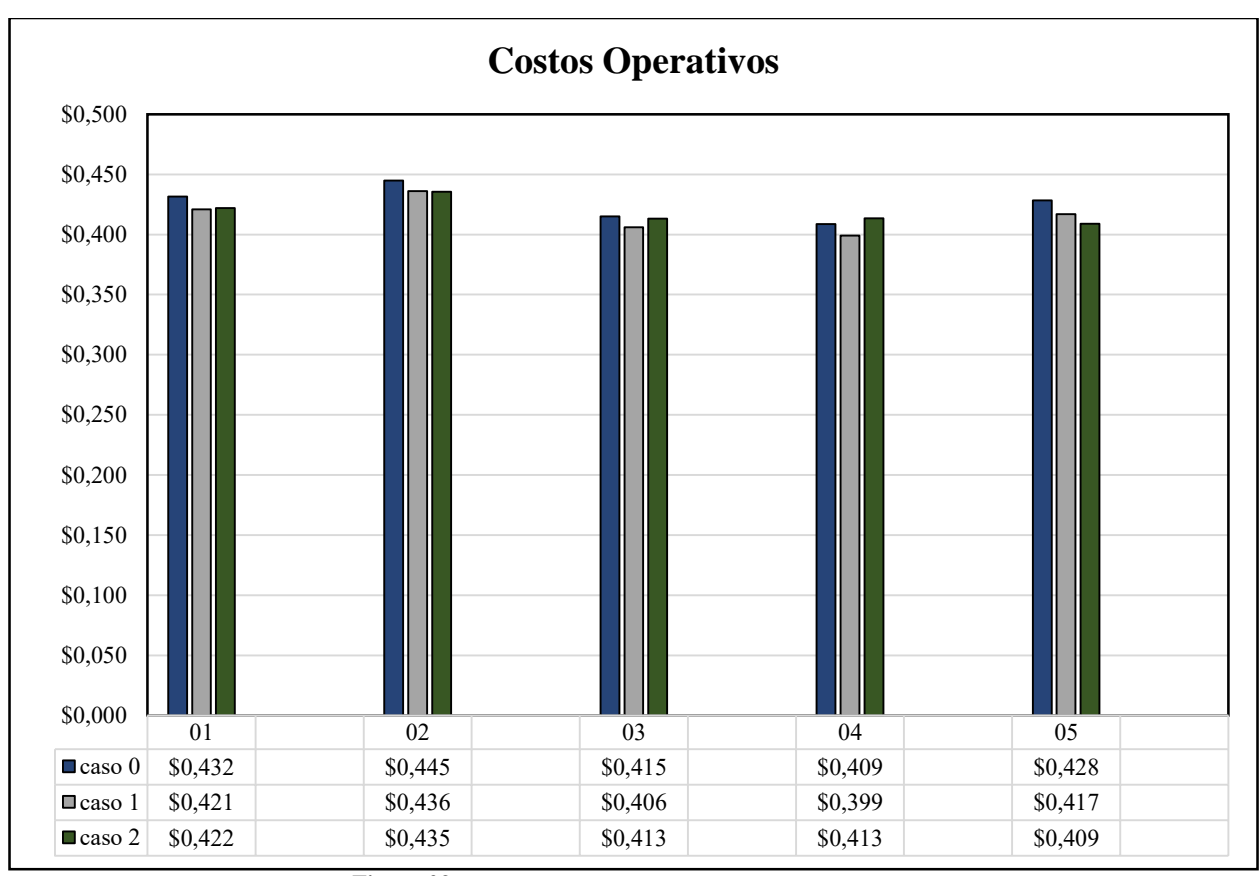

<span id="page-89-0"></span>**Figura 29***. Comparativa costos operativos*  **Fuente:** Autores.

#### *Conclusiones*

- Mediante la revisión bibliográfica de los parámetros planteados en la metodología se estableció las variables correspondientes para el cálculo de los costos operativos por kilómetro recorrido.
- Aplicando las ecuaciones propuestas en la MTOP mediante resolución del (Acuerdo Ministerial 067, 2022, 3 de enero) para determinar los costos operativos por kilómetros recorrido de cada unidad de transporte, se obtuvo que el costo operativo varía según las condiciones y el estado en las que circula cada una de las unidades de transporte.
- Con el análisis y comparativa de los costos operativos anuales realizado entre las unidades de transporte de la Compañía de Transporte Intracantonal Zhirpud Express, se concluye que los rubros de los costos variables tienden a afectar de manera directa en el resultado de los costos operativos, debido a la relación directa que tiene con los kilómetros recorridos por cada unidad.
- La implementación de propuestas de optimización de recursos podría provocar que los costos operativos se minimicen y sean similares para cada unidad de transporte, ayudando a optimizar los recursos obteniendo mayores ganancias.

# *Recomendaciones*

- Se recomienda a la compañía Zhirpud Express implementar medidas que garanticen el óptimo funcionamiento de las unidades de transporte y ayuden a optimizar los recursos de la misma.
- El consumo de combustible de cada una de las unidades de transporte es variado a pesar de que sus rutas y frecuencias son similares, por lo que esto genera un desconcierto al no saber si la variación del consumo de combustible se debe a un fallo mecánico o al desgaste normal del vehículo, lo que podría generar un tema de investigación importante.
- Se recomienda a los socios de la compañía de transporte Zhirpud Express estandarizar las frecuencias de las rutas para cada unidad de transporte e implementar mantenimientos programados para las unidades de transporte.

#### *Bibliografía*

- Acuerdo Ministerial 067. (2022, 3 de enero). *Expedir la metodología para la fijación de tarifas para el transporte público de pasajeros en el ámbito intracantonal urbano.* Ministerio de transporte y obras públicas, Ecuador.
- Acuerdo Ministerial 276. (2021, 21 de diciembre). *Por la cual se establece fijar el salario básico unificado del trabajador en general para el año 2022.* Ministerio de Trabajo, Ecuador.
- Acuerdo Ministerial 277. (2021, 22 de diciembre). *Fijar los sueldos y salarios mínimos sectoriales y las tarifas para el sector privado por ramas de actividad que abarcan las diferentes comisiones sectoriales.* Ministerio de Trabajo, Ecuador.
- Álvarez León, J. C., & Calle Erráez, D. F. (2014). *Determinación del costo operativo para el transporte de pasajeros en el bus-tipo, en el sector urbano de la ciudad de Cuenca, con base en el nuevo sistema integrado de transporte.* [Tesis de grado, Universidad Politecnica Salesiana]. Obtenido de http://dspace.ups.edu.ec/handle/123456789/7127
- Amat, J. (2004). *El Control de Gestión: Una perspectiva de Dirección. Gestión 2000 S.A.* España.
- AMT. (2019). *Cosulta valor a pagar 2022 AMT*. Recuperado el 3 de junio de 2022, de Agencia Metropolitana de Tránsito Quito, Ecuador: https://amt.gob.ec/#id-servicios-en-linea
- ANT. (2021). *Metodología para la definición de la tarifa de transporte terrestre público intracantonal urbano en Ecuador*. Obtenido de Agenica Nacional Tránsito.
- ANT. (2021, 10 de agosto). *Ley Orgánica de Transporte Terrestre, Tránsito y Seguridad Vial.* Agencia Nacional de Tránsito, Quito, Ecuador.
- ANT. (2022). *Consulta valor a pagar matrícula 2022 ANT*. Recuperado el 3 de junio de 2022, de Agenica Nacional Tránsito, Ecuador: https://ant.com.ec/matriculas/consultar-valormatricula
- Argüello Erazo, S. E., & et al. (2020). *Historia y evolución de la gestión del transporte público urbano en la provinicia de Chimborazo.* Ecuador: ESPOCH.
- Arias, A. S. (18 de febrero de 2022). *Rentabilidad*. Recuperado el 22 de abril de 2022, de Economipedia: https://economipedia.com/definiciones/rentabilidad.html
- Baculima León, M. E., & Morales Matute, A. L. (2016). *Cálculo de la tarifa óptima para los buses de transporte urbano en la ciudad de Cuenca para el año 2015.* [Tesis de grado, Universidad de Cuenca]. Obtenido de http://dspace.ucuenca.edu.ec/handle/123456789/25562
- Baena, E., Jairo Sánchez, J., & Montoya Suárez, O. (2003). El entorno empresarial y la teoría de las cinco fuerzas competitivas. *Scientia Et Technica*.

Begoña, P., & et al. (2006). *Contabilidad de Costes y de Gestión. Madrid.* Delta Publicacion.

- Bustanie, & et al. (2013). *Evaluar los costos de producción de Inda, S.A.* Universidad Rafael Belloso Chacín.
- Cedillo, L. C., & López, G. A. (2013). *Propuesta de un plan de mantenimiento, control y optimización de costos operativos para la empresa de transporte interprovincial "TAC".* Cuenca.
- Chang Nieto, E. (2008). *Propuesta de un modelo de gestión de mantenimiento preventivo para una pequeña empresa del rubro de minería para reducción de costos del servicio de*

*alquiler.* [Tesis de grado, Universidad Peruana de Ciencias Aplicada]. Obtenido de http://hdl.handle.net/10757/273470

Chapado Fernández, J. M. (2008). *Análisis de Balances.: Interprete sus estados financieros sin saber de números.* España: Netbiblo, S. L. Obtenido de https://books.google.com.ec/books/about/An%C3%A1lisis\_de\_Balances.html?id=kXT7d Aan-x0C&printsec=frontcover&source=kp\_read\_button&hl=es-419&redir esc=y#v=onepage&q&f=false

- Correa, S., & SanMartín, C. (2015). *Plan de desarrollo y ordenamiento territorial de la provincial del Cañar actualizado. Periodo: 2015 - 2019.* Cañar, Ecudor.
- D. (9 de julio de 2018). *Valor residual (valor de salvamento)*. Recuperado el 22 de abril de 2022, de Conogasi, Conocimiento para la vida: https://conogasi.org/acepciones/valor-residualvalor-de-salvamento/
- Debitoor. (10 de 5 de 2021). *Amortización ¿Qué es la amortización?* Obtenido de https://www.scribbr.es/detector-de-plagio/generador-apa/new/webpage/
- Decreto Ejecutivo 1110 . (2012, 20 marzo). *Plan de renovación vahicular "RENOVA" para la vida útil entre 10 y 14 años.* Ministerio de Transporte y Obras Públicas.
- Decreto Ejecutivo 1110. (2012, 20 de marzo). *Plan de Renovación vehicular "RENOVA" para la vida útil entre 10 y 14 años.* Ministro de Transporte y Obras Públicos, Quito, Ecuador.
- Decreto Ejecutivo 1196. (2012, 25 de junio). *Reglamento a Ley de Transporte Terrestre, Tránsito y Seguridad Vial.* Agencia Nacional de Tránsito, Quito, Ecuador.
- Decreto Ejecutivo 1196. (2017, 13 septiembre). *Reglamento a Ley de Transporte Terrestre Tránsito y Seguridad Vial.* Agencial Nacional Tránsito, Quito, Ecuador.
- Dr. Correa Padrón, S., & Dra. Sanmartín Matute, S. (2015). *Plan de desarrollo y ordenamiento territorial de la provincial del Cañar actualizado. Periodo: 2015 - 2019.* Cañar, Ecudor.
- EcuRed. (2021). *Metro (transporte)*. Obtenido de EcuRed: https://www.ecured.cu/Metro\_(transporte)
- Galán, J. S. (20 de abril de 2021). *Ferrocarril*. Recuperado el 14 de abril de 2021, de Economipedia: https://economipedia.com/definiciones/ferrocarril.html
- Gerencie. (29 de 08 de 2019). *¿Qué es la depreciación?* Obtenido de Gerencie: https://www.gerencie.com/depreciacion.html
- Hernandez, R. (2014). *Metodología de la Investigación.* España: Mc.
- Illescas Cárdenas, L. V., & Medina Mejía, N. L. (2016). *Determinación de los costos de operación del sistema de transporte urbano en buses para el año 2015.* [Tesina de grado, Universidad de Cuenca]. Obtenido de http://dspace.ucuenca.edu.ec/handle/123456789/25051
- INEC. (2010). *Resultados del Censo 2010 de población y vivienda en el Ecuador.* Instituto Nacional de Estadísticas y Censo, Ecuador.
- INEN 1323. (2009). *Vehículos Automotores. Carrocerias de Buses. Requisitos.* Instituto Ecuatoriano de Normalización, Quito, Ecuador.
- INEN 1668. (2015). *Vehículos de transporte público de pasajeros intrarregional interprovincial e interprovincial. Requisitos.* Instituto Ecuatoriano de Normalización, Quito, Ecuador.
- INEN 2205. (2010). *Vehículos Automotores. Bus Urbano. Requisitos.* Instituto Ecuatoriano de Normalización, Quito, Ecuador.
- INEN 2656. (2016). *Clasificación Vehicular.* Instituto Ecuatoriano de Normalización, Quito, Ecuador.
- Ing. Castro, J. (2021). *Informe técnico referente a la regularización de la tarifa del transporte público intracantonal.* Municipio Intercultural Suscal.
- Jiménez Falcón, H. J., & Treviño Saldívar, E. J. (2016). Análisis de los costos operativos y su incidencia en el EBITDA caso de estudio de una empresa regiomontana. Vincula Tégica EFAN. 2(1). Obtenido de http://www.web.facpya.uanl.mx/vinculategica/
- Molinero, Á., & Sánchez, L. (2005). *Transporte público: Planeación, diseño, operación y administración.* México: Universidad Autónoma del Estado de México.
- Mr. Thakral, T., & Ms. Bhat, R. (2015). *La invención de la rueda: el movimiento cada vez más simple Recuperado*. Recuperado el 5 de mayo de 2022, de Google Arts & Culture: https://artsandculture.google.com/story/eAVBm0O4K0wxKA?hl=es-419
- Muñoz, M. (2003). *Perfil de la Factibilidad* (Primera ed.).
- NTE INEN 2656. (2012). *Clasificación Vehícular.* Instituto Ecuatoriano de Normalización, Ecuador.
- Nuño, P. (2022). *Costes operativos de una empresa. Definición de costes operacionales*. Recuperado el 27 de abril de 2022, de Emprende Pyme: https://www.emprendepyme.net/costes-operativos.html

Peréz, J., & Merino, M. (2012). *Definición.DE*. Obtenido de https://definicion.de

- Prefectura Cañar. (2011). *Cantón Suscal: Gobierno Provincial del Cañar: Provincia Provincial del Cañar*. Recuperado el 26 de abril de 2022, de Prefectura Cañar: http://www.gobiernodelcanar.gob.ec/public\_html/paginas/canton-suscal.80.
- Prieto Amaya, Á. (08 de Octubre de 2018). *La historió del autobús: De los carros de caballos a las energías alternativas*. Obtenido de Autonoción: https://www.autonocion.com/historia-del-autobus/
- Quito, A. M. (2019). *Cosulta valor a pagar 2022 AMT*. Recuperado el 3 de junio de 2022, de AMT Ecuador: https://amt.gob.ec/#id-servicios-en-linea
- Resolución 111. (2014, 12 de septiembre). *Por la cual se establece el cuadro de vida útil para vehículos de transporte terrestres público y comercial.* Agenica Nacional de Tránsito, Ecuador.
- Rocha Aguirre, V. (2018). *Evolución de la Carreta al Coche*. Recuperado el 28 de abril de 2022, de Adobe Slate: https://express.adobe.com/page/TlLSe
- Rocha Medina, L. B., & et al. (2020). *Géstion empresarial de la cadena de suministro* (1a. edición ed.). Bogotá, Colombia: Ediciones de la U. Obtenido de https://books.google.com.ec/books/about/Gesti%C3%B3n empresarial de la cadena de \_sum.html?id=DeEZEAAAQBAJ&printsec=frontcover&source=kp\_read\_button&hl=es-419&redir esc=y#v=onepage&q&f=false
- Rocha, L., Gutiérrez, A., Espitia, F., Moya, P., López, L., Romero, P., . . . De Arco, L. (2022). *Gestión empresarial de la cadena de suministro* (Primera ed.). EDICIONES DE LA U.
- Ruiz Castillo, V. M., & Villacreses Novillo, H. F. (2014). *Análisis de los costos operativos entre el sistema de transporte público urbano y el tranvía de la ciudad de Cuenca en el 2014.* [Tesis de grado, Universidad Politecnica Salesianas], Ecuador. Obtenido de http://dspace.ups.edu.ec/handle/123456789/7762
- Sabando, P. (2016). *Sistema de planificación de recursos materiales (MRP) en entorno web para el control de los costos de producción en la empresa agro exportadora GARYTH S.A. del cantón Santo Domingo.* [Tesis de grado, Universidad Regional Autónoma de los Andes]: Library.
- Salas, A. (2013). *Clasificación de los costos.* México.
- Sánchez Galán, J. (20 de abril de 2021). *Ferrocarril*. Obtenido de Economipedia: https://economipedia.com/definiciones/ferrocarril.html
- Sánchez Islas, B. (2011). *Desarrollo de una metodología y su modelo matemático para determinar las bases técnico – económicas en el cálculo de tarifas del transporte público urbano "El caso de la ciudad de Puebla".* [Tesina de grado, Instituto Politécnico Nacional].
- *SRÍ en Línea.* (s. f.). Recuperado el 3 de junio de 2022, de SRÍ: https://srienlinea.sri.gob.ec/srien-linea/SriVehiculosWeb/ConsultaValoresPagarVehiculo/Consultas/consultaRubros
- Sulser Valdéz, R., & Pedroza Escandón, J. (2004). *Precios Internacionales, Exportación Efectiva.* ISEF.

*ANEXOS* 

**Anexo 1.** Formato De Encuesta Para La Recopilación de Datos, Referente A Costos.

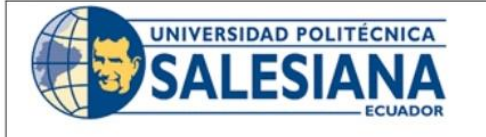

# RECOPILACIÓN DE INFORMACIÓN

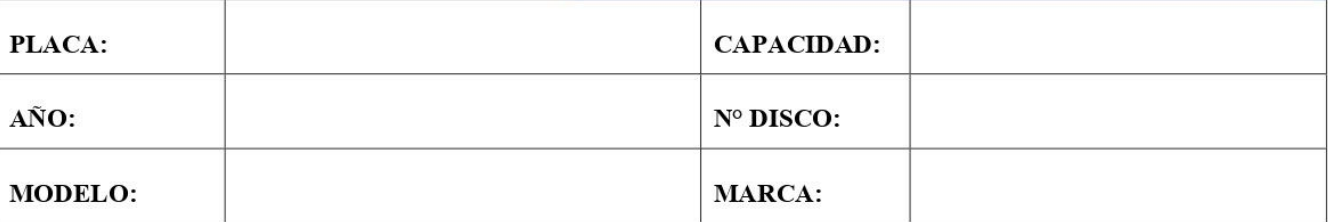

Adjunte los documentos, sea copia o foto, mencionados a continuación. En el caso de no poseer algún comprobante, recibo etc. Coloque el valor de la actividad en el espacio de OBSERVACIÓN y detalle en el espacio de ESPECIFICACIÓN.

#### $\dot{\mathcal{E}}$  SU MICROBUS TIENE ALGUN COMPROBANTE DE PAGO DE LOS SIGUIENTES GASTOS?

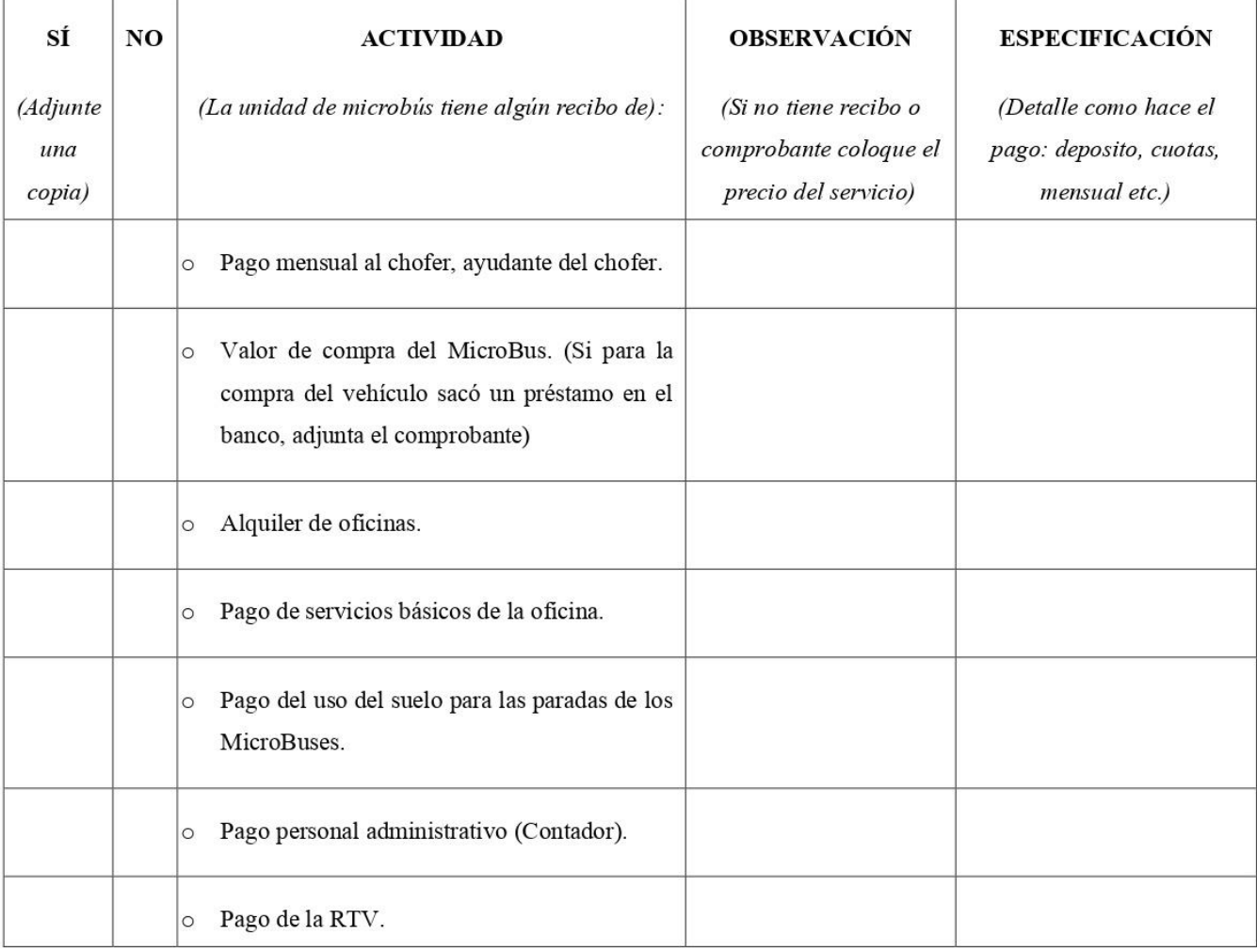

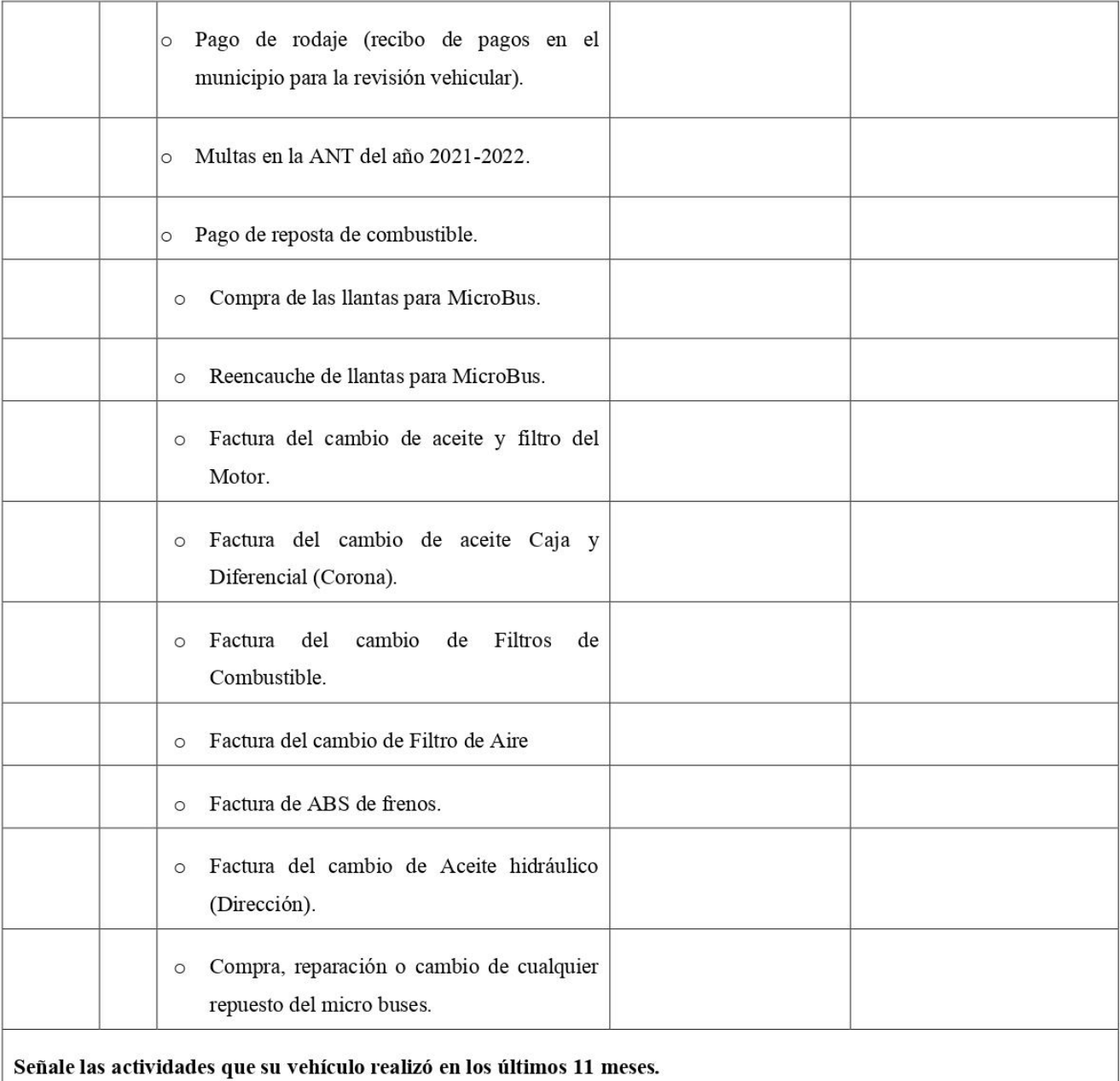

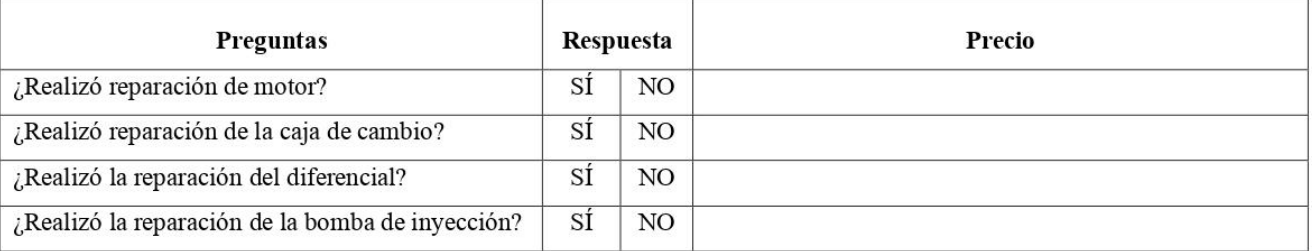

**Anexo 2.** Formato De Encuesta Para La Recopilación de Datos, Referente A Rutas.

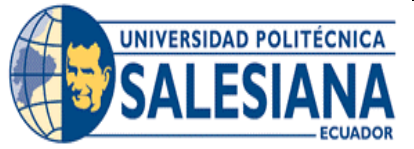

# **ENCUESTA**

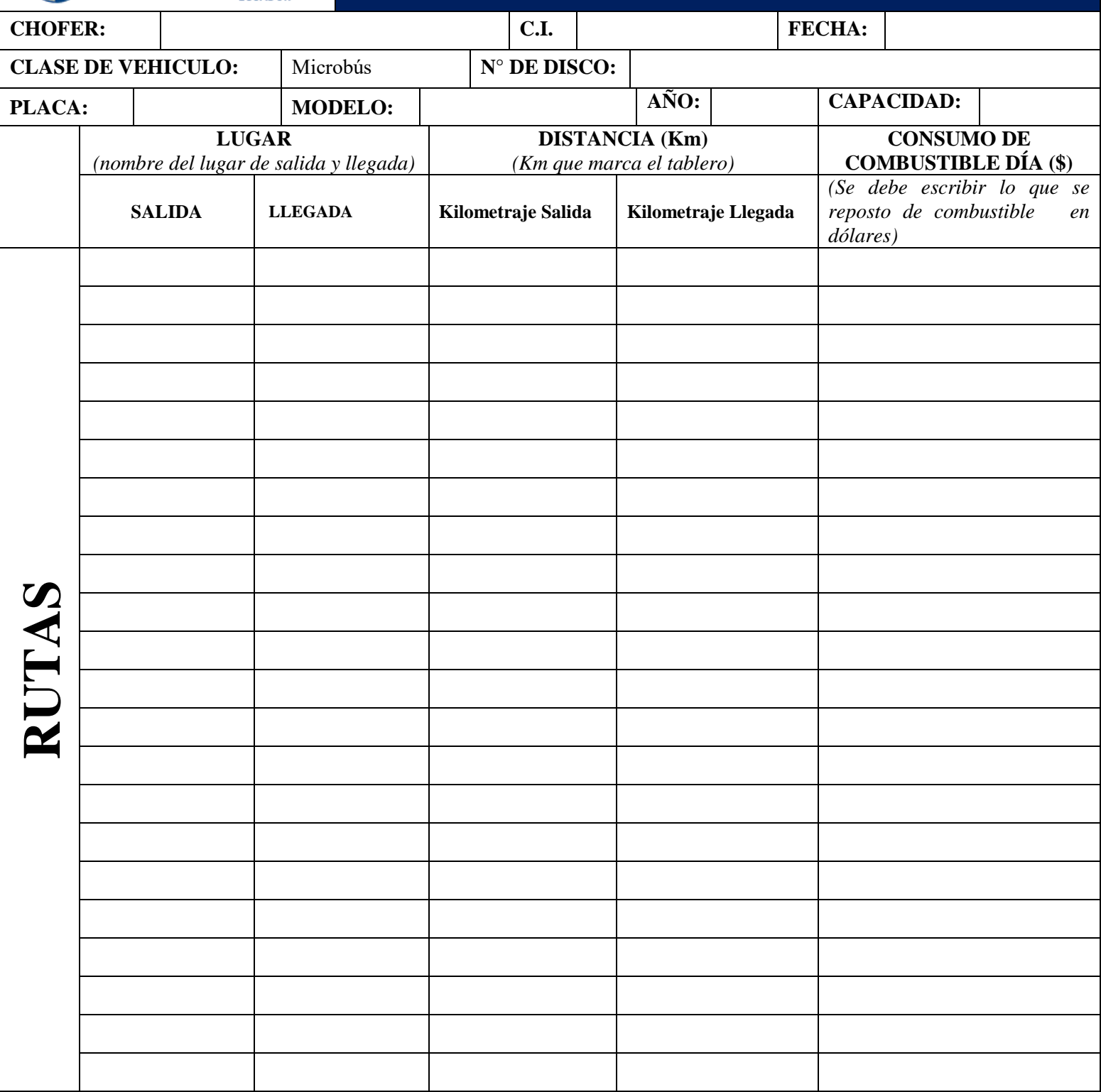

**Anexo 3.** Tablas De Datos: Costos Fijos De La Compañía De Transporte Zhirpud Express

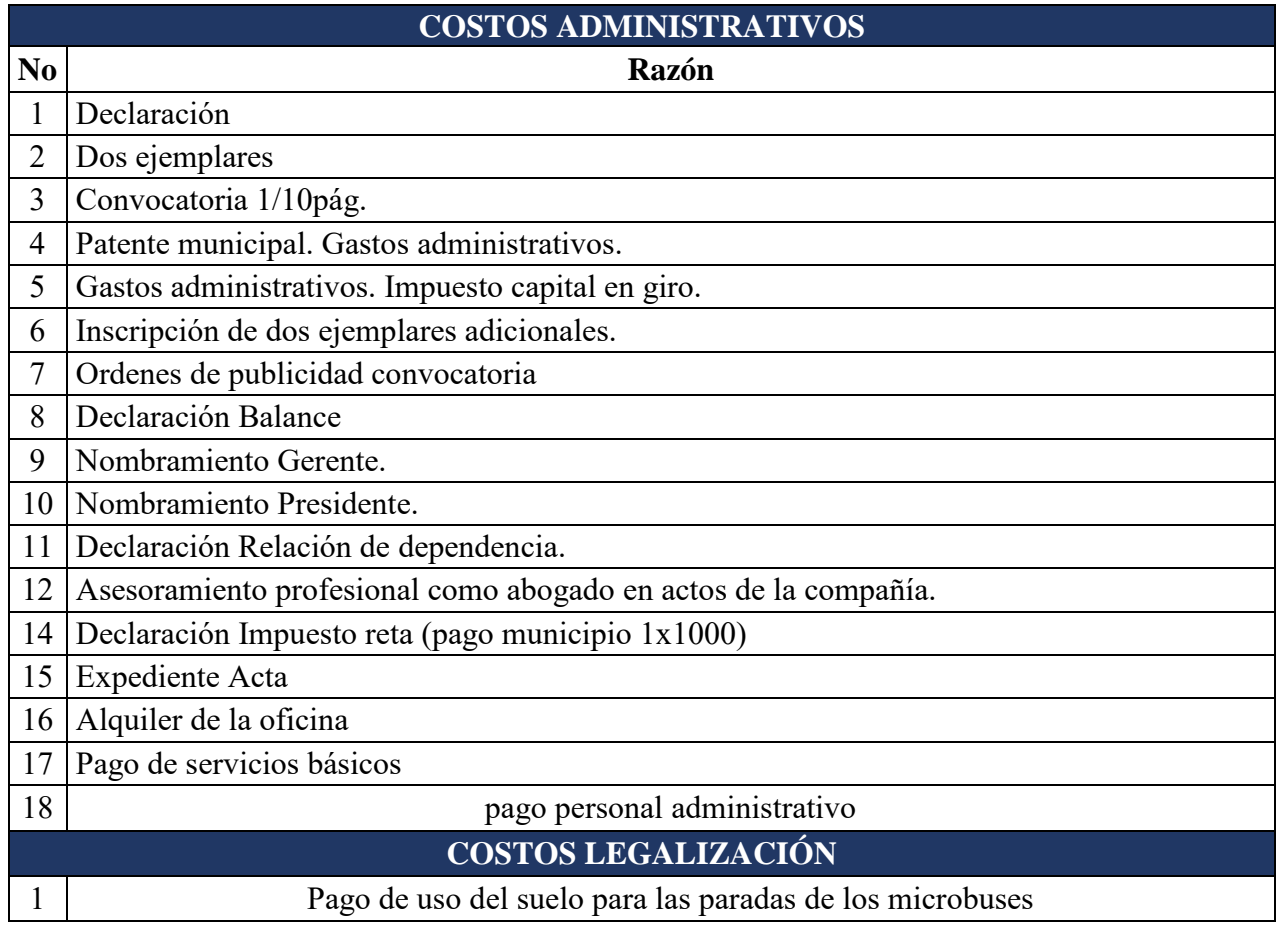

**Anexo 4.** Mantenimiento Preventivo De Las Unidades De La Compañía De Transporte Intracantonal Zhirpud Express

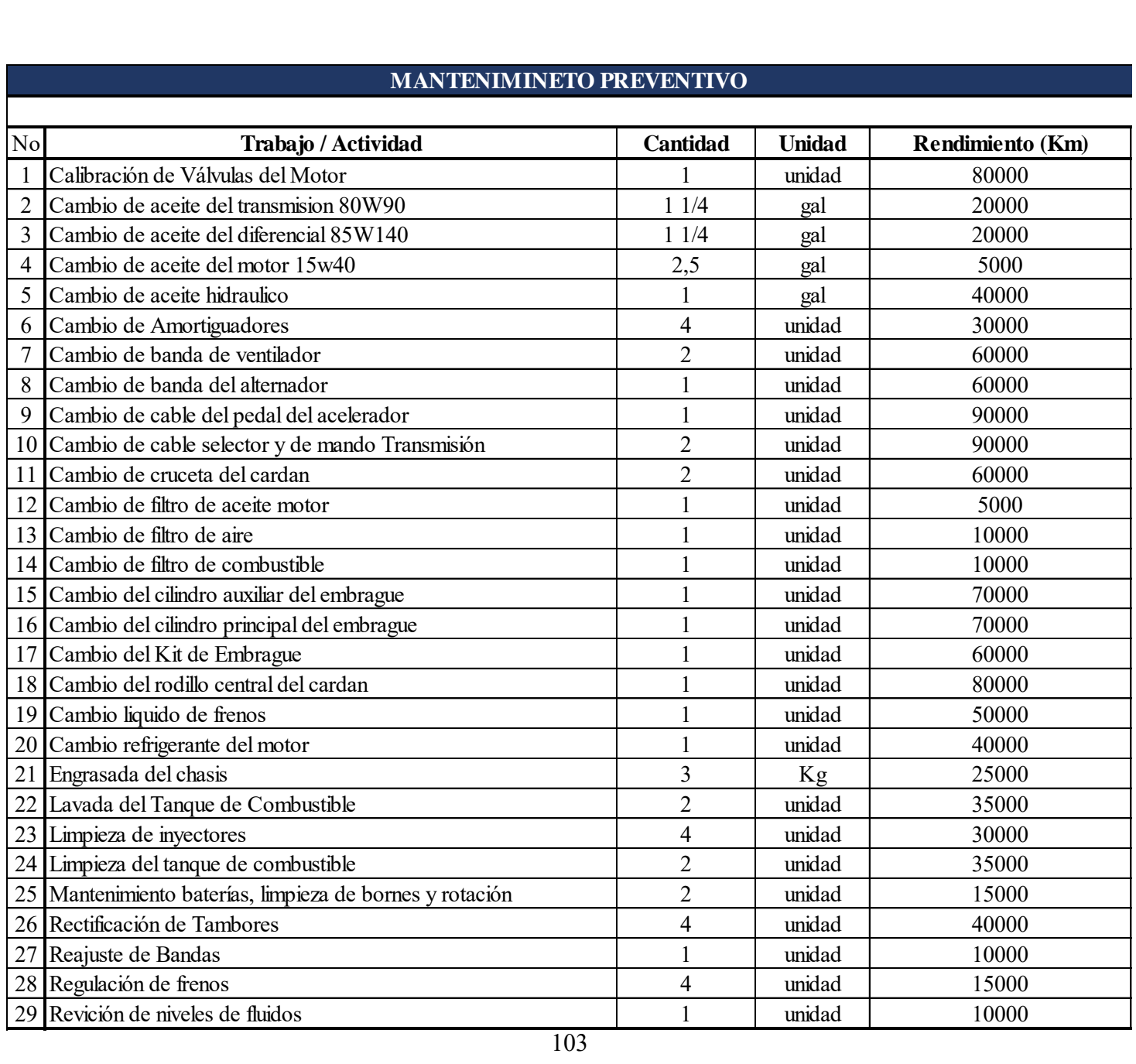

# **MANTENIMINETO PREVENTIVO**
**Anexo 5.** Mantenimiento Correctivo De Las Unidades De La Compañía De Transporte Intracantonal Zhirpud Express

# **MANTENIMINETO CORRECTIVO**

 $\mathsf{l}$ 

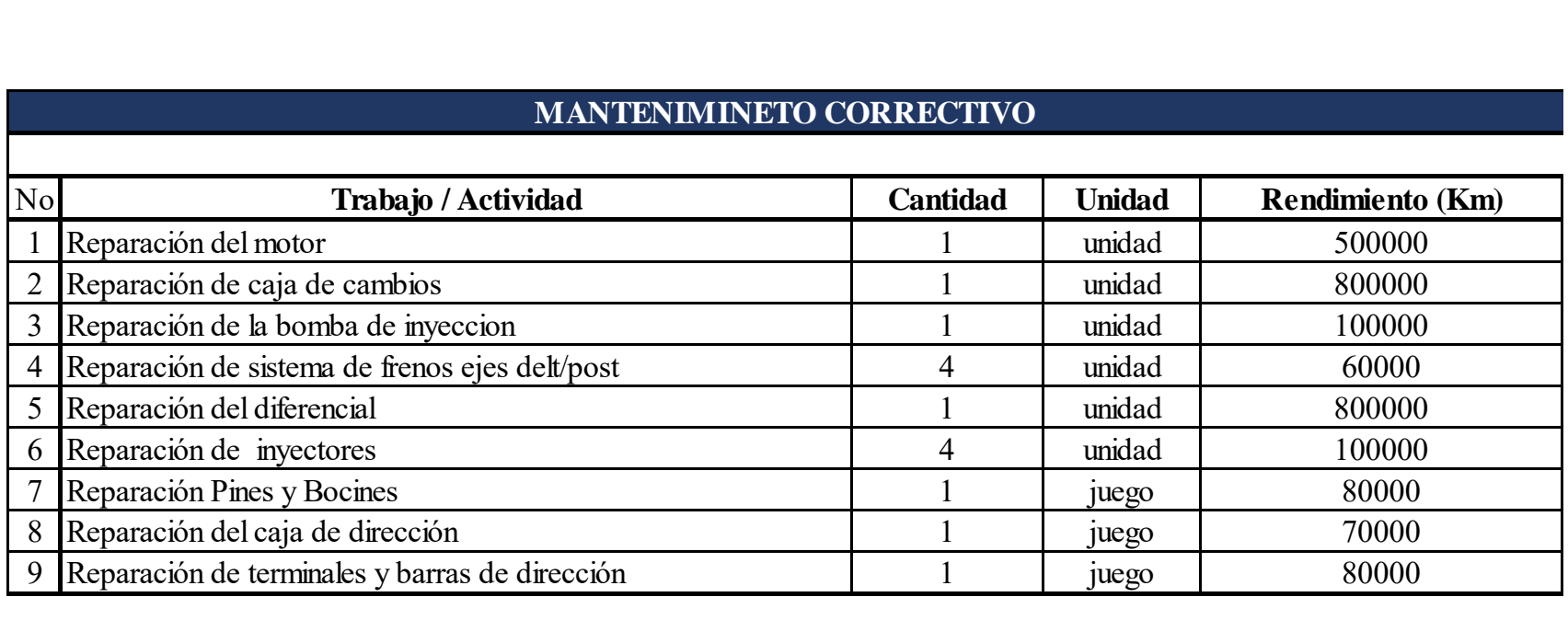

**Anexo 6.** Amortización De La Deuda

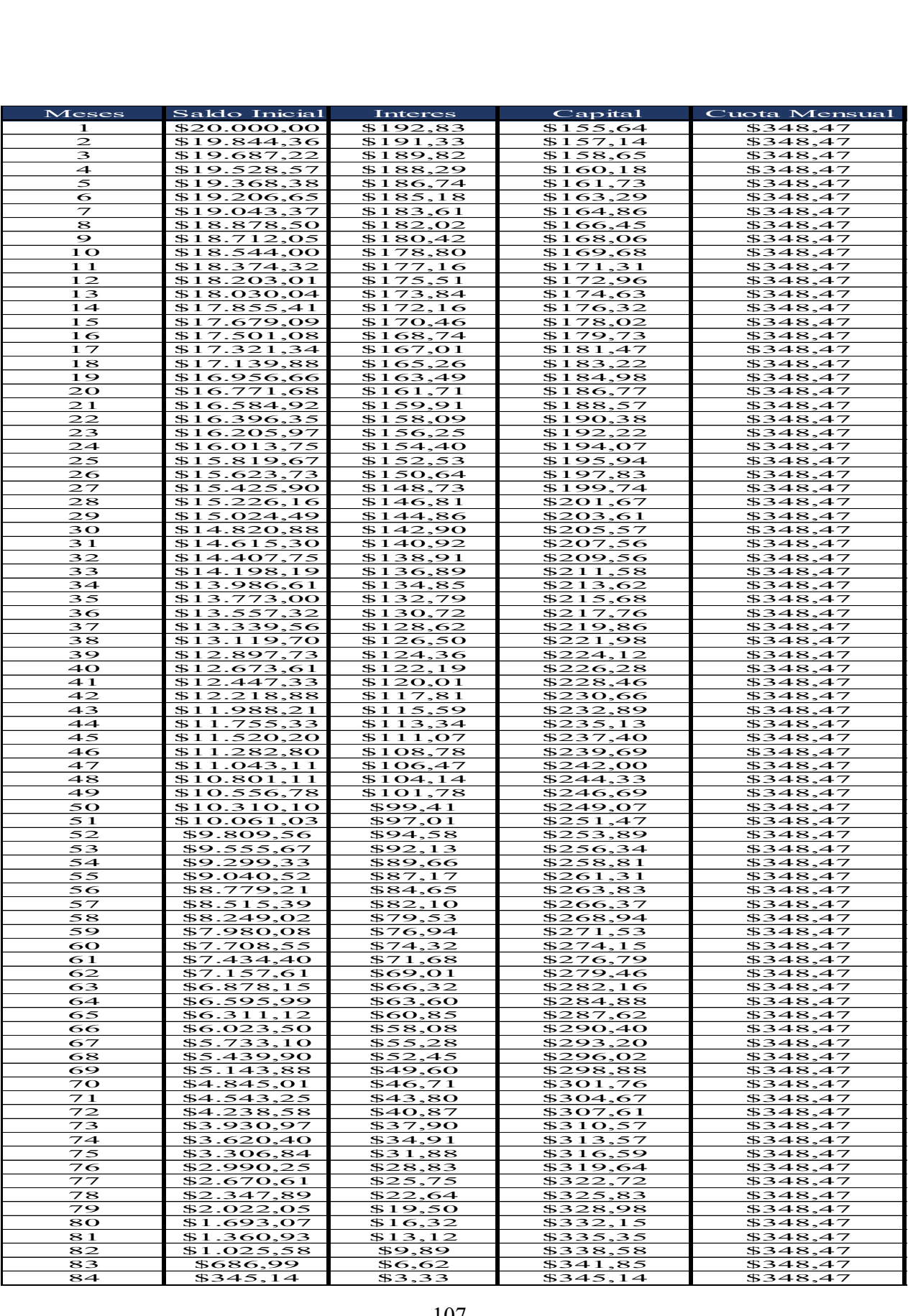

**Anexo 7.** Mapas De Recorrido De Las Unidades de Transporte De La Compañía De Transporte Intracantonal Zhirpud Express

### **1. Carbón – Suscal**

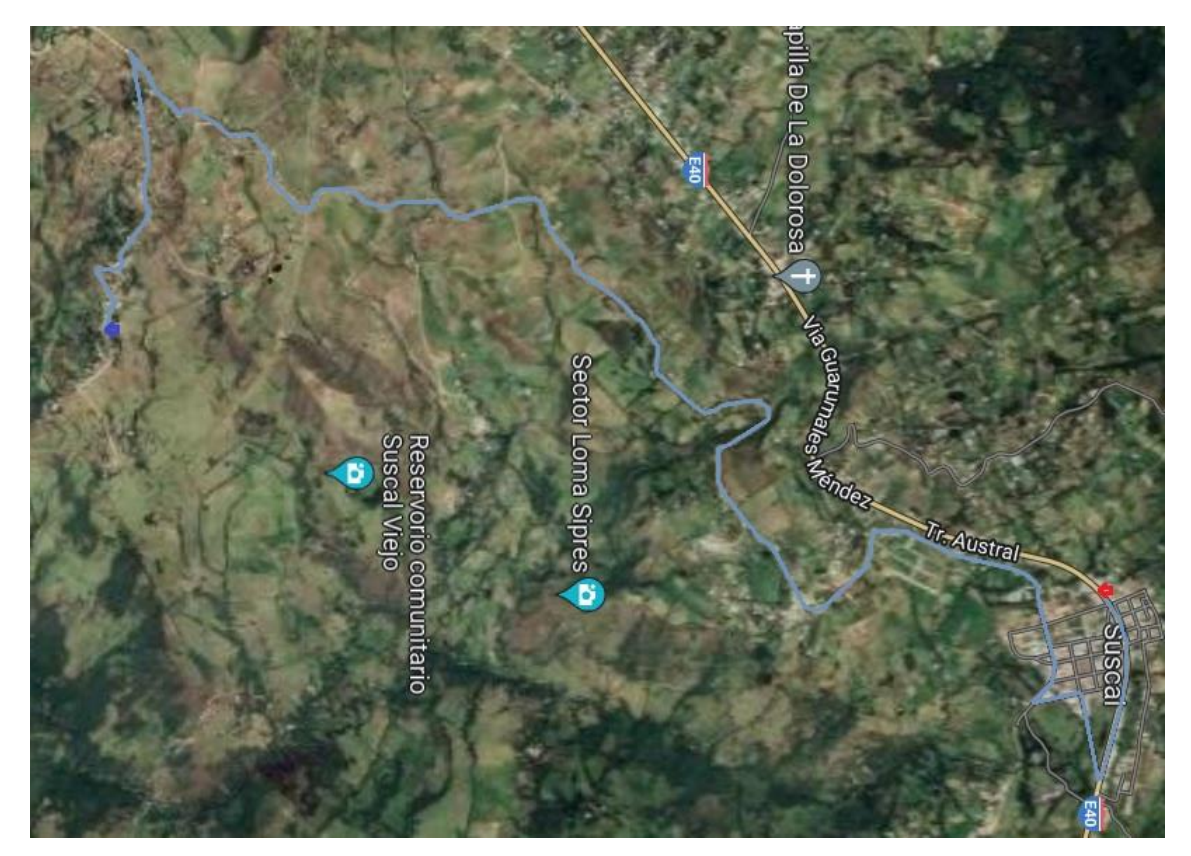

**2. Suscal – Carbón** 

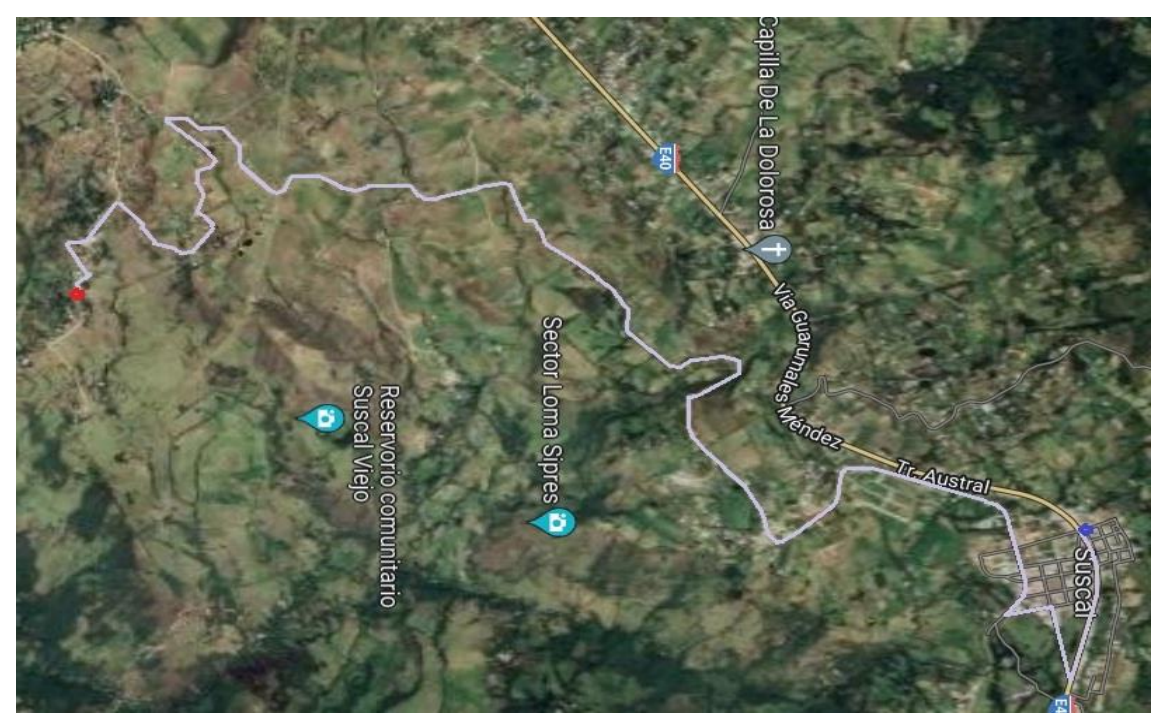

# **3. Cercapata – Suscal**

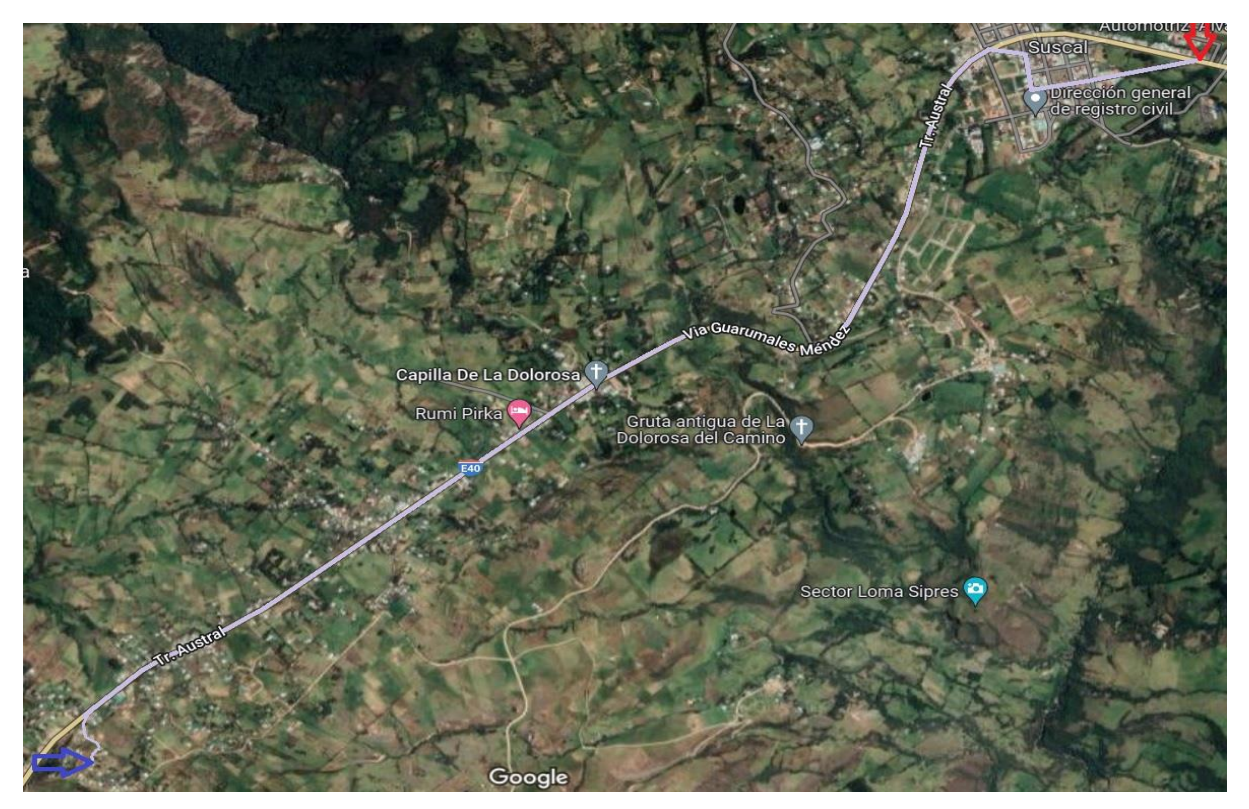

**4. Suscal – Cercapata** 

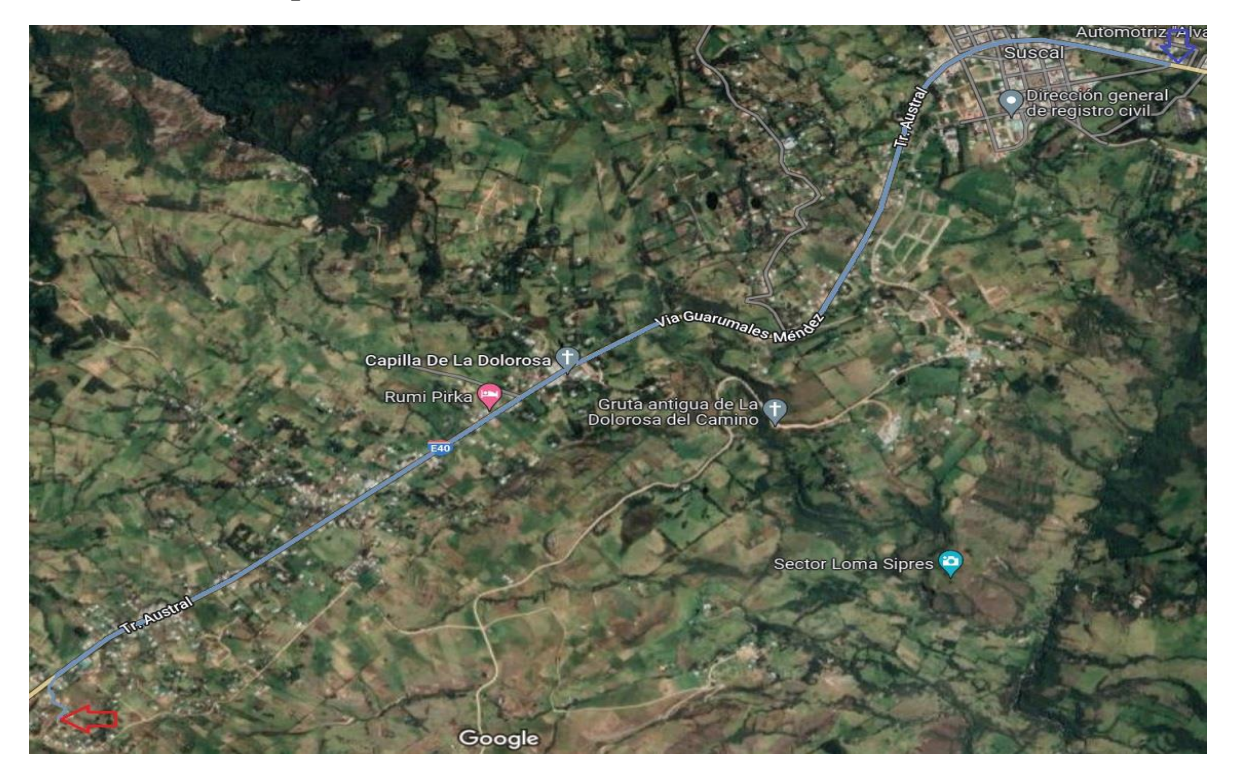

#### **5. Chocarpamba – Suscal**

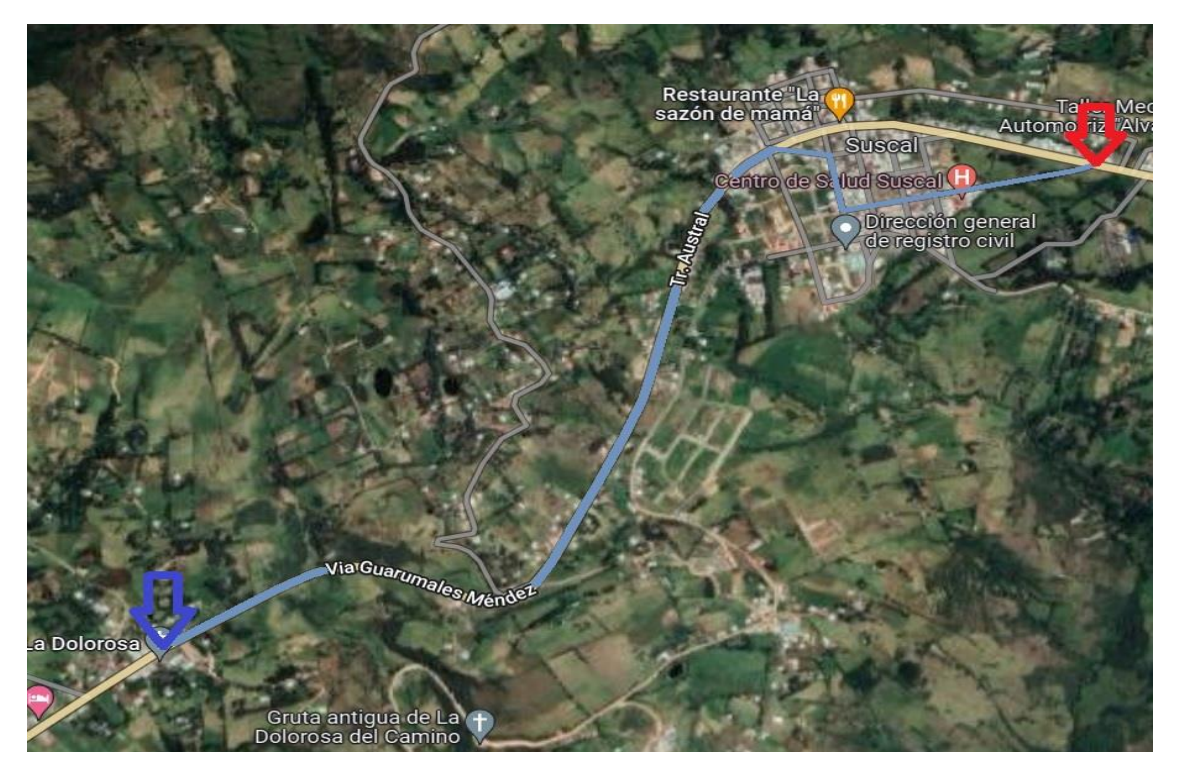

**6. Suscal – Chocarpamba** 

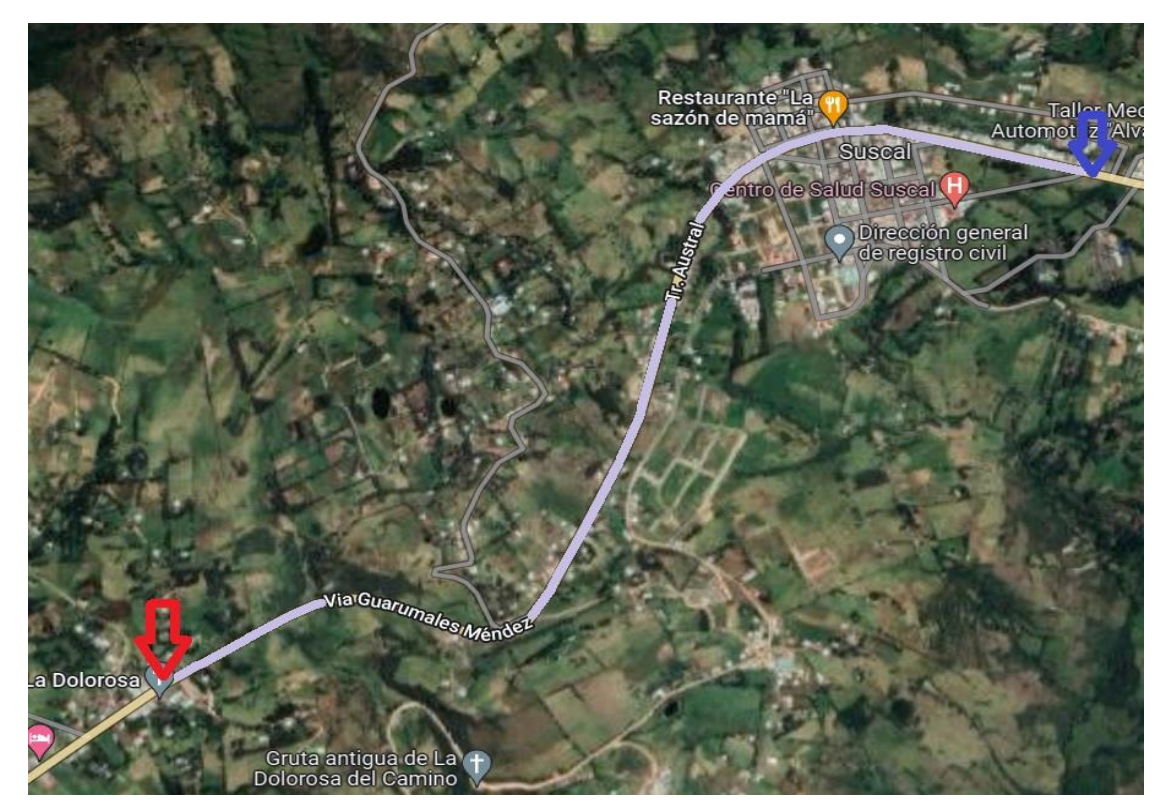

#### **7. Colla Uko – Suscal**

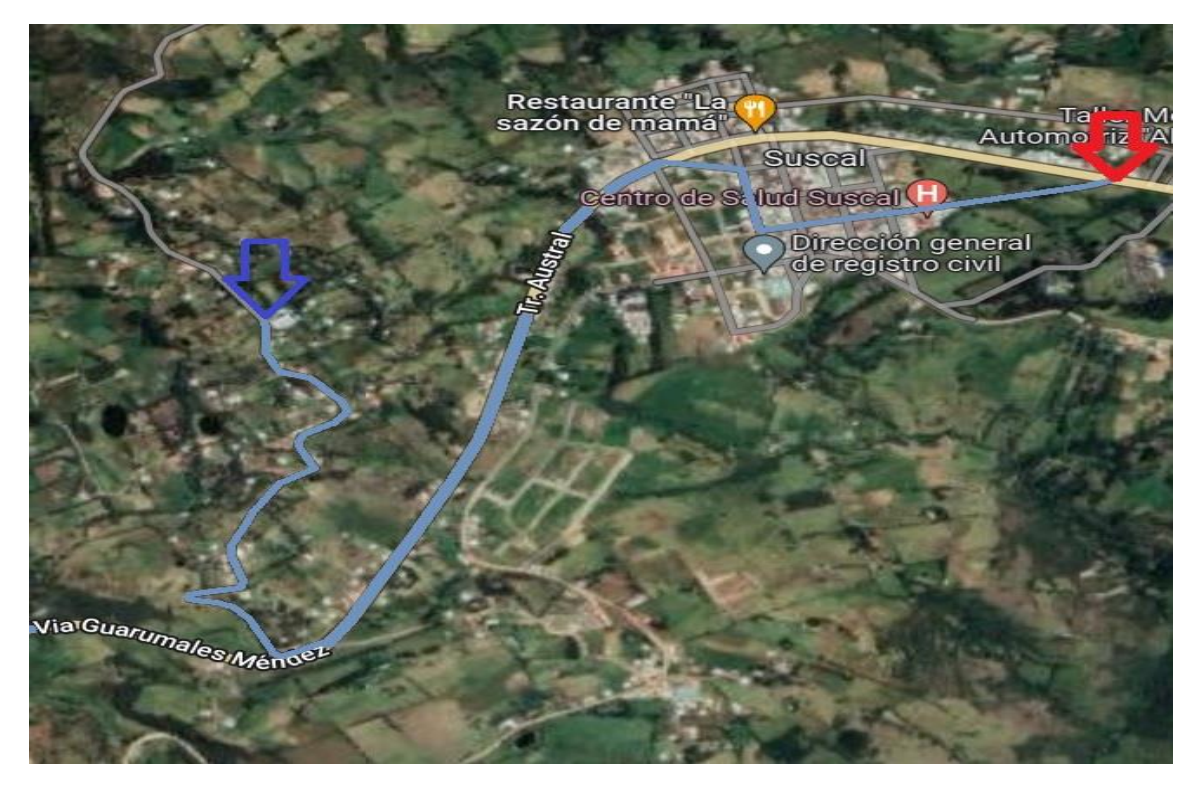

**8. Suscal – Colla Uko** 

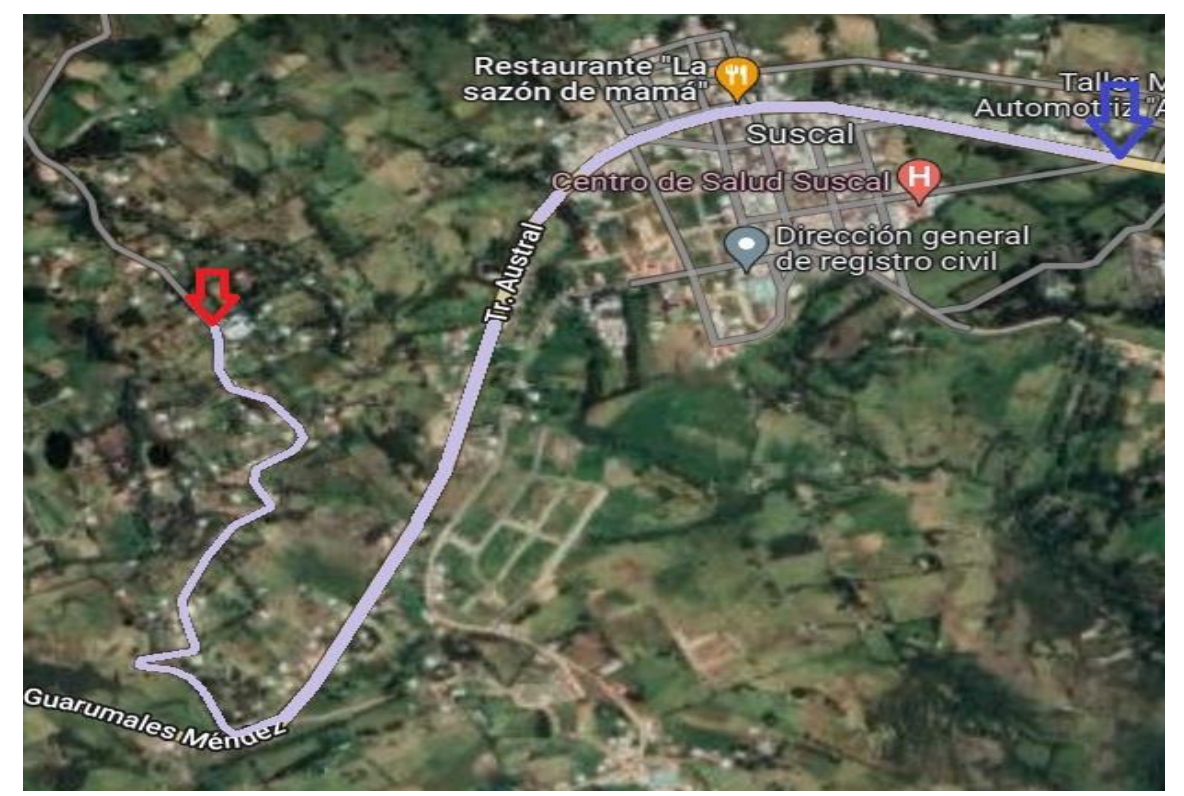

#### 9. Duchún – Suscal

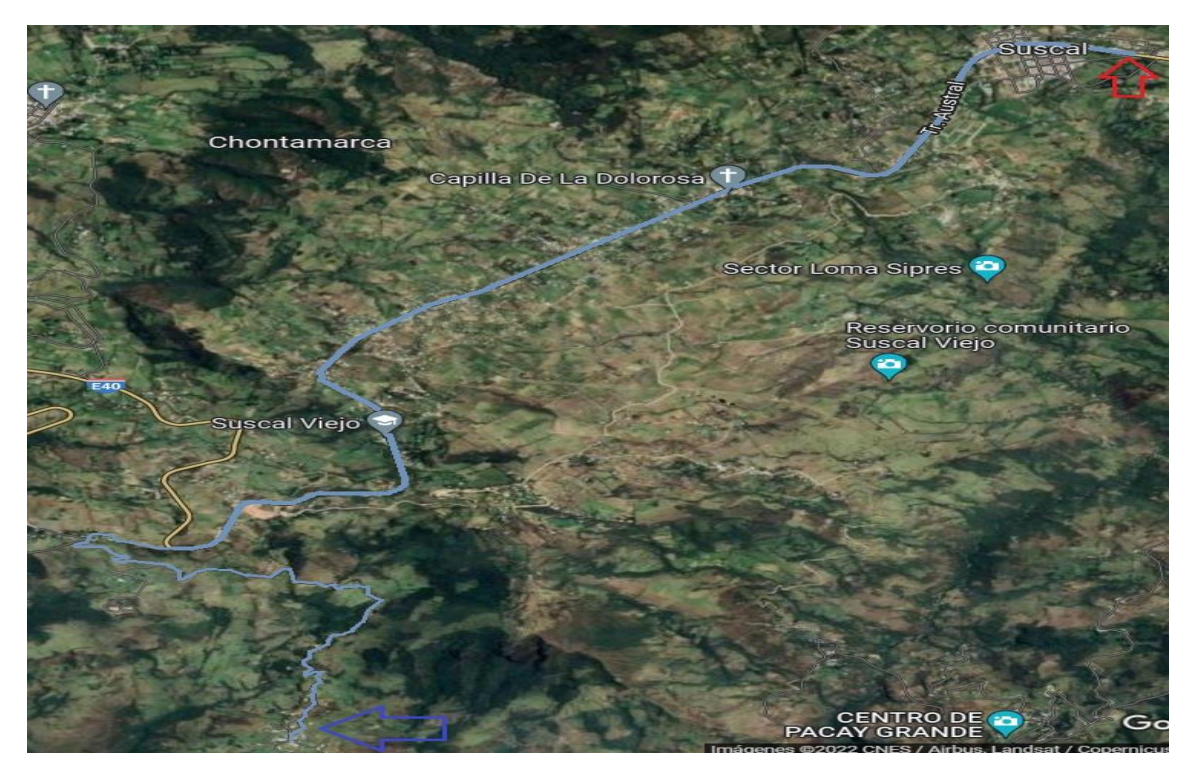

10. Suscal - Duchún

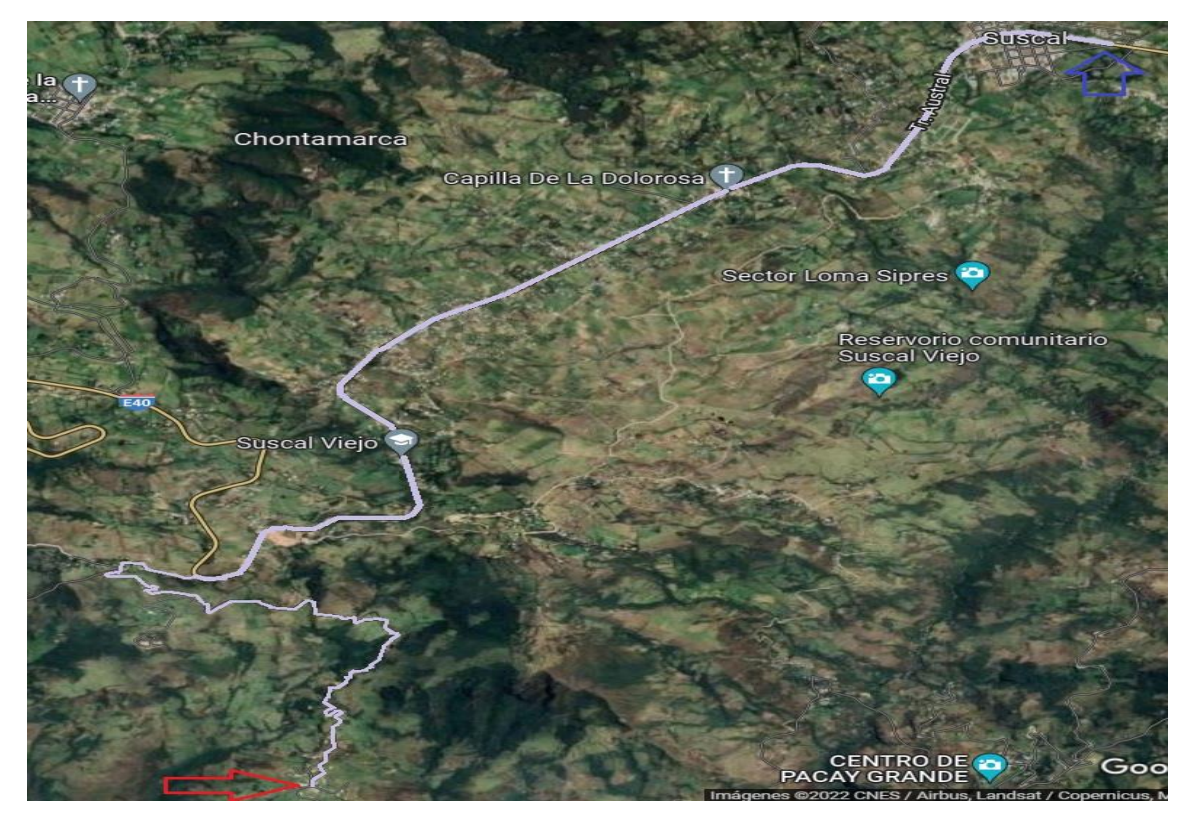

### **11. Gun Chico – Suscal**

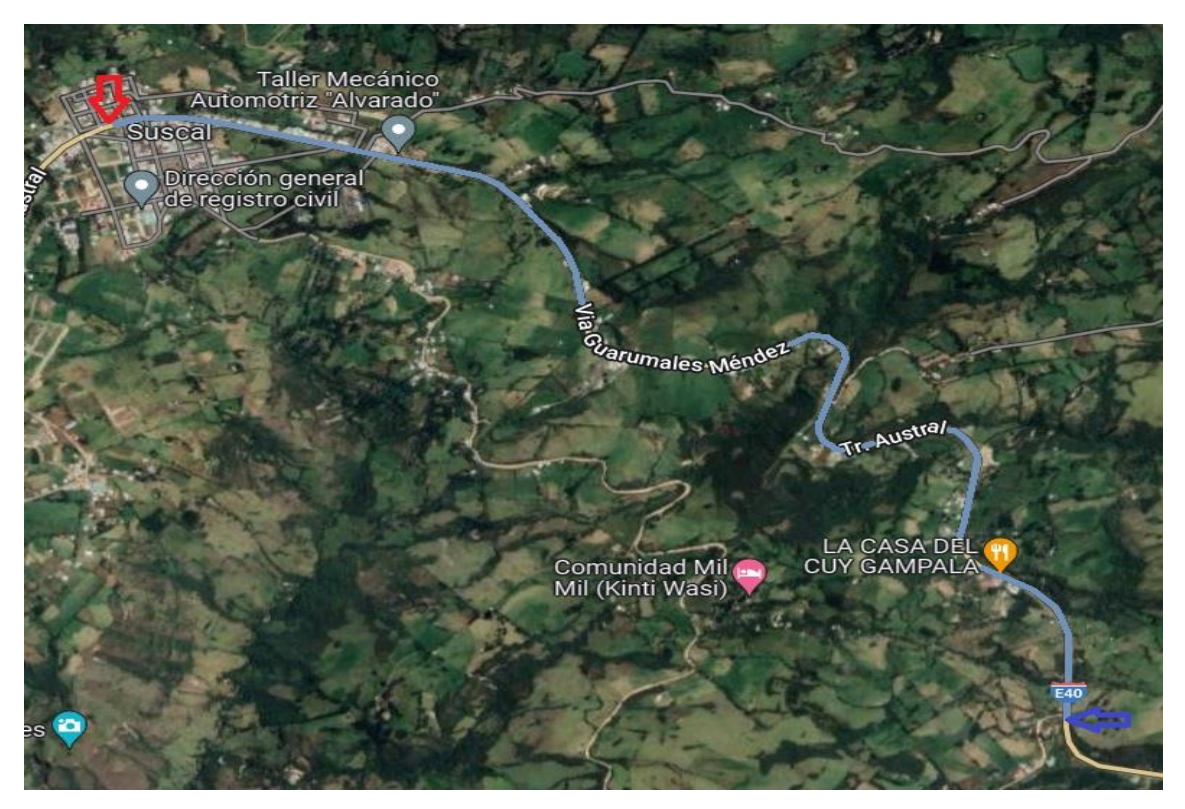

**12. Suscal – Gun Chico** 

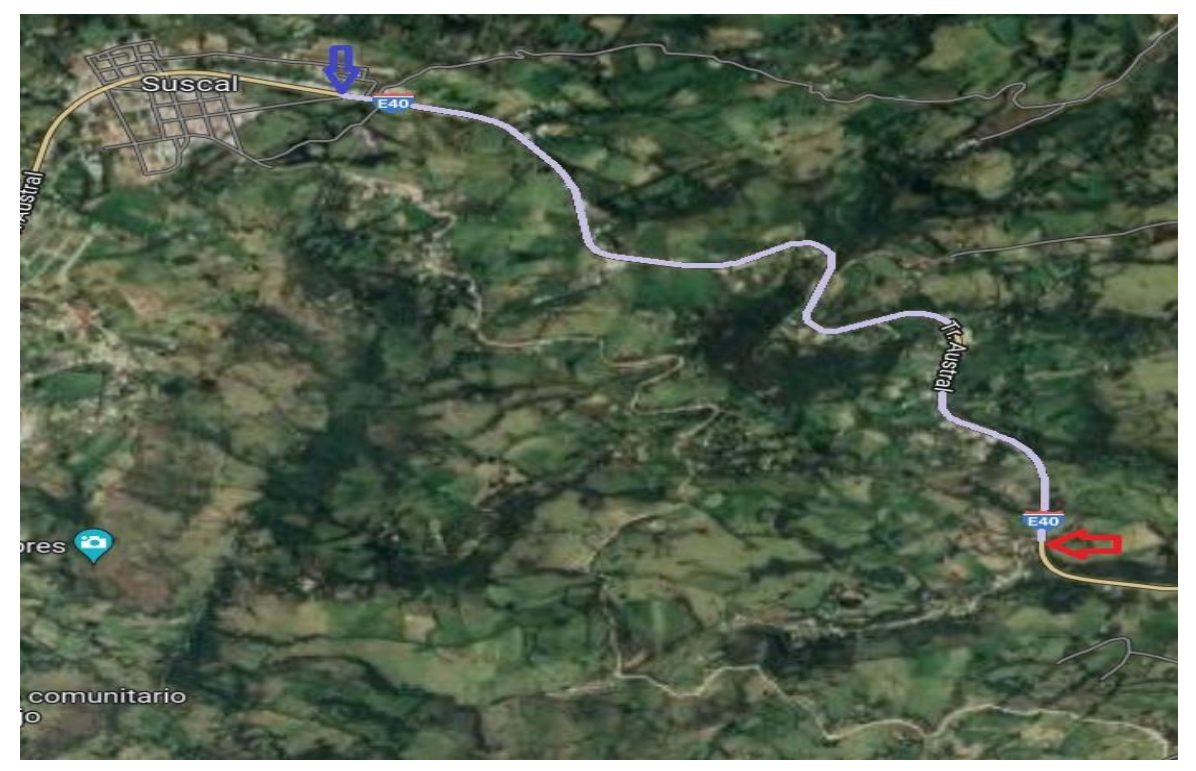

### **13. Jalupata – Suscal**

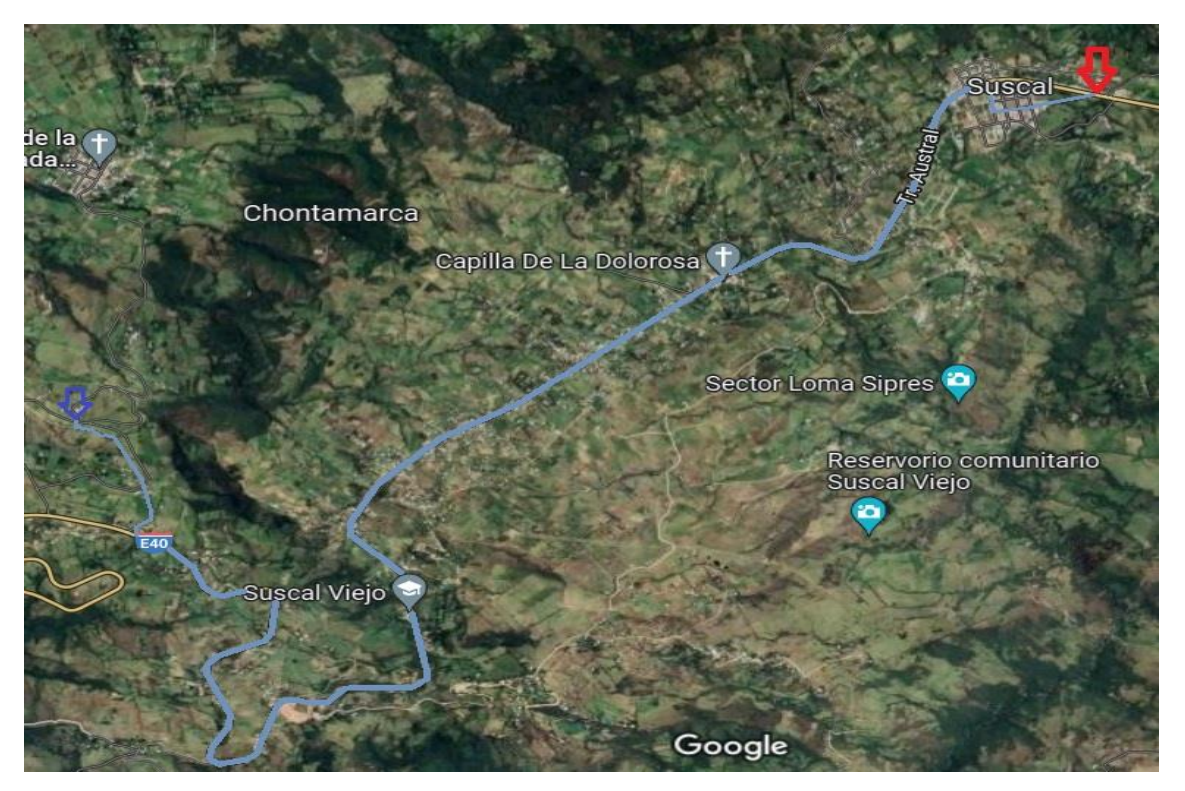

**14. Suscal – Jalupata** 

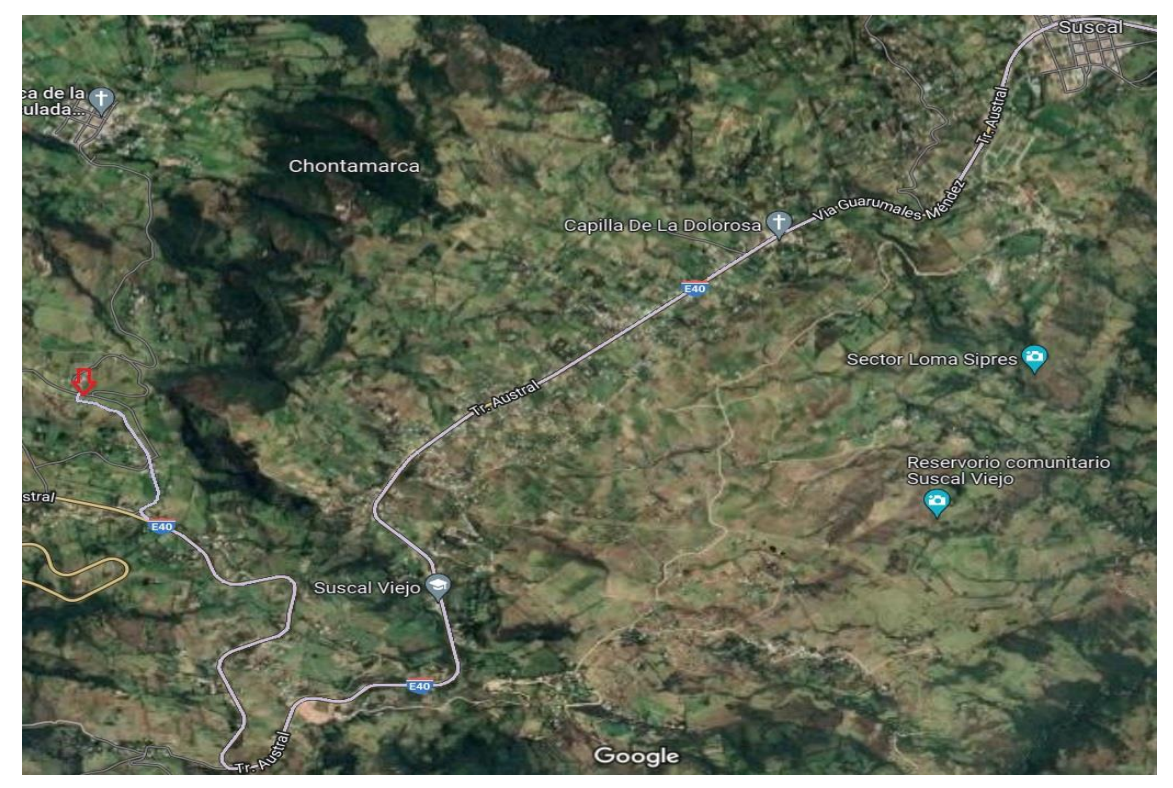

#### **15. Suscal – Potrerillos**

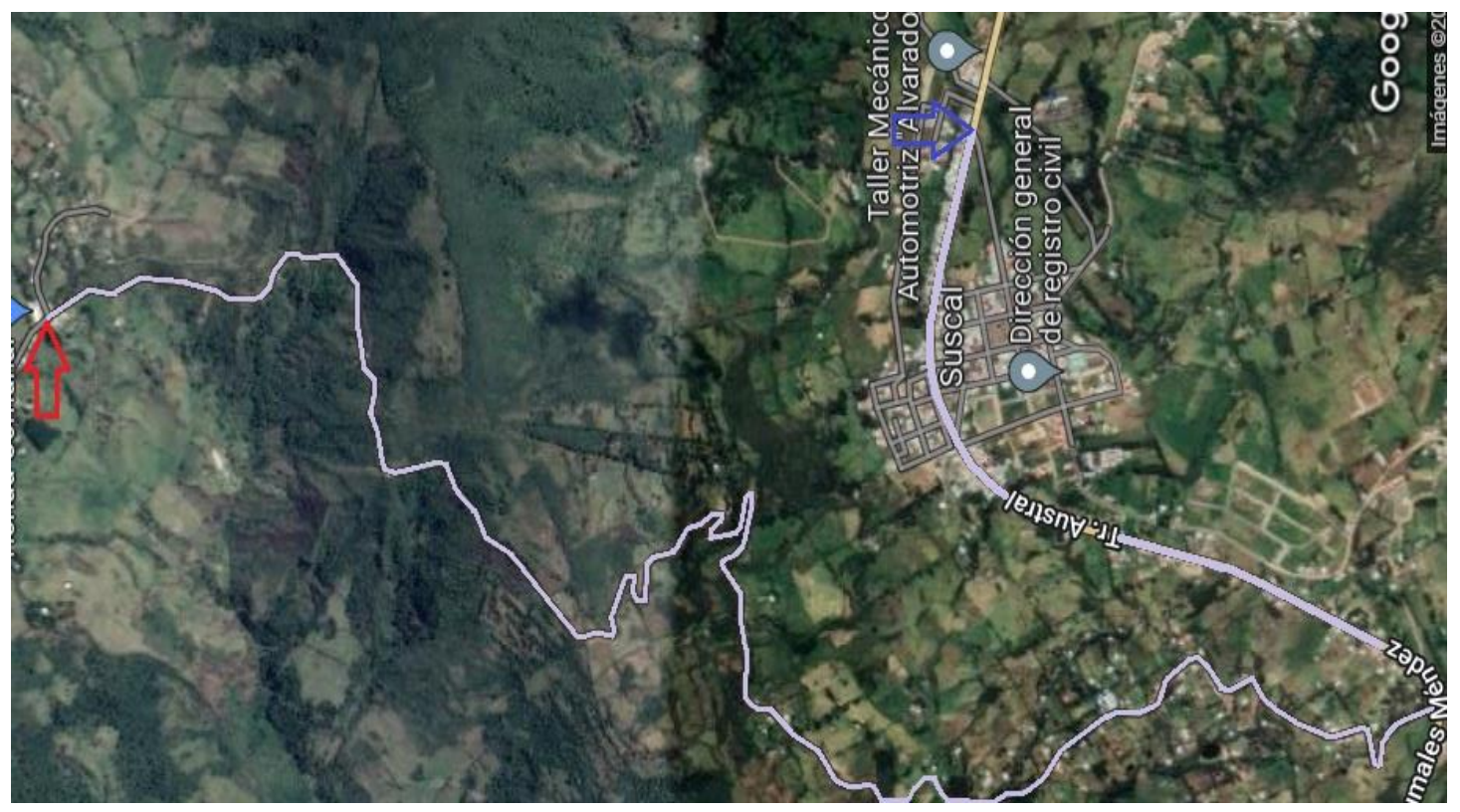

**16. Potrerillos – Suscal** 

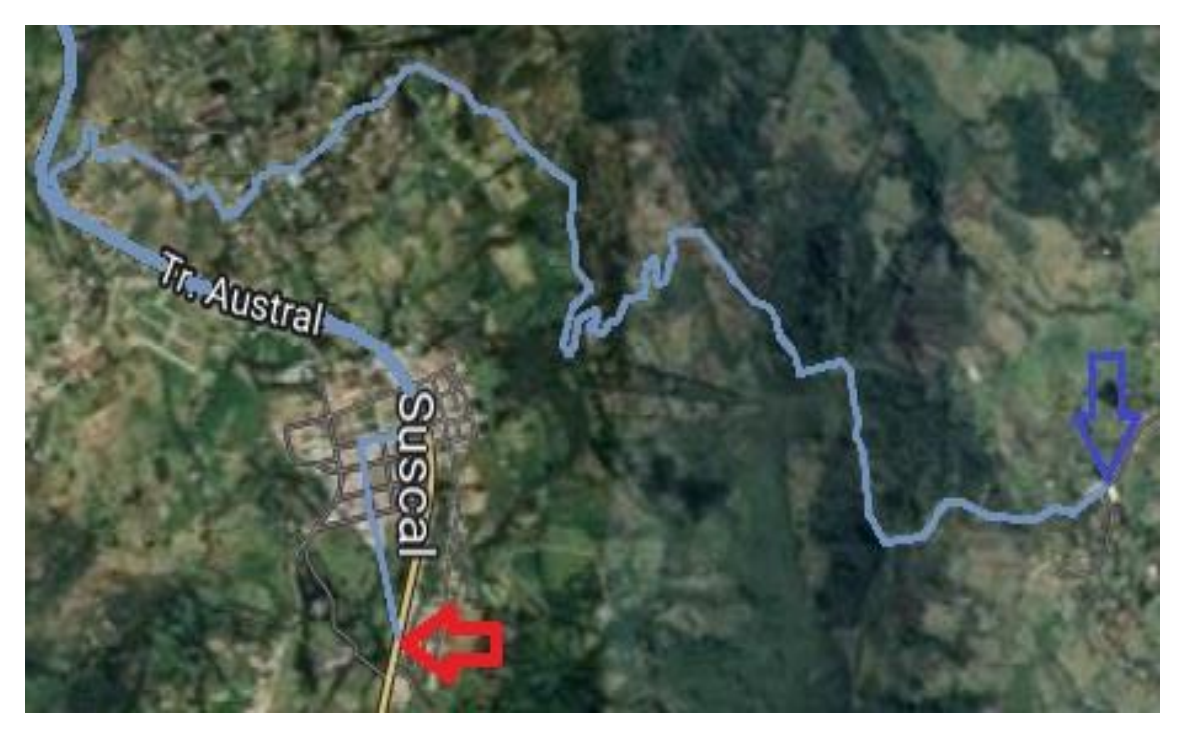

### **17. Suscal Pamba – Suscal**

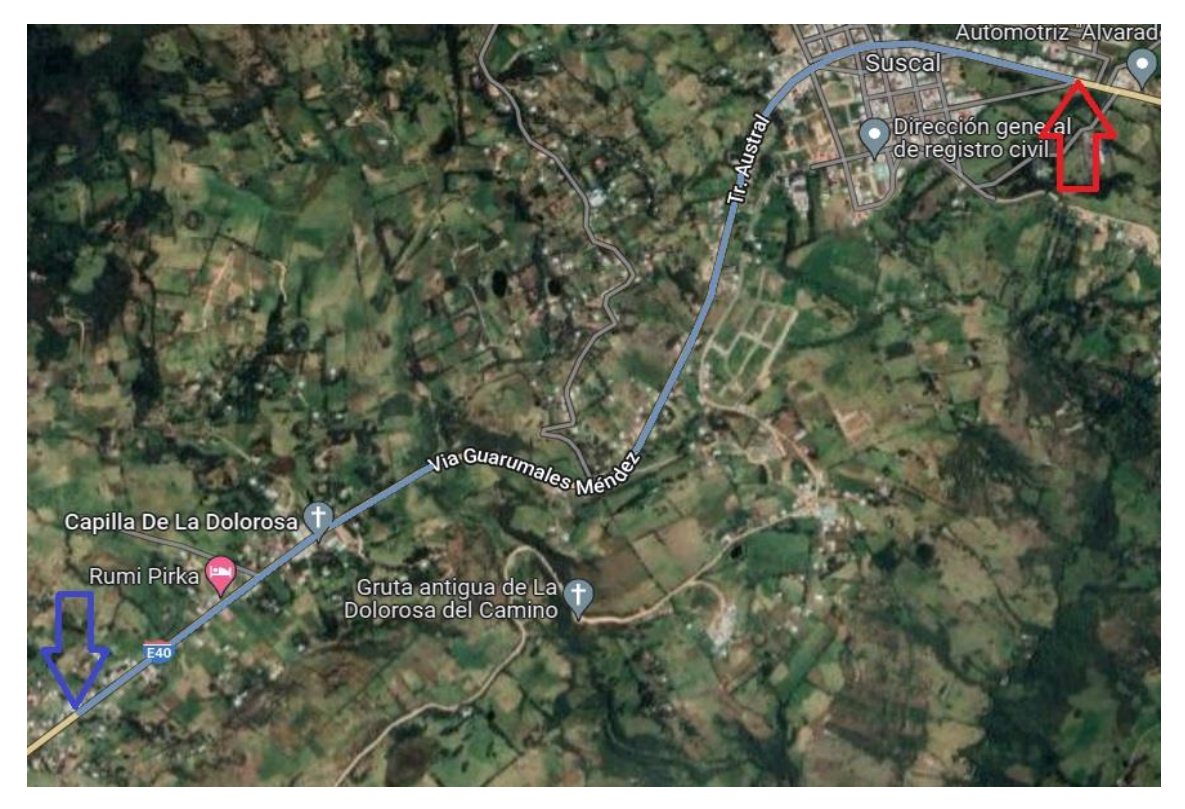

#### **18. Suscal – Suscal Pamba**

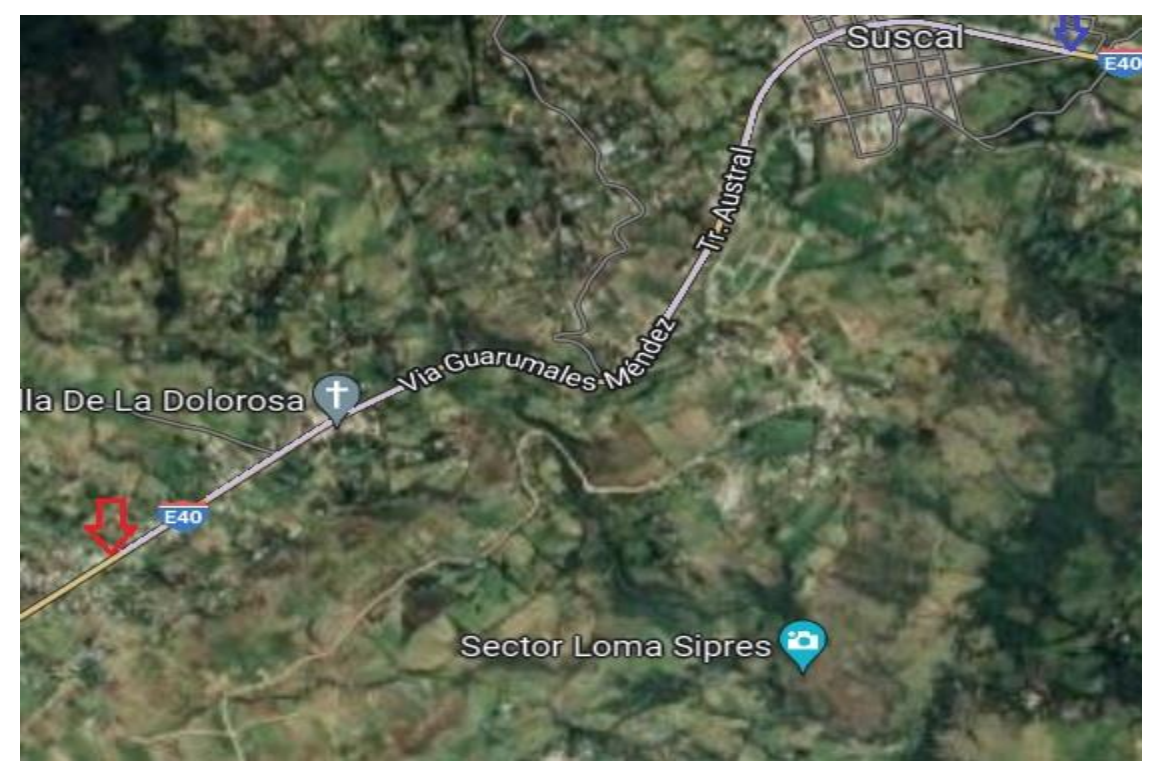

### 19. Suscal – Zhud

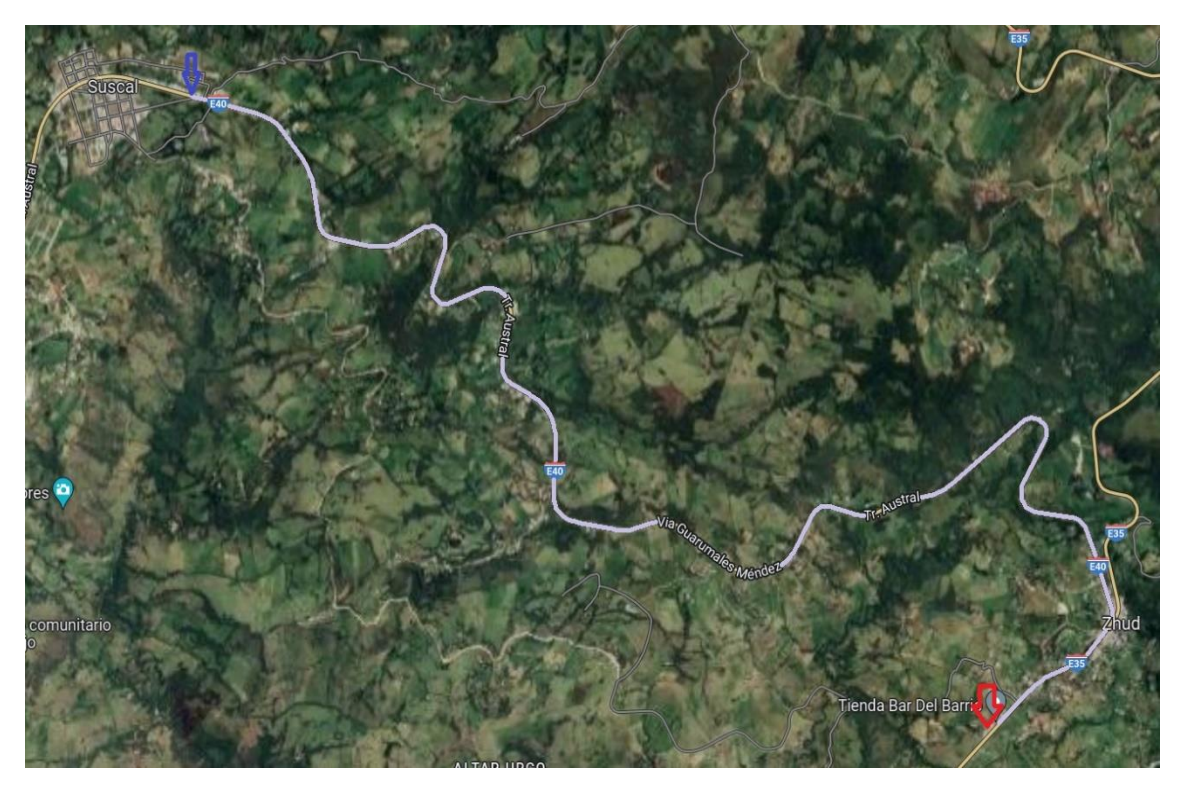

20. Zhud - Cercapata

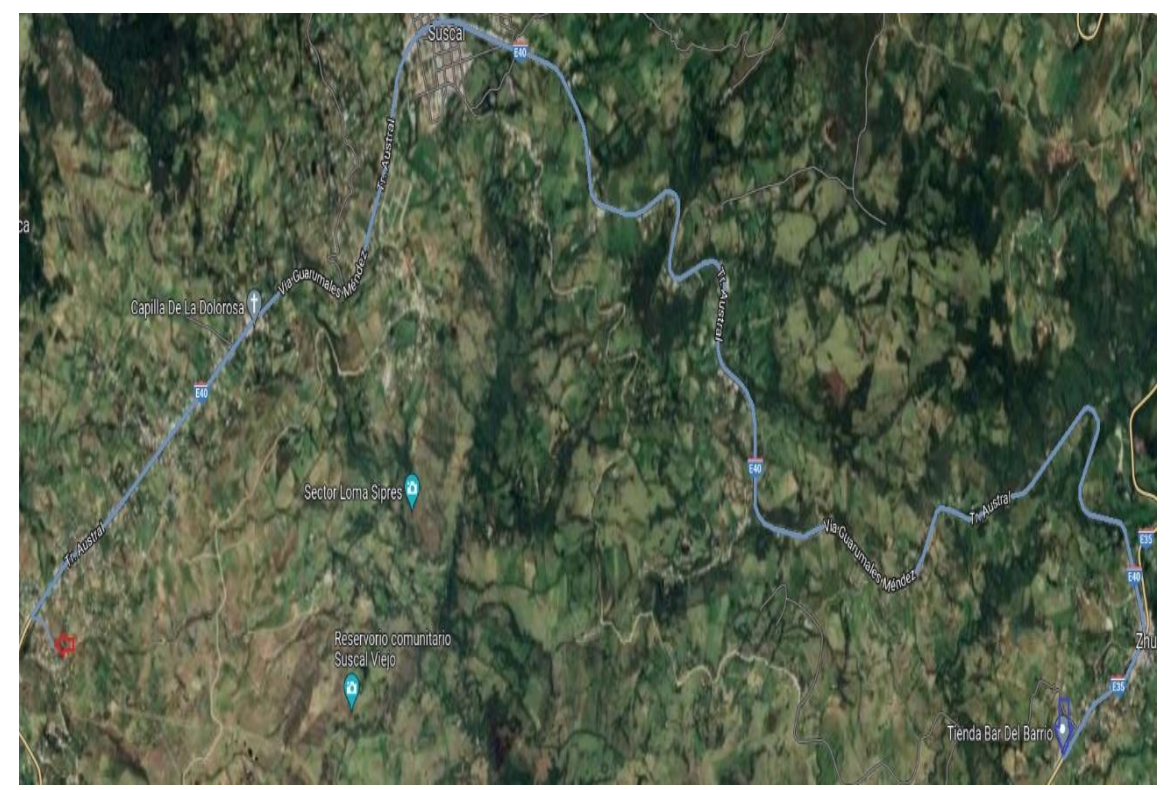

# 21. Zhud - Chocarpamba

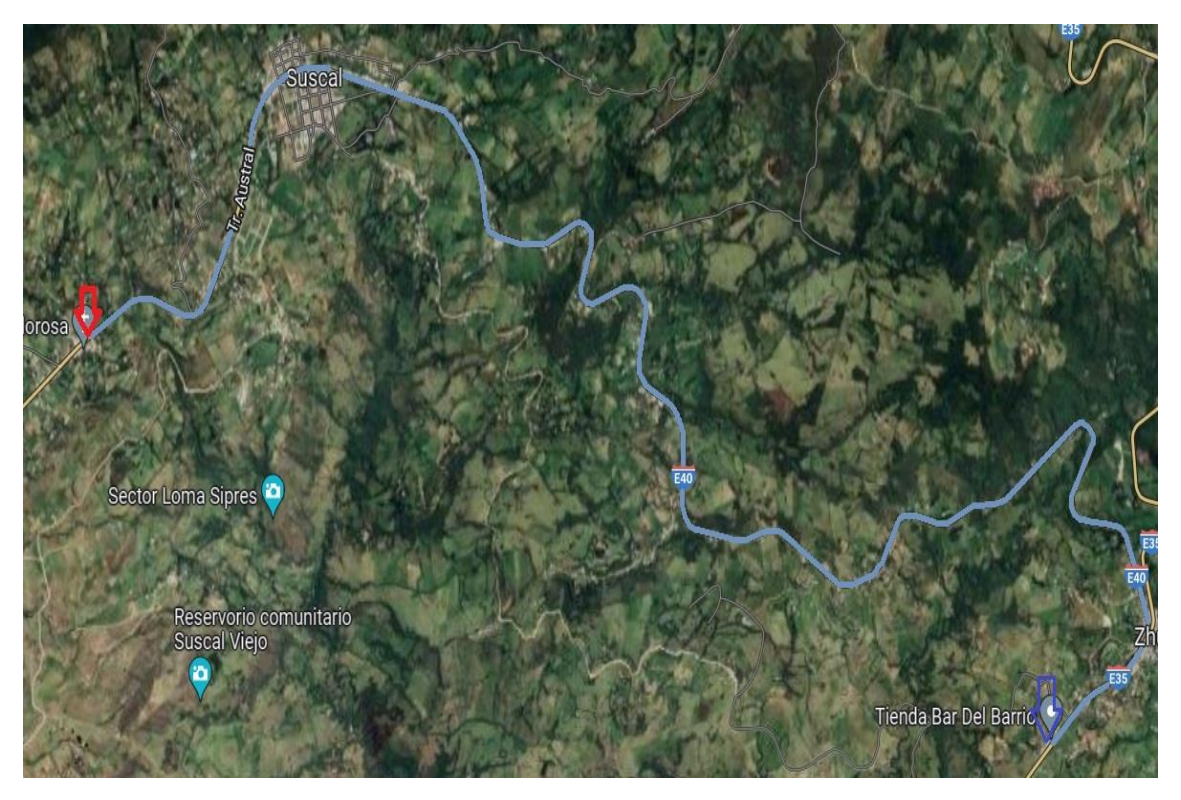

22. Zhud - Colla Uko

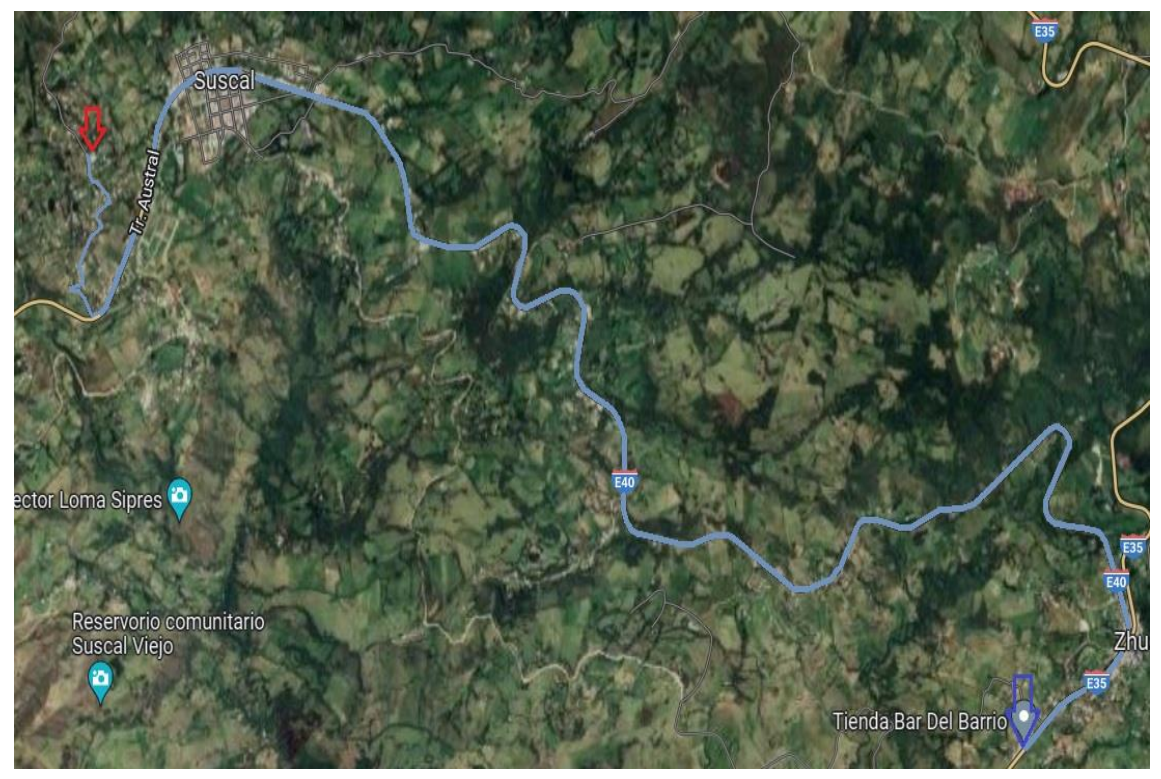

### 23. Zhud - Suscal Pamba

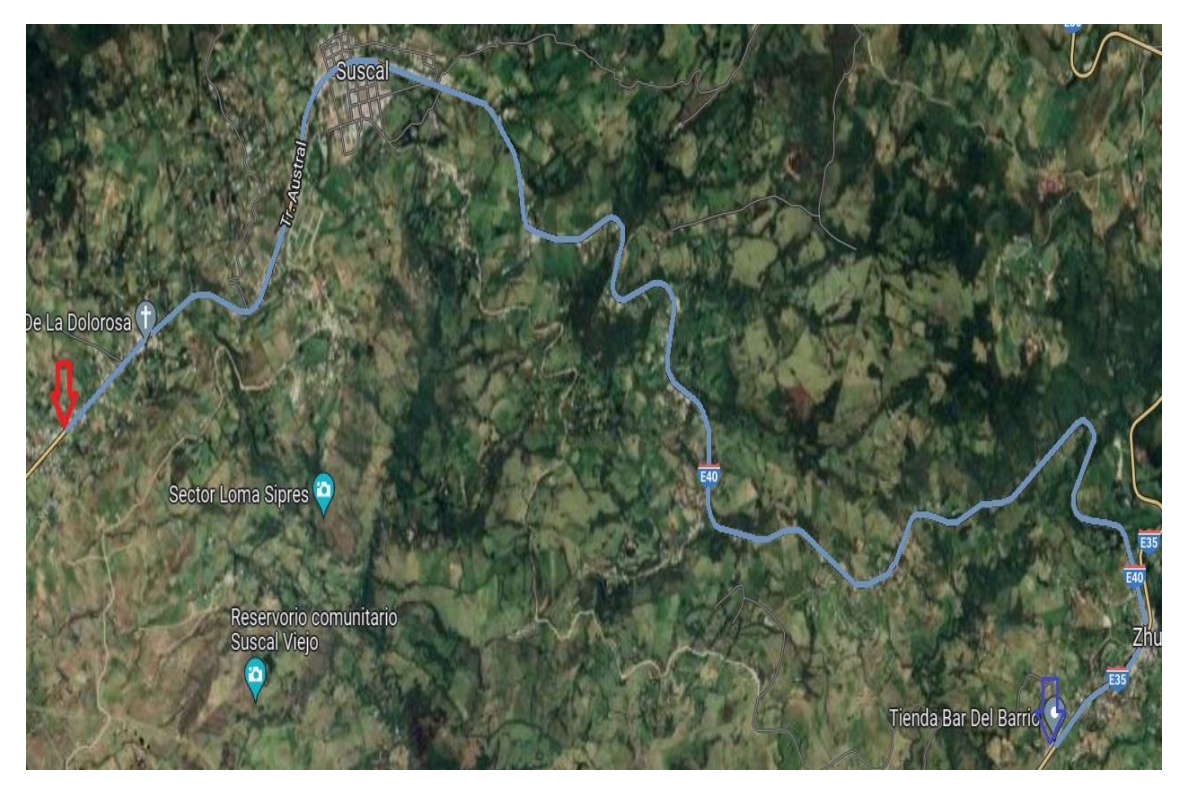